Universidade do Minho Escola de Engenharia

Miguel Ângelo Ferreira Sousa da Silva

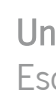

Estudo e Melhoria de Processos de Desenvolvimento de Software Utilizando a Tecnologia Neo4j

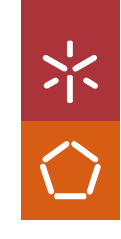

Estudo e Melhoria de Processos de Desenvolvimento de Software Utilizando<br>a Tecnologia Neo4j Estudo e Melhoria de Processos de Desenvolvimento de Software Utilizando

Miguel Ângelo Ferreira Sousa da Silva<br>a **Tecnologia Neo4**j Miguel Ângelo Ferreira Sousa da Silva

UMinho/2022

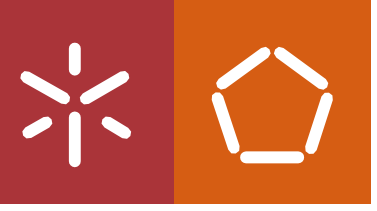

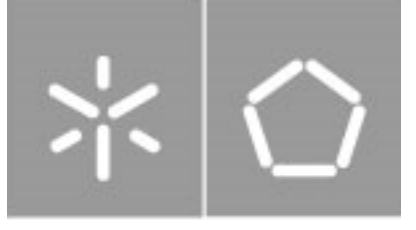

Universidade do Minho Escola de Engenharia

Miguel Ângelo Ferreira Sousa da Silva

# Estudo e Melhoria de Processos de Desenvolvimento de Software Utilizando a Tecnologia Neo4j

Dissertação de Mestrado Mestrado em Engenharia de Sistemas

Trabalho efetuado sob a orientação do Professor Doutor Ricardo Machado Professor Doutor Lino Costa

## <span id="page-3-0"></span>DIREITOS DE AUTOR

Este é um trabalho académico que pode ser utilizado por terceiros desde que respeitadas as regras e boas práticas internacionalmente aceites, no que concerne aos direitos de autor e direitos conexos. Assim, o presente trabalho pode ser utilizado nos termos previstos na licença [abaixo](file:///C:/Users/Teresa/Downloads/abaixo) indicada. Caso o utilizador necessite de permissão para poder fazer um uso do trabalho em condições não previstas no licenciamento indicado, deverá contactar o autor, através do RepositóriUM da Universidade do Minho.

### Licença concedida aos utilizadores deste trabalho

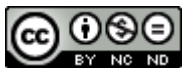

Atribuição-NãoComercial-SemDerivações CC BY-NC-ND

### <span id="page-4-0"></span>AGRADECIMENTOS

Chega assim, ao fim, mais uma etapa da minha vida, onde concluo mais um capítulo do meu percurso académico, percurso esse onde da minha parte houve sempre uma grande ambição e dedicação em realizar o melhor trabalho possível e adquirir novos conhecimentos. No entanto, ao longo destes últimos meses, tive o privilégio de conhecer e privar com quem, mesmo que por vezes, através de pequenos gestos contribuíram para melhorar o meu desempenho académico sempre no sentido de alcançar os meus objetivos a que inicialmente me propus.

Em primeiro lugar, e não podendo ser de outra forma, queria agradecer à minha mãe, avós, familiares e amigos por todo o apoio que me deram ao longo desta jornada, e por terem sempre acreditado em mim, onde me motivavam todos os dias, a querer ser melhor tanto como pessoa quer como aluno.

Ao Professor Doutor Ricardo Machado pela disponibilidade apresentada, que me ajudou a construir este documento com uma maior competência e um maior rigor.

Ao Professor Doutor Lino Costa por todos os ensinamentos prestados, ajudando-me com conhecimento para a orientação da minha dissertação.

Ao Tiago Pereira colega de departamento no Centro de Computação Gráfica, pela disponibilidade e ajuda sempre que precisei, principalmente na troca de conhecimentos.

A toda a equipa do CCG com quem trabalhei, agradeço pela boa disposição que cada um trazia para as reuniões e idas para o escritório, tornando assim todo o trabalho mais fácil, tendo também de agradecer pelo espírito competitivo de querer sempre mais.

Por último, mas não menos importantes e esperando não me esquecer de ninguém, agradeço aos meus colegas que passaram estes últimos meses comigo, que apesar de não poder citar-vos um a um, queria agradecer-vos por todo o apoio que me prestaram tanto em situações académicas, como em situações mais pessoais, sendo que mesmo que conseguisse acabar o meu mestrado sem vos ter ao meu lado, não era tão feliz como sou hoje.

## <span id="page-5-0"></span>DECLARAÇÃO DE INTEGRIDADE

Declaro ter atuado com integridade na elaboração do presente trabalho académico e confirmo que não recorri à prática de plágio, nem a qualquer forma de utilização indevida ou falsificação de informações ou resultados em nenhuma das etapas conducente à sua elaboração.

Mais declaro que conheço e que respeitei o Código de Conduta Ética da Universidade do Minho.

### <span id="page-6-0"></span>RESUMO

#### Estudo e Melhoria de Processos de Desenvolvimento de Software Utilizando a Tecnologia Neo4j

Ao longo dos tempos, as empresas têm vindo a ficar dependentes e de necessitar de sistemas de informação, onde consigam obter respostas em tempo real, deste modo conseguem obter respostas que apoiem nas tomadas de decisão. Nos dias de hoje, a qualidade e a velocidade da informação são dos maiores proveitos que se pode ter num mercado de trabalho que se considera tão competitivo, possibilitando assim, que haja uma melhor gestão das *tarefas* a serem desenvolvidas e da forma como são executadas.

Contudo, estes sistemas têm na sua posse práticas relevantes para toda a organização, práticas que podem ser esquecidas ou perdidas no ecossistema da empresa, isto acontece se os utilizadores não tiverem conhecimento da sua existência, o que leva por vezes ao desenvolvimento de software com objetivos e procedimentos semelhantes.

No âmbito da colaboração entre Iberiana Technial (ITEC) e o Centro de Computação Gráfica (CCG), surge então o projeto "Projeto de Maturidade de Software", que tem como objetivo principal, melhorar os seus procedimentos diários no que que toca aos seus processos de desenvolvimento.

As ontologias, nos últimos anos tem vindo a ser utilizadas para agregar e relacionar conceitos de um dado domínio, com capacidade de padronizar informações relevantes, possibilitando assim, a interoperabilidade semântica da informação contida nesse mesmo domínio, de forma a ser utilizada pelos sistemas de informação.

Deste modo, esta dissertação propõe-se a criar boas práticas a ser utilizadas diariamente pela empresa, onde se utiliza a área das ontologias para que se consiga relacionar dois frameworks e retirar o melhor proveito da informação contida em cada um deles.

Palavras chave: Ontologias, CMMI, OpenUp, Guia de boas práticas

### <span id="page-7-0"></span>**ABSTRACT**

#### Study and Improvement of Software Development Processes Using the Technology Neo4j

Over time, companies have become dependent on and need information systems, where they can get answers in real time, so they can get answers that support decision making. Nowadays, the quality and speed of information are one of the greatest benefits that we can have in a labor market that is considered so competitive, where it allows a better management of the tasks to be developed and the way they are executed.

However, these systems hold relevant practices for the whole organization, practices that may be forgotten or lost in the company's ecosystem, this happens if users are not aware of their existence, which sometimes leads to the development of software with similar objectives and procedures.

Within the scope of the collaboration between Iberiana Technial (ITEC) and the Computer Graphics Centre (CCG), the project "Software Maturity Project" arises, whose main objective is to improve their daily procedures about their development processes.

The ontologies, in recent years, have been used to aggregate and relate concepts of a given domain, with the ability to standardize relevant information, which enables the semantic interoperability of the information contained in this same domain, to be used by information systems.

In this way, in this dissertation it is proposed to create good practices to be used daily by the company, where the ontologies area is used so that two frameworks can be related and take the best advantage of the information contained in each one of them.

Keywords: Ontologies, CMMI, OpenUp, Guide to good practices

# $f_{\text{NDICE}}$

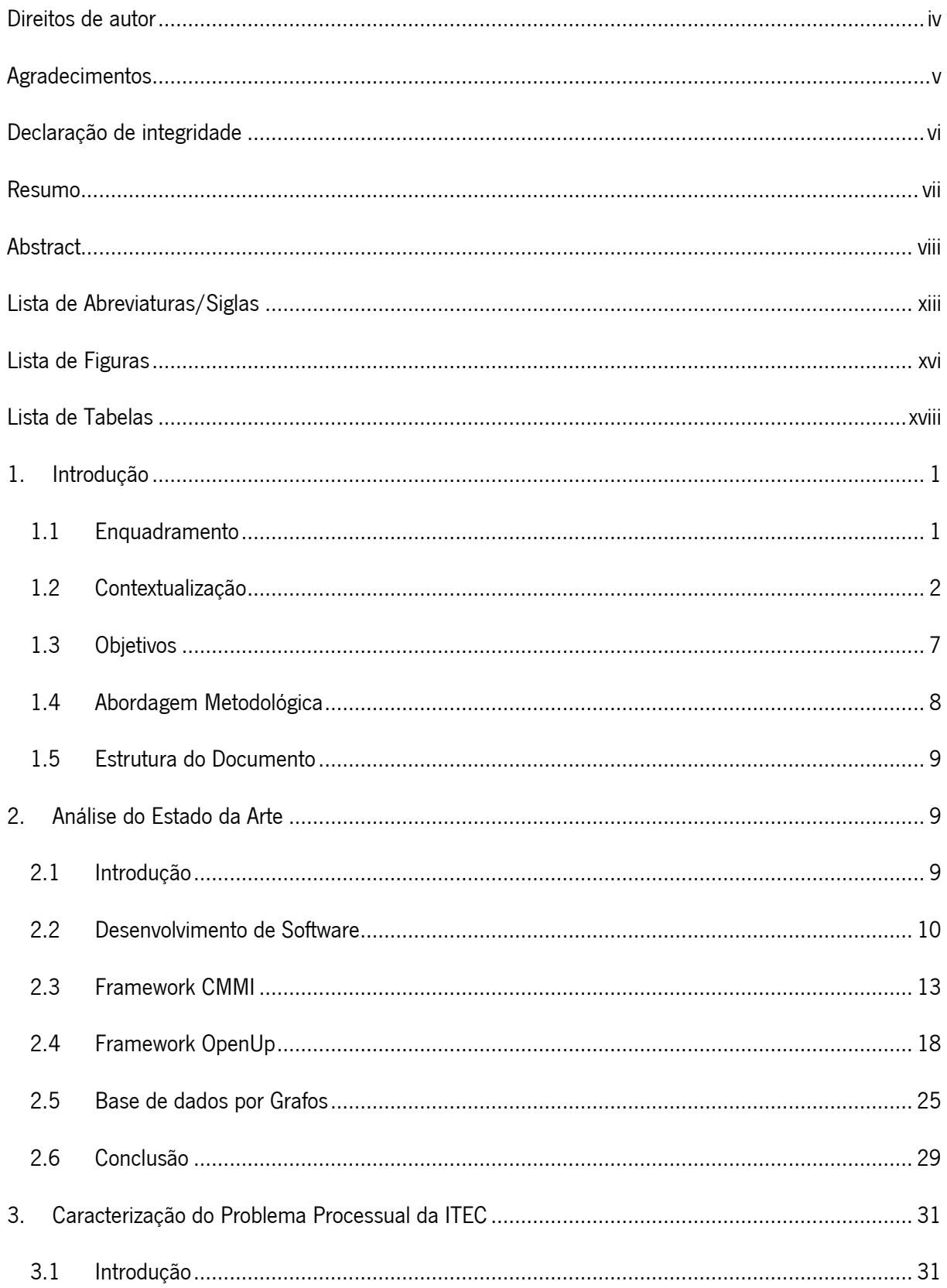

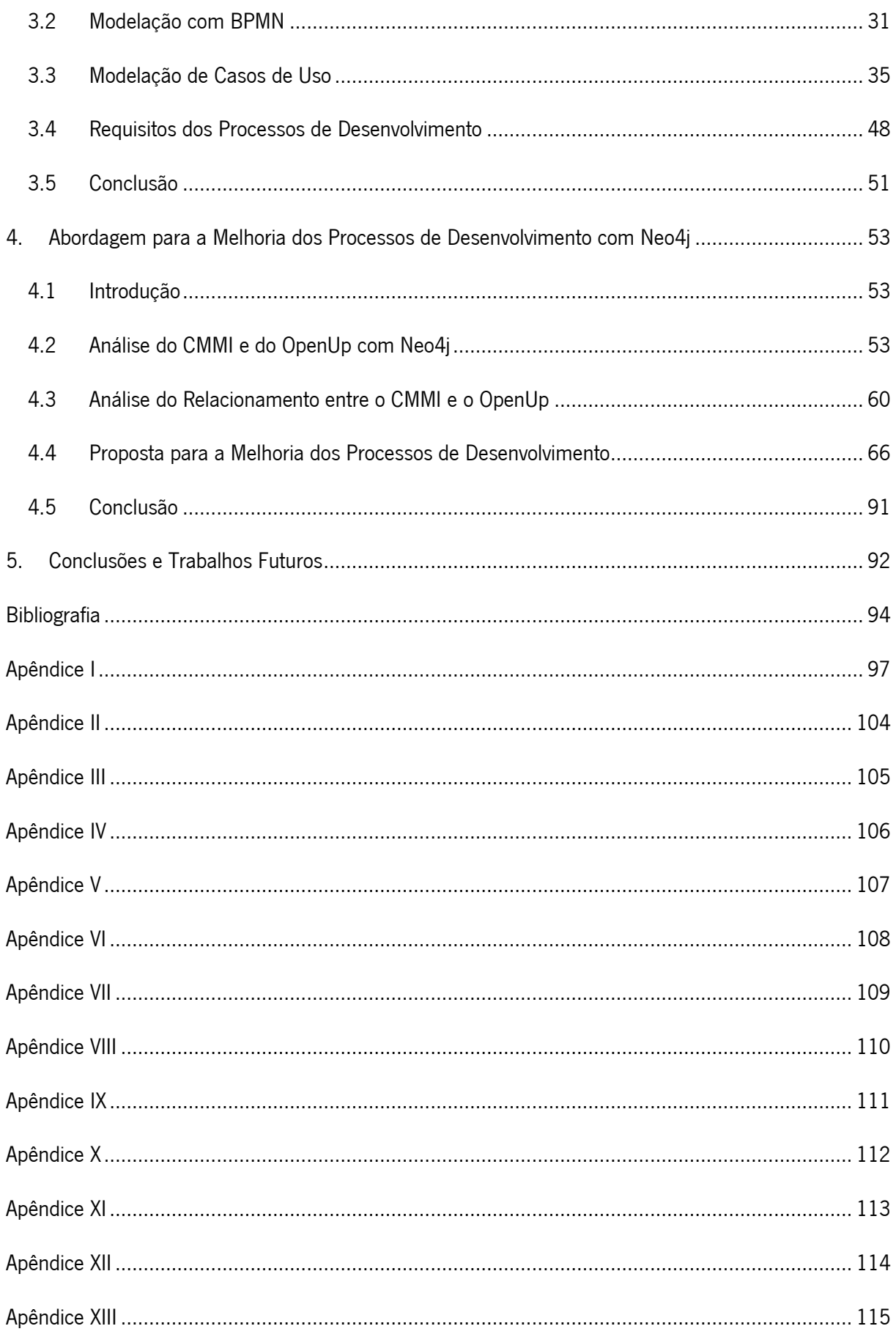

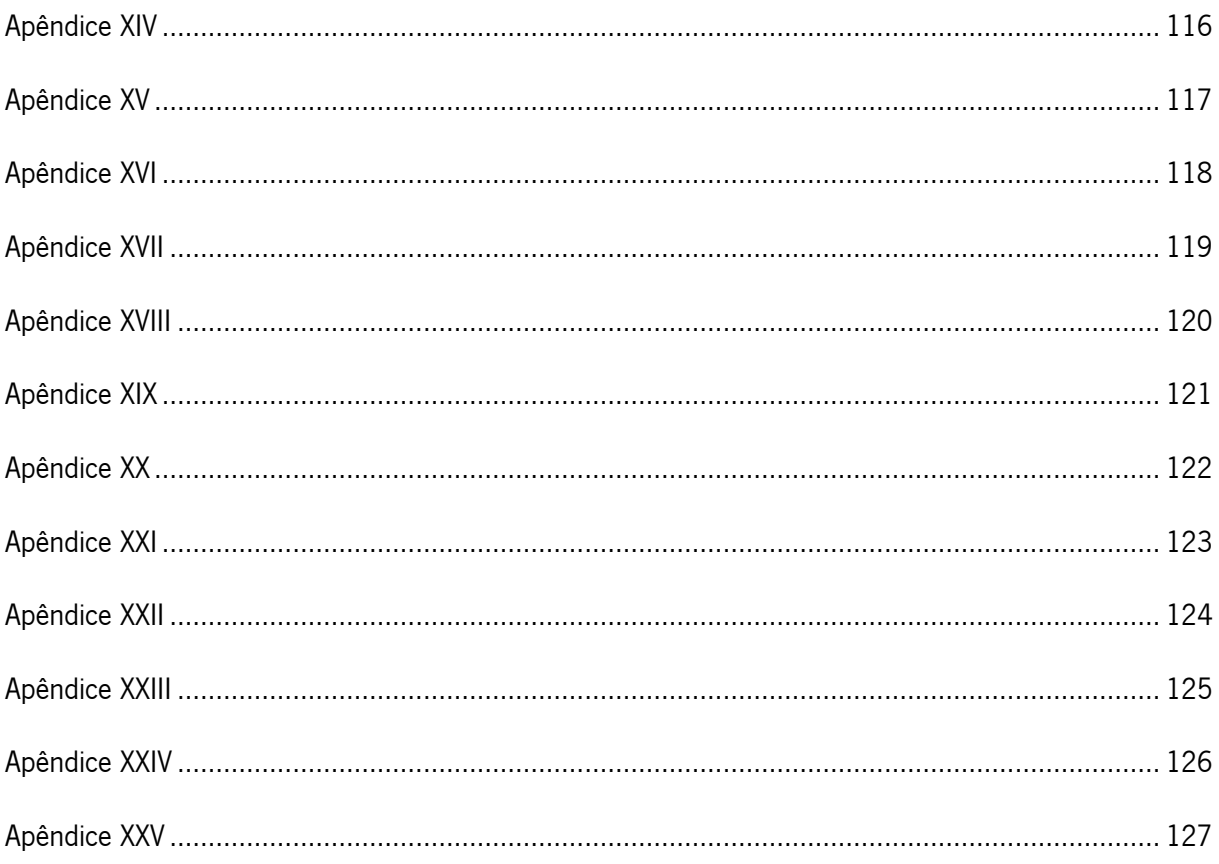

## <span id="page-12-0"></span>LISTA DE ABREVIATURAS/SIGLAS

- BPMN Business Process Model and Notation CA – Capability Area CAR - Causal Analysis & Resolution CM - Configuration Management CMMI - Capability Maturity Model Integration CONT - Continulty Cypher – Cypher Query Language DAR - Decision Analysis & Resolution DDM – Departamento de desenho mecânico DE – Departamento de eletrificação DMM – Departamento de montagem mecânica DMS - Delivering & Managing Services DPR – Departamento programação e robótica EDP - Engineering & Developing Products ENQ - Ensuring Quality EPF – Eclipse Process Framework ESAF - Enabling Safety ESD – Descarga eletrostática de dispositivos ESEC - Enabling Security EST - Estimating EVSD - Enabling Virtual Solution Delivery GOV - Governance GP – Gestor de Projetos IBM – International Business Machines Corporation IDE - Integrated Development Environment IEC - International Electrotechnical Commission II - Implementation Infrastructure IoT – Internet of Things
- IL Instruction List
- IMP Improving Performance IRP - Incident Resolution & Prevention MBR - Managing Business Resilience MC - Monitor & Control MPM - Managing Performance & Measurement MSS - Managing Security and Safety MST - Managing Security Threats & Vulnerabilities MWF - Managing the Workforce OpenUp - Open Unified Process OT - Organizational Training PA – Practice Areas PAD - Process Asset Development PC – Personal Computer PCM - Process Management PI - Product Integration PLAN - Planning PLC - Programmable Logic Controller PMW - Planning & Managing Work PQA - Process Quality Assurance PR - Peer Review RDM - Requirements Development & Management RDMS – Sistema de gestão de base de dados RE – Responsável de equipa RSK - Risk & Opportunity Management RUP – Rational Unified Process
- SAM Supplier Agreement Management
- SDCI Single-drop digital communication interface for small sensors and actuators
- SDLC Software Development Lifecycle
- SDM Service Delivery Management
- SFC Sequential Flow Chart
- SHP Sustaining Habit and Persistence
- SI Supporting Implementation
- SMS Selecting & Managing Suppliers
- SSS Supplier Source Selection
- STSM Strategic Service Management
- SVN Sistema de Controlo de Versões
- SW Esquematização do Software
- TS Technical Solution
- UML Unified Modelling Language
- VV Verification & Validation
- XP Extreme Programming

# <span id="page-15-0"></span>LISTA DE FIGURAS

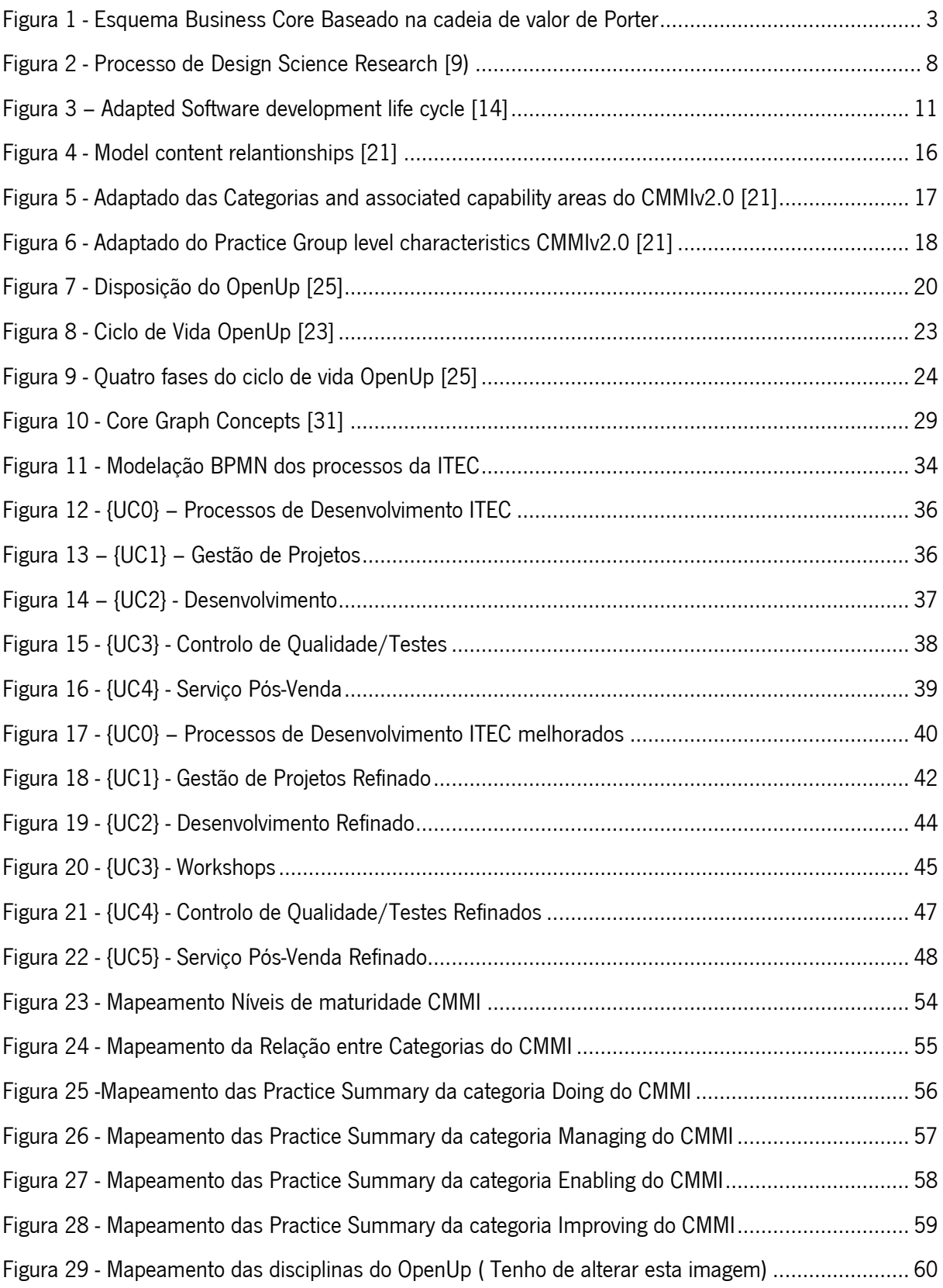

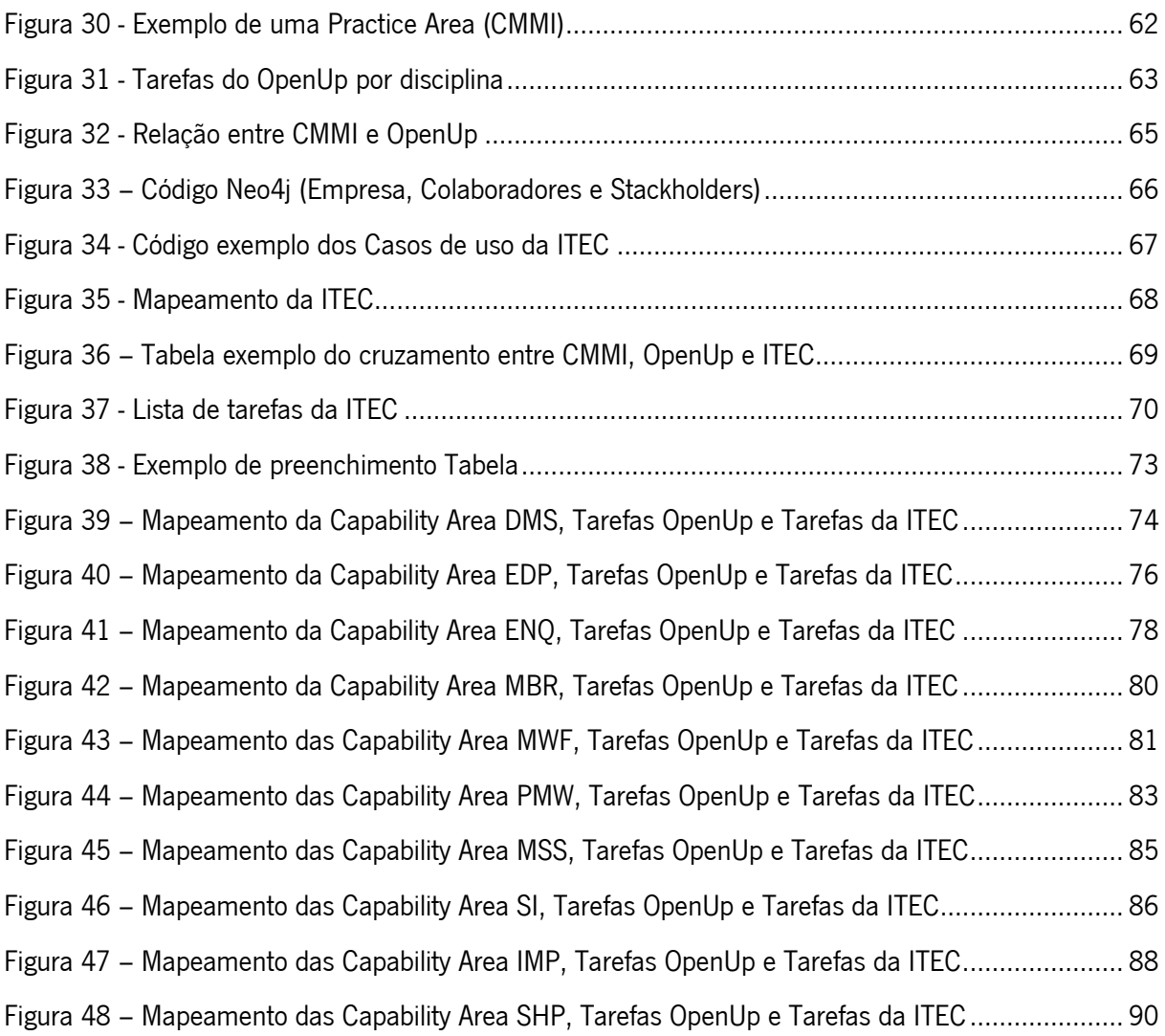

# <span id="page-17-0"></span>LISTA DE TABELAS

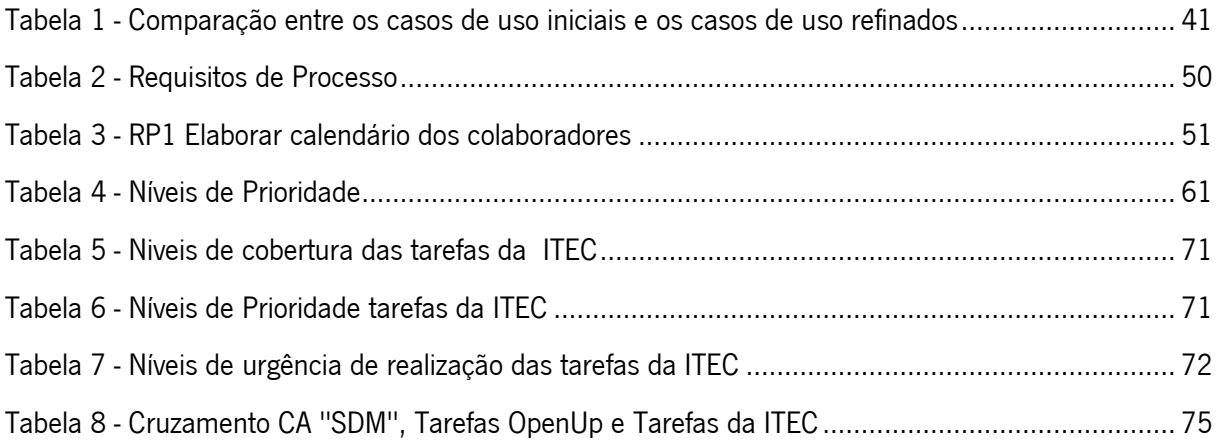

## <span id="page-18-0"></span>1.INTRODUÇÃO

### <span id="page-18-1"></span>1.1 Enquadramento

Este tema de dissertação retrata a realidade de uma empresa ligada à robótica, a *Iberiana* Technical (ITEC), sediada em Braga. Fundada em 2006, a ITEC dedica-se essencialmente à comercialização de equipamentos e serviços (programação de máquinas automatizadas) para a indústria eletrónica e automóvel, com especial evidência para as áreas de aparafusamento, doseamento de fluidos, proteção ESD, soldadura, automação e robótica.

Um dos seus principais objetivos visa desenvolver produtos diferenciados, para a criação de soluções tecnologicamente evoluídas, competitivas e inovadoras, para ir ao encontro das necessidades dos seus clientes.

Devido ao facto de a empresa não ter na sua equipa um especialista em métodos de desenvolvimento de software, ao longo dos tempos, têm encontrado algumas dificuldades ao nível da gestão dos seus processos de desenvolvimento. Por consequência, os colaboradores da empresa têm vindo a utilizar métodos que foram implementados para desempenhar essas mesmas funções, contudo, como não têm ninguém que domine esta área, sentiram a necessidade de pedir ajuda externa, dando assim origem a este projeto, o qual designamos de Projeto de Maturidade de Software.

Deste modo, é feito um estudo do desenvolvimento de software, de modo a fazer o enquadramento de acordo com o projeto em estudo. De seguida, realiza-se uma análise e levantamento pormenorizado de dois *frameworks* para o desenvolvido de software conhecidos por Capability Maturity Model Integration (CMMI) e Open Unified Process (OpenUp), em que o CMMI define o que fazer e o OpenUp define como se deve fazer.

Posto isto, efetua-se um diagnóstico da situação atual da empresa, recorrendo a uma caracterização geral da indústria, onde se abordam as suas áreas de trabalho, assim como os seus departamentos e os *stakeholders*. De seguida, realiza-se um estudo sobre os processos de negócio, na

1

qual se descreve a situação da empresa com recurso ao Business Process Model and Notation (BPMN) [1], ao modelo *Business Core* (baseado na cadeia de valor de Porter) [2] e recorrendo ao UML para o levantamento dos requisitos de processos de desenvolvimento da empresa. Posteriormente a isto elabora-se e define-se quais as melhorias que são necessárias para otimizar e potenciar o processo de desenvolvimento da empresa. No entanto, estas melhorias resultam da análise efetuada dos seus processos de desenvolvimento e da forma de trabalhar da empresa em estudo, com o principal objetivo de dotar a empresa de melhores processos ao nível de desenvolvimento de software.

De seguida, são também apresentados os requisitos de processos utilizando o método de MoSCow [3], onde a informação apresentada tem por base o levantamento efetuado nos casos de uso modificados. Assim, define-se o que é realizado em cada requisito de processo, bem como os principais intervenientes e qual o nível de prioridade que deve ser realizado.

Por último, é realizada a demonstração de resultados, do mapeamento entre os dois *frameworks* referidos anteriormente e são levantadas as tarefas relativas à empresa em estudo, para que no final do projeto seja possível criar um guia de boas práticas com o objetivo de fornecer uma ferramenta de suporte para os procedimentos diários da empresa. Para a realização deste trabalho são utilizadas tabelas para demonstrar as relações efetuadas de uma forma mais informativa e é também utilizada uma tecnologia de base de dados por grafos, para a realização do mapeamento das relações efetuadas, sendo assim possível observar as relações criadas de uma forma visual e intuitiva, em que também se consegue filtrar as informações que se pretende observar.

#### <span id="page-19-0"></span>1.2 Contextualização

Como referido anteriormente este trabalho é elaborado em parceria com a ITEC, e o motivo do seu surgimento deve-se ao facto da empresa pretender melhorar os processos desenvolvimento, nomeadamente no que diz respeito ao controlo e à forma como os elabora. Assim, surgiu a necessidade de implementar novas ferramentas, dando origem a este projeto.

Dedicando-se ao comércio de equipamentos e serviços para a indústria eletrónica e automóvel, a ITEC tem um papel fundamental no que toca à área da robótica avançada da indústria 4.0, uma vez que, com as soluções robóticas que apresenta consegue desenvolver protótipos em diversos ramos. O trabalho desenvolvido por esta empresa assenta no desenvolvimento de projetos e têm início quando o cliente faz um pedido, que é personalizado em função das suas necessidades. Após esta fase, inicia-se o processo de planeamento e desenvolvimento, onde se definem os objetivos a atingir com os respetivos prazos e estratégias de desenvolvimento mais adequadas para a programação. Define-se, também, juntamente com as equipas, os materiais a encomendar. Após a conclusão deste processo procede-se à montagem do produto, realizando todos os testes de qualidade necessários. Finalmente, com o produto devidamente testado e aprovado, é instalado no cliente final, onde este tem garantia de suporte contínua. Tendo em consideração este contexto, foi realizado um esquema Business Core baseado na cadeia de valor de Porter, que pode ser observado na [Figura 1](#page-20-0) [2].

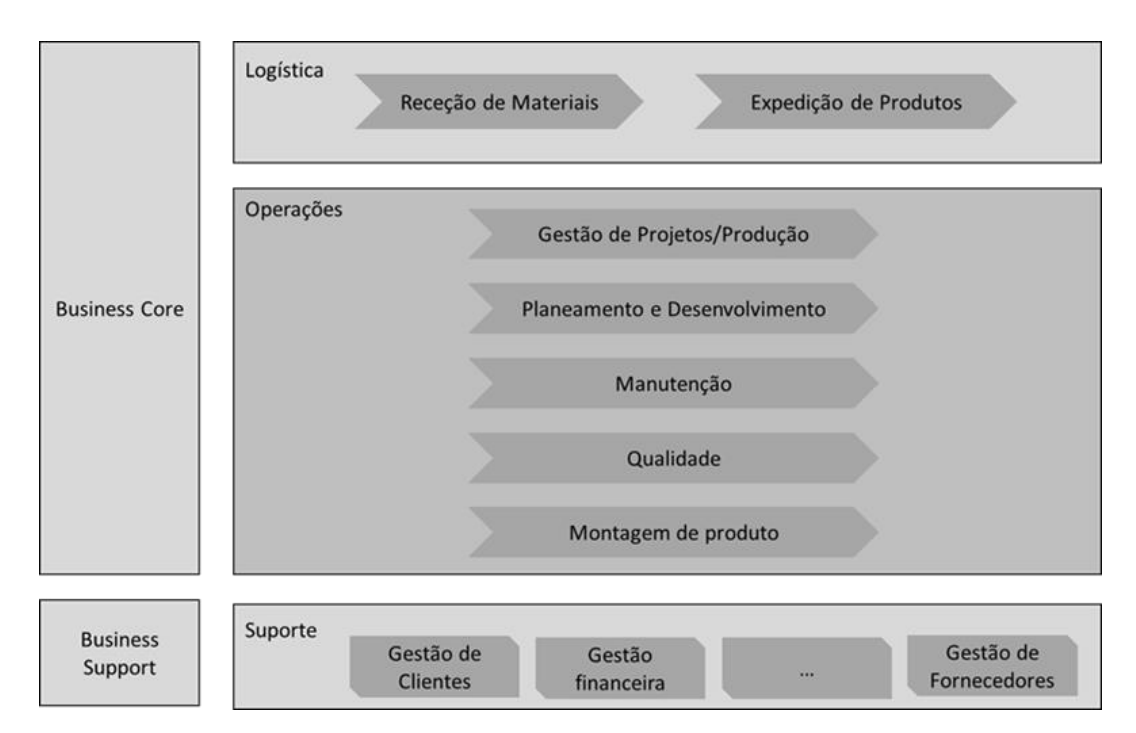

Figura 1 - Esquema Business Core Baseado na cadeia de valor de Porter

<span id="page-20-0"></span>Para uma caracterização detalhada de todas as tarefas e processos presentes na empresa recorremos a dois tipos de modelações distintos: o mapeamento dos macroprocessos da empresa e os seus casos de uso. No que toca aos macroprocessos da empresa utilizamos o BPMN para modelar de forma detalhada as interações entre cada uma das áreas internas da empresa e a forma de trabalhar em cada uma delas.

No entanto, ao utilizar os casos de uso conseguimos especificar ainda mais cada uma das referidas áreas presentes no BPMN, onde identificamos os atores (Colaboradores/trabalhadores) que executam as tarefas inerentes às áreas, nomeadamente, no que diz respeito às atividades de gestão de projetos, desenvolvimento de software, controlo de qualidade e serviço de pós-venda. Desta forma é nos possível ter uma visão mais ampla de todo o contexto organizacional da empresa. Posto isto, de seguida, são apresentados todos os intervenientes nos procedimentos da ITEC.

Como em todas as empresas, a ITEC é constituída por uma série de *stakeholders* que passamos a detalhar:

- Cliente: É o comprador e quem solicita os produtos desenvolvidos na empresa, onde pode pedir produtos ao nível de programação de máquinas, novos protótipos ou serviços pósvenda/manutenção;
- Cliente final: é o beneficiário final dos produtos, com as características solicitadas pelo cliente, e onde o produto é instalado;
- Comercial: faz a intermediação entre a empresa e o cliente, onde obtém as informações necessárias para o desenvolvimento do produto. É, também, responsável pelo envio da emissão de ordem de produção para o Gestor de Projeto;
- Gestor de Projeto: é responsável pelo planeamento do projeto, nomeadamente, pela análise do caderno de encargos e planeamento temporal. É, também, responsável pela transmissão das datas e informações do projeto ao chefe de equipa e pelas reuniões de *Kickoff* e pela reunião global de projetos;
- Chefe de equipa: é responsável por escolher os programadores e os membros da equipa para um determinado projeto, pelo planeamento de tarefas e a respetiva subdivisão entre os vários membros e pela definição de orientações na validação do *software* da máquina e dos testes elétricos e mecânicos, e posterior comprovação dos resultados.
- Programador: é responsável pela análise do caderno de encargos e das tarefas de modo a avançar com a esquematização do *software* e efetiva programação. Diariamente deve registar a taxa de realização, atualizar o código no sistema de controlo de versões, e eventualmente comentar com a justificação dos atrasos. Semanalmente deve fazer um levantamento das dificuldades que teve ao longo da semana de trabalho. Numa fase seguinte, segundo as orientações do chefe de equipa, o programador valida o *software* e realiza os testes elétricos e mecânicos. Na fase final, e após todo o produto estar devidamente validado, o programador faz a instalação no cliente final e fornece uma assistência contínua.

Depois de apresentados os principais intervenientes, passamos então a enumerar os departamentos da ITEC, efetuando uma descrição e contextualização dos mesmos. A empresa é constituída por vários departamentos, nomeadamente, o Departamento de Desenho Mecânico (DDM), o Departamento de Montagem Mecânica (DMM), o Departamento de Eletrificação (DE) e o Departamento Programação e Robótica (DPR).

No Departamento de Desenho Mecânico começa-se por fazer um planeamento semanal dos projetos de mecânica que têm no seu plano de trabalhos. De seguida passa-se para a elaboração dos desenhos 3D e de conjunto. Com isto faz-se, a execução dos ficheiros 2D/IDW e passa-se essa informação para PDF/STEP. Neste departamento realiza-se também o controlo de qualidade. Depois deste trabalho, efetua-se a encomenda das peças necessárias para a construção da máquina, o acompanhamento da execução das peças e a inspeção da conformidade das mesmas a serem utilizadas. Por fim, e apenas se for necessário, pode ocorrer o retrabalho/revisão do desenho 3D. Após todo este processo avança-se para o Departamento de Montagem Mecânica.

Tal como no Departamento de Desenho Mecânico , no Departamento de Montagem Mecânica também se realiza inicialmente um planeamento semanal. Aqui, com o suporte dos desenhos de conjunto (2D), faz-se o acompanhamento da montagem das peças, seguida de uma inspeção da conformidade da montagem e, caso se detete algum erro, é necessário retrabalhar e/ou proceder a uma revisão do trabalho, realizando-se um novo acompanhamento da montagem da peça e respetiva inspeção. Este processo encontra-se em *loop* até estar de acordo com o solicitado, para que possa passar para a etapa seguinte do processo de produção.

Após a parte mecânica estar finalizada, o processo continua no Departamento de Eletrificação que tem uma estrutura de trabalho semelhante aos departamentos de mecânica, com a particularidade de se focar nas exigências da eletrificação da máquina. Desta forma, o processo é iniciado com a identificação das necessidades elétricas do projeto, seguido da encomenda das matérias-primas e sua respetiva receção e armazenamento.

Daqui inicia-se a esquematização elétrica do projeto, com o cuidado de se validar sempre a informação antes de qualquer processo de eletrificação. Tendo esta parte bem definida, é feito um planeamento semanal de forma a acompanhar a eletrificação da máquina e a respetiva inspeção de conformidade da mesma.

Finalmente, depois da parte de eletrificação estar pronta, a máquina prossegue para o Departamento Programação e Robótica. Este departamento engloba todas as atividades respeitantes ao desenvolvimento da programação das máquinas, desde a formação da equipa técnica de programação até à instalação da máquina no cliente e respetiva assistência em garantia. Este departamento, por ser um dos pontos fulcrais de análise do Projeto de Maturidade de *Software*, é detalhado de forma extensiva no BPMN.

Com vista a alcançar-se esse objetivo identificam-se também, as normas de utilização de Programmable Logical Controller (PLC) que são uma forma característica de controlar baseada em microprocessadores que utilizam memória programável para reter informações sobre a forma de instruções que permitem a execução de funções por forma a controlar máquinas e processos de desenvolvimento [4].

No entanto, estes controladores foram projetados para serem simples e intuitivos com objetivo de serem utilizados por engenheiros que não sejam especialistas em computação, que não tenham muito conhecimento das suas linguagens, onde são desenhadas para que apenas os programadores possam configurar e alterar os seus programas [5]. Com objetivo de rentabilizar tempo e recursos, o *International* Electrotechnical Commission (IEC), que é um organismo internacional de normalização, aprovou um conjunto de padrões com a intenção de uniformizar protocolos e linguagens de programação. Foi então que, em 1990, surgiu a norma IEC61131 que resume os requisitos de sistema PLC, referentes ao seu hardware e ao sistema de programação [6].

Por sua vez, em 1969 marcou o início da automação e da combinação elétrica com PLC, que ficou conhecido pelo ano da terceira revolução industrial. Atualmente, o mundo depara-se com a quarta revolução industrial, chamada de indústria 4.0 que está relacionada com a conectividade dos parques produtivos com IoT [7].

Ao dedicar-se ao comércio de equipamentos e serviços para a indústria automóvel e eletrónica, a ITEC tem um papel fundamental no que diz respeito à área da robótica avançada da indústria 4.0, uma vez que através das soluções robóticas que apresenta, consegue desenvolver protótipos em diversos ramos, sendo uma mais-valia para este ramo em que se enquadram.

O trabalho desenvolvido por esta empresa assenta no desenvolvimento de projetos e têm início quando o cliente faz um pedido, que é personalizado em função das duas necessidades. Após esta fase, inicia-se o processo de planeamento e desenvolvimento, onde se definem os objetivos a atingir com os respetivos prazos e estratégias de desenvolvimento mais adequadas para a programação. Define-se também juntamente com as equipas, os materiais a encomendar. Após a conclusão deste procedimento procede-se à montagem do produto, e por fim realizam-se todos os testes de qualidade necessários. Finalmente com o produto devidamente testado e aprovado, é configurado no cliente final que tem garantia de suporte continuo.

Contudo, surgiu a necessidade de melhorar os seus processos de desenvolvimento, pois não tem ninguém na sua equipa de trabalho que domine esta área. No entanto, é cada vez mais importante desenvolver mecanismos de controlo e gestão de trabalho a serem efetuados, assim como também da produtividade da empresa e todas as áreas que precisam de especial atenção dos projetos na qual estão a trabalhar.

Para uma melhor compreensão do contexto da empresa, são realizadas diversas reuniões com os principais responsáveis pela gestão das equipas da empresa, em que são também solicitados documentos relativos à empresa e são também realizadas entrevistas estruturadas com os *developers* da empresa, com o objetivo de retirar o máximo de informação possível para a elaboração deste projeto.

### <span id="page-24-0"></span>1.3 Objetivos

Nesta dissertação é realizada uma descrição da ITEC recorrendo ao BPMN e casos de uso, dividindo este último em casos de uso *as is* e to be. Baseado nos casos de uso to be, são especificados os requisitos de processos de desenvolvimento. Posto isto, é realizada uma sistematização do CMMI e OpenUp, onde se utiliza a ferramenta *Neo4j*, para mapear toda a informação recolhida. Contudo, são apresentados ao detalhe os dois *frameworks* mencionados, por serem considerados guias de boas práticas, importantes na melhoria dos procedimentos diários da empresa.

Tendo em consideração a contextualização anteriormente efetuada, os objetivos a alcançar com o desenvolvimento desta dissertação são:

- 1. Modelar os processos de desenvolvimento de software adotados pela ITEC (as is) e descrever os requisitos para a correspondente melhoria (to be).
- 2. Sistematizar os *frameworks* CMMI e OpenUp utilizando a ferramenta Neo4*j*.
- 3. Propor uma abordagem para a melhoria dos processos de desenvolvimento de software da ITEC.

### <span id="page-25-0"></span>1.4 Abordagem Metodológica

No contexto deste projeto de investigação, a abordagem metodológica a recolhida foi o *Design* Science Research, segundos os autores Vaishnavi e Kuechler, em 2009, este é um novo ponto de vista ou um conjunto de técnicas analíticas que permitem o desenvolvimento de pesquisas em diversas áreas, em particular na engenharia [8]. Esta metodologia, segundo Takeda em 1990, rege-se por cinco fases distintas sendo elas: *awareness, suggestion, development, evaluation e conclusion*, como podemos visualizar na [Figura 2](#page-25-1) [9]. Numa versão mais recente, elaborada por Peffers, em 2008, sejam mencionados seis passos sendo eles: identify problem & motivate, define objetives of a solution, design & development, demonstration, evaluation e communication. Nesta última, na identificação de passos do processo é acrescentada uma fase para demonstração, mas como a versão mais referenciada é a primeira, iremos guiar-nos pelos seus passos.

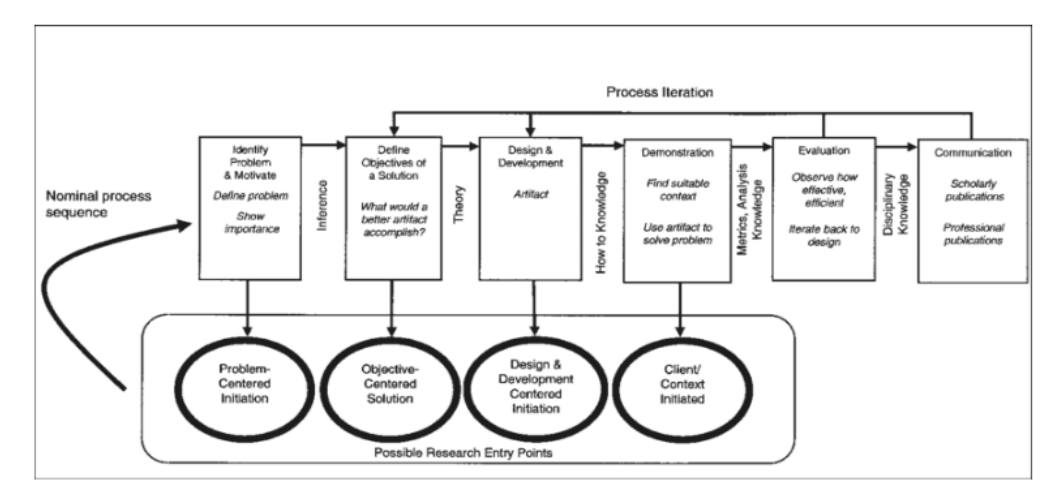

<span id="page-25-1"></span>Figura 2 - Processo de Design Science Research [9)

Na primeira fase, é executado o trabalho de obter conhecimento de como estão a ser executadas as tarefas de uma organização, tentando assim perceber a problemática envolvente, para conseguirmos efetuar a melhor formalização do problema, conhecendo as suas fronteiras e quais as soluções pretendidas.

A segunda fase, de acordo com a informação que conseguimos obter, é onde formalizamos uma proposta de solução ao problema, de modo que antes do início do desenvolvimento da mesma não haja fatores que não foram considerados podendo levar a perdas ou excesso de uso de recursos. O resultado da Sugestão é o conjunto de possíveis artefactos e a escolha de um, ou mais, para serem desenvolvidos.

Na terceira fase, o Desenvolvimento corresponde ao processo de constituição do artefacto em si, ou seja, de acordo com o que foi decidido na fase anterior, é iniciado o desenvolvimento do projeto proposto.

Na fase quatro, é feita avaliação do *output* da fase três, verificando assim a performance do artefacto desenvolvido de acordo com o que foi proposto, concedendo uma nota para os esforços realizados em torno do projeto e efetuando uma estimativa do valor adquirido com o projeto.

Na quinta e última fase do *Design Science Research* é realizada uma síntese de todo o trabalho efetuado e dos resultados obtidos, assim como o trabalho que terá de ser realizado posteriormente para a manutenção e melhoria do artefacto.

### <span id="page-26-0"></span>1.5 Estrutura do Documento

Este documento contém cinco capítulos, sendo que este primeiro refere-se à introdução do trabalho desenvolvido, onde é identificada toda a informação que serve de conhecimento para o desenvolvimento deste tema de dissertação. No capítulo 1 começa-se por demonstrar o enquadramento, fazendo referência à organização na qual este projeto está a ser desenvolvido, bem como da sua história e filosofia. Posto isto, define-se qual a contextualização e objetivos do projeto, onde se identifica o problema em mãos e qual o valor que as base de dados por grafos trazem para a empresa, ao fazer a sistematização do conhecimento do domínio pretendido. De seguida passa-se então para a descrição da abordagem metodológica utilizada e por último define-se a estrutura do documento.

No capítulo 2, encontra-se o desenvolvimento do estado da arte, assente em conceitos que são utilizados para a realização do projeto. Os conceitos essenciais com vista ao desenvolvimento dos objetivos pretendidos passam pelo ciclo de vida de software, por frameworks como o CMMI e OpenUp para o desenvolvimento de software e por base de dados por grafos.

No terceiro capítulo, é realizada uma contextualização da empresa, onde se descreve o seu contexto atual com recurso ao BPMN, ao modelo Business Core e ainda modelações de casos de uso. Relativamente aos casos de uso, estes são criados de acordo com as reuniões realizadas, documentos fornecidos e por entrevistas estruturadas aos colaboradores da empresa, posto isto, depois de tudo analisado são sugeridas algumas alterações dos mesmos, dando assim origem os casos de uso as is e casos de uso *to be*. Por fim, são utilizados como referência os casos de uso *to be,* com o objetivo de levantar os requisitos de processos presentes na empresa.

No quarto capítulo, são demonstrados os resultados obtidos neste trabalho, onde é dada a conhecer a forma como os dados foram introduzidos no software escolhido para a base de dados por grafos e explicado todos os procedimentos de cada passo, com objetivo final da criação de um documento que servirá como suporte para os procedimentos diários da empresa em questão. Assim, são utilizadas duas ferramentas, uma que seja possível criar tabelas e outra com o objetivo de realizar o mapeamento entre os *frameworks* já mencionadas bem como também as tarefas levantadas relativas à empresa em estudo.

O capítulo 5 é onde são apresentados os resultados obtidos de todo o trabalho desenvolvido, são referidos os problemas encontrados e mencionado o trabalho futuro.

## <span id="page-28-0"></span>2. ANÁLISE DO ESTADO DA ARTE

### <span id="page-28-1"></span>2.1 Introdução

Neste capítulo são descritos os conceitos necessários para o desenvolvimento deste tema de dissertação, dando um ponto de vista teórico que serve como base de conhecimento para a elaboração deste documento. Este conhecimento será devidamente referenciado, de modo a poder apresentar o maior nível de confiabilidade da informação contida.

O primeiro conceito a ser exposto é do ciclo de vida de software, onde é explorada a importância da análise e levantamento de requisitos, no âmbito da conceção de novos sistemas em engenharia de software. De seguida, é detalhado ao pormenor e são utilizados estudos sobre o framework CMMI, para que seja possível contextualizá-lo e demonstrar que benefícios pode trazer para a empresa, o mesmo acontece para o próximo *framework* em estudo, o *OpenUp*. O CMMI permite-nos perceber o que devemos fazer e o *OpenUp* como devemos fazer.

Por fim, é realizado um estudo sobre bases de dados por grafos, sendo utilizados conceitos sobre este assunto com estudos anteriormente realizados, é feita também uma comparação entre duas tecnologias de base de dados por grafos, conhecidos por *Neo4j* e *Cosmos DB Azure*, em que no final é feita uma análise e seleção de qual dos softwares se deve utilizar neste caso em concreto, tendo como referência estudos anteriormente realizados.

Atualmente, há uma crescente preocupação por parte das instituições em criar guias com normas que permitam o desenvolvimento de *software* de qualidade, como são os casos do *CMMI e* OpenUp. Para este contexto optamos por recorrer aos dois frameworks mencionados de forma a definir quais as áreas em que os dois se assemelham, usando para o efeito uma tecnologia de bases de dados por grafos (Neo4j). Esta análise permite-nos definir, as boas práticas que a empresa deve adotar de forma a garantir a correta implementação dos requisitos identificados ao longo deste projeto.

9

### <span id="page-29-0"></span>2.2 Desenvolvimento de Software

Em engenharia de software, a análise de requisitos abrange componentes que lidam com a investigação, definição e âmbito de novos sistemas. No entanto, a análise de requisitos é a parte associada ao processo de desenvolvimento de software na qual se realiza, juntamente com o cliente, uma análise e um levantamento das necessidades da organização, com vista a obter os resultados pretendidos [10]. Portanto, esta fase é umas das primeiras atividades do desenvolvimento de software. O resultado que é esperado nesta etapa é a especificação de requisitos que define o contexto do projeto em duas dimensões: os requisitos funcionais (funcionalidade do sistema) e os requisitos não funcionais (por exemplo, segurança e disponibilidade dos dados). É nesta fase que a equipa de analistas providencia as primeiras reuniões com o cliente ou utilizadores do software para conhecer as funcionalidades do sistema que será desenvolvido.

Nos dias de hoje, existem diversos modelos e normas que servem de referência para apoiar o processo de gestão da configuração do software, sendo que os mais conhecidos são IEEE 828-2012, CMMI-DEV, ISO 10007: 2003 e ISO / IEC 15504. No entanto, a utilização destas normas está dependente das empresas em causa, pois tem que se ter em consideração as suas infraestruturas e os colaboradores [11].

Quando se trata de um ambiente empresarial, que descreve as atividades executadas em cada fase do processo de desenvolvimento e manutenção de software, refere-se ao ciclo de vida de desenvolvimento de software (SDLC) [12]. Por este motivo, é considerado um plano rigoroso em que é descrita e detalhada a forma como o desenvolvimento, manutenção e substituição de software são e devem ser realizados. Contudo, este processo tem como o objetivo desenvolver um sistema de informação, sendo que a resposta deverá corresponder às necessidades e expectativas do próprio cliente, de modo que o projeto aconteça no tempo contratado e com os respetivos custos estimados no início do processo, havendo diversos modelos que descrevam várias abordagens para o SDLC. Com isto, podese destacar que é importante diferenciar o significado atribuído ao modelo e metodologia utilizada, em que um modelo descreve o que fazer, enquanto que uma metodologia descreve ao pormenor como fazêlo [13].

10

No entanto, a escolha da metodologia pode variar consoante a empresa em questão, uma vez que as realidades presentes também são diferentes, por isso mesmo é necessário, num primeiro momento, perceber qual o contexto do negócio.

Como se pode observar na [Figura 3,](#page-30-0) o ciclo de vida para desenvolvimento de software é composto por sete fases importantes e essenciais para quem vai realizar a análise e o desenvolvimento de software: planeamento, análise e levantamento de requisitos, design e arquitetura, desenvolvimento e implementação, teste de produto e, ainda, operações e manutenção [14].

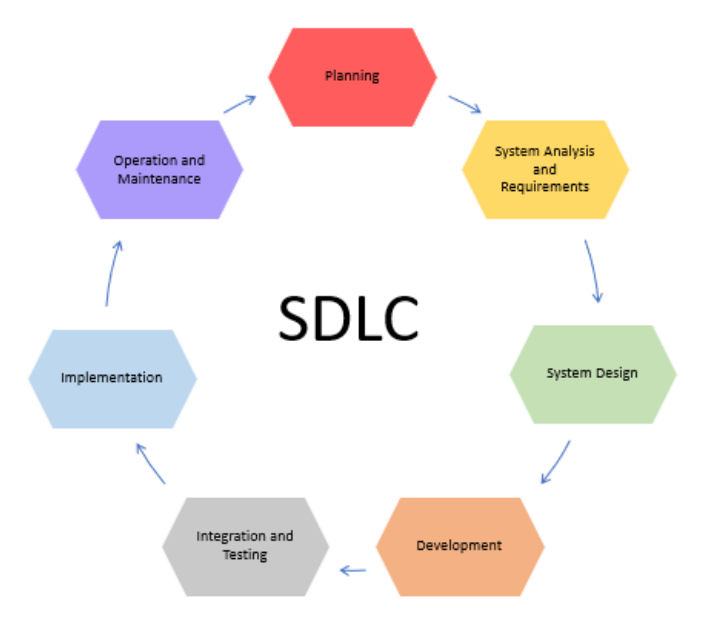

Figura 3 - Adapted Software development life cycle [14]

<span id="page-30-0"></span>Este ciclo tem início com a fase do *Planning*, em que o objetivo é descobrir qual o contexto do problema e determinar soluções, recursos, custos, tempos e benefícios. Concluída esta fase, passa-se para a *System Analysis* e dos respetivos requisitos, em que são considerados e definidos os requisitos referentes ao projeto. A fase seguinte, a que chamamos de terceira fase, é Systems Design, onde descreve com detalhe as especificações, recursos e operações necessárias para responder aos requisitos funcionais, que estarão à disposição após a implementação. Posto isto, passamos então para a fase de desenvolvimento, onde está marcada o fim da parte inicial do processo, portanto, significa que se inicia o processo de desenvolvimento da solução, tendo em consideração todos os requisitos que são levantados nas fases anteriores.

A fase cinco inclui a integração e testes do sistema (de programas e procedimentos), em que geralmente são realizados pelo *Quality Analyst* que determina se o projeto proposto responde ao conjunto inicial de objetivos. Contudo, nesta fase ainda é necessário realizar a verificação e validação para garantir que a conclusão seja bem-sucedida. Na última fase do SDLC requer a manutenção e atualizações regulares. Nesta fase, os utilizadores finais podem ajustar o sistema, caso considerem necessário para aumentar o desempenho, adicionar novos recursos ou considerar requisitos adicionais [15]. Ao longo do tempo, têm surgido diversos modelos de desenvolvimento de software, como exemplo, a metodologia Waterfall, V-Model e Scrum [16].

Desde o surgimento da manipulação de robôs nas fábricas para a ajudar na produção de automóveis, estes têm sido vistos como ferramentas valiosas para o fabrico em ambientes industriais. Sendo que as normas *International Organization for Standardization* (*ISO*) existentes foram desenvolvidas em parceria com a indústria, e toda a documentação relativa a robôs tem vindo a ser aceite até à data, e é aplicável a robôs industriais [17].

Estas normas foram desenvolvidas com o objetivo de ter um foco industrial, por isso, toda a documentação relacionada com este tema tem sido amplamente aceite até à data. Os robôs, com o passar dos anos, têm vindo a surgir com mais ênfase nas empresas para agilizar e otimizar a produção, sendo por isso considerados como uma ferramenta valiosa. As *tarefas* desempenhadas por estes robôs envolvem levantar peças pesadas, manipular vários componentes metálicos e não metálicos, entre outras, o que faz com que tenham de ser máquinas de grandes dimensões e com muita potência, representando um risco considerável para a segurança do operador [17]. Para assegurar a integridade física do operador foram implementadas várias medidas de segurança, de forma a mantê-lo a uma distância segura, enquanto os robôs estão em funcionamento. Desta forma, foram aparecendo requisitos emergentes no que toca a novas aplicações industriais.

### <span id="page-32-0"></span>2.3 Framework CMMI

Ao longo dos últimos anos, a utilização de software tem vindo a aumentar consideravelmente em praticamente todas as áreas, e como a procura por sistemas complexos com grande responsabilidade no contexto das empresas tem vindo a crescer, a qualidade do *software* começa a ser vista como um fator essencial no seu desenvolvimento.

O conceito de qualidade tem hoje uma importância fulcral para catapultar a competitividade das empresas e, por isso, a preocupação com a qualidade deixou de ser algo acessório e passou a ser um pré-requisito básico para a participação no mercado. Todavia, um dos primeiros entraves encontrados na definição e implementação de um sistema de informação de qualidade foi entender o que, efetivamente, significa qualidade de *software*. A qualidade de *software* pode ser medida através da quantificação das características desejáveis que um software possui. Esta quantificação pode ser apurada, quer por meios qualitativos, como por meios quantitativos, ou uma combinação de ambos [18].

#### Análise e especificação do CMMI

Atualmente, as empresas da área das tecnologias do século XXI começaram a fabricar produtos e serviços mais complexos, sendo raro uma única organização desenvolver todos os componentes que compõem um produto ou um serviço complexo. É mais frequente que alguns componentes sejam construídos internamente e os restantes sejam adquiridos externamente. Desta forma, os problemas que as organizações modernas enfrentam levam a soluções complexas, a nível empresarial, os quais requerem uma abordagem integrada. Deste modo, é fundamental que exista uma gestão eficaz dos ativos organizacionais para que se consiga atingir o tão desejado sucesso empresarial [19].

De forma a colmatar esta situação, atualmente existem modelos de maturidade, *standards*, metodologias e diretrizes que podem ajudar uma empresa a melhorar a forma como efetua a gestão do negócio. Contudo, a maior parte destas ferramentas não adotam uma abordagem sistémica dos problemas que a maioria das organizações enfrenta. Com isto, estes modelos levam as empresas a focarem-se na melhoria de uma das áreas de negócio, perpetuando barreiras que ainda hoje existem nas organizações. Assim surgiu o *CMMI* que proporcionou uma oportunidade de evitar ou eliminar estas barreiras, sendo constituído pelas melhores práticas que incidem sobre as atividades de desenvolvimento aplicadas a produtos e serviços, incluindo práticas que cobrem o ciclo de vida do produto, desde a sua conceção até à sua entrega e manutenção. Desta forma, os modelos CMMI são uma compilação das melhores práticas no âmbito da melhoria de processos em organizações e empresas. Estes modelos são desenvolvidos por especialistas, com origem em vários ramos da indústria e com as parcerias do governo e do Software Engineering Institute (SEI) [20].

O CMMI é constituído por um conjunto integrado de práticas que são recomendadas e que permitem às empresas melhorar o seu desempenho dos seus principais processos de negócio. Este modelo foi desenvolvido por equipas de produção com colaboradores da indústria e do instituto CMMI, a qual atualmente integra o ISACA [21].

A arquitetura e o design do *CMMI V2.0 Product Suite* é um afastamento radical dos seus processos iniciais de desenvolvimento para tornar mais útil e adaptável pelos clientes, sendo que um dos principais inconvenientes de modelos complexos de maturidade são o tempo e os recursos necessários para fazer atualizações e mantê-los assim atualizados com as tendências tecnológicas, comerciais e as exigências do mercado. Para enfrentar este desafio, a arquitetura do CMMI foi especificamente concebida para ser flexível, ágil e evoluir à medida que estes e outros fatores se vão alterando. Isto permite um rápido desenvolvimento e adição de novos conteúdos relevantes à velocidade dos negócios, da tecnologia e da mudança [21].

Este fornece orientação para serem aplicadas as melhores práticas numa empresa ou organização, para assegurar a qualidade e soluções atempadas que seduzem os clientes e os utilizadores finais. Assim sendo, cada empresa ou organização pode beneficiar da melhoria do desempenho e da consequente redução do risco. O CMMI fornece um guia que orienta para melhorias, desde atividades ad hoc até processos disciplinados e consistentes de modo a alcançar os objetivos empresariais relacionados com: desempenho, qualidade, custo, horário e funcionalidade [21].

14

A utilização do *CMMI* proporciona inúmeros benefícios, sendo que salientamos os seguintes:

- Um retorno positivo dos investimentos de melhoria do desempenho e respetivos processos.
- O cumprimento de compromissos que resultam em:
	- o Entregas mais atempadas;
	- o Menos crunches de última hora;
	- o Maior controlo de custos;
	- o Aumento da qualidade das soluções.
- Visibilidade de gestão que resulta em:
	- o Respostas mais rápidas a questões e riscos;
	- o Menos surpresas;
	- o Soluções de alta qualidade que satisfaçam as necessidades e expectativas dos clientes;
	- o Redução das reclamações dos clientes;
	- o Reduzir o retrabalho;
	- o Menor rotatividade dos empregados;

O livro do CMMI está dividido em quatro categorias (Doing, Managing, Enabling e Improving), e cada categoria está dividida em áreas de capacidade, sendo que cada área de capacidade está distribuída em diversas áreas de atuação, de acordo com a [Figura 4](#page-35-0) [21].

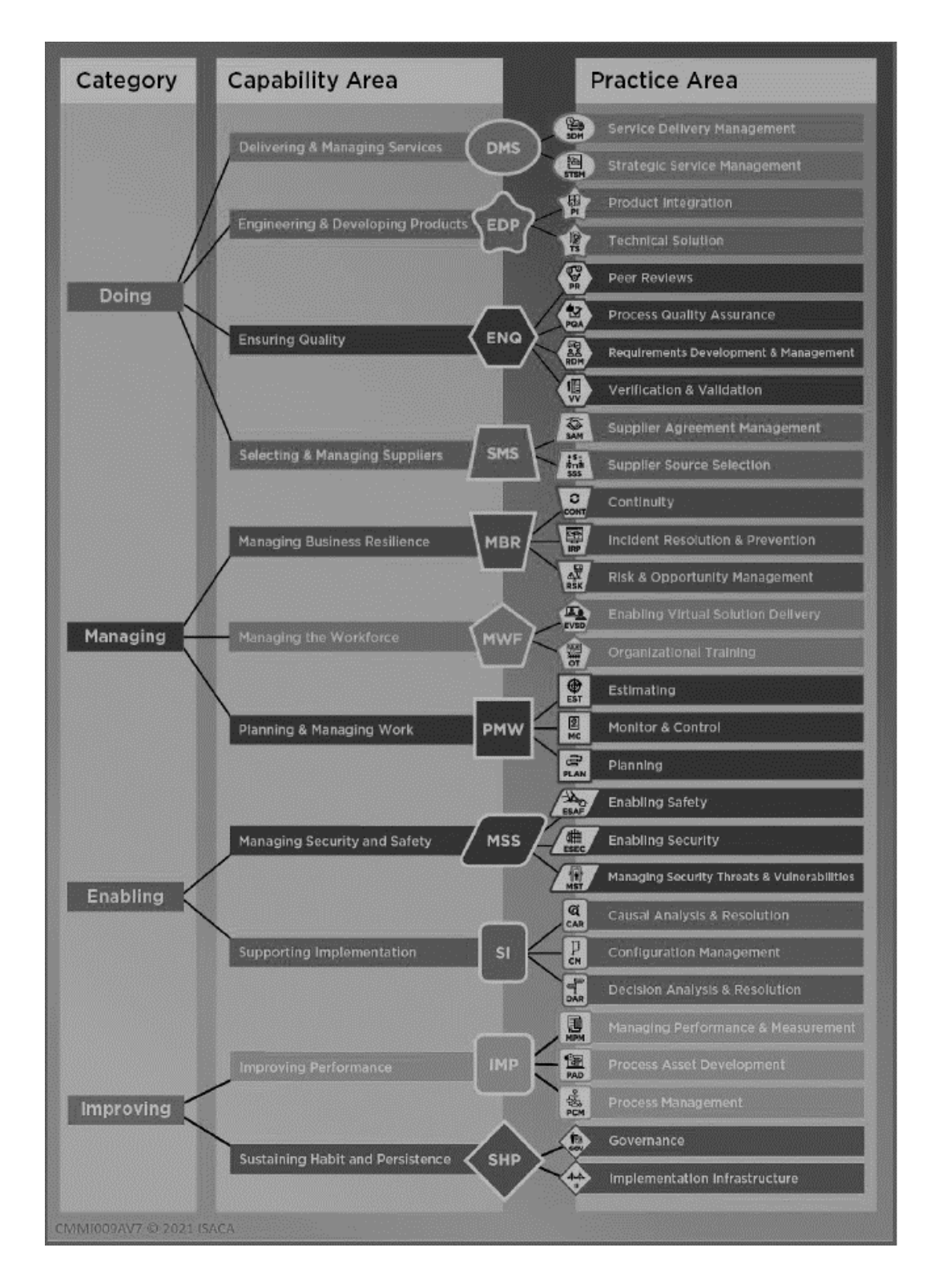

#### Figura 4 - Model content relantionships [21]

<span id="page-35-0"></span>As categorias estão divididas em quatro categorias de atuação, sendo que a *Doing* é referente às áreas de capacidade para produzir e fornecer soluções, a *Managing* para o planeamento e gestão da implementação de soluções, a *Enabling* é referente ao apoio à implementação e entrega de soluções e por fim o *Improving* para sustentar e melhorar o desempenho. A [Figura 5](#page-36-0) mostra-nos as *Categorias* e
associação com as Capability Areas (CA), na qual as CA correspondem às atividades que são desenvolvidas em cada uma das quatro fases presentes no CMMI [21].

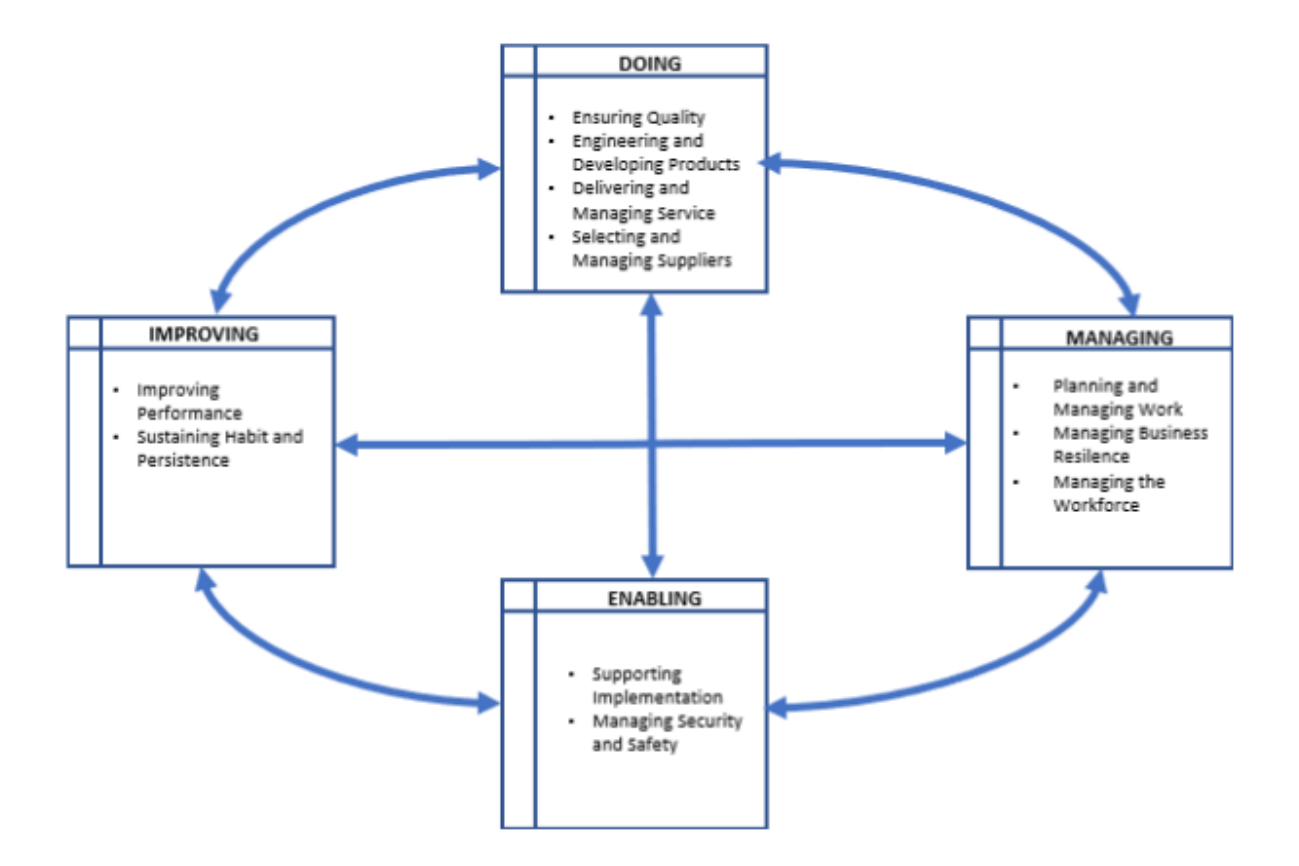

Figura 5 - Adaptado das Categorias and associated capability areas do CMMIv2.0 [21]

Relativamente às *Practice Areas*, estas, estão divididas em cinco níveis de maturidade (Figura [6\)](#page-37-0), de acordo com as metas pretendidas pelas empresas que tenham intenção de implementar este guia de boas práticas. Assim, em cada nível de maturidade è notório o aumento da dificuldade de implementação da mesma, consoante estas se aproximam do nível máximo [21].

Quando estamos a falar do nível 1 de maturidade, o resultado da realização de trabalhos é imprevisível e reativa. Neste nível, apesar do trabalho ser concluído, muitas vezes é atrasado e ultrapassa o orçamento, onde a organização está em um momento critico, pois não tem processos definidos, e também não consegue realizar planos adequados.

De seguida, quando falamos em nível 2 de maturidade, os trabalhos já são geridos no nível de projetos, onde existe planeamento, realização, medição e controlo dos projetos, no entanto neste nível as empresas ainda carregam processos iniciais, mas com a diferença que controlam com facilidade os custos e os prazos dos projetos para entrega de produtos e serviços.

Passando então para o nível 3 de maturidade, tem um nível mais proativo e menos reativo que os anteriores, em que o seu ponto chave é a definição de padrões de processo para toda a organização que fornece orientação, entre projetos, programas e entre outros.

Quando falamos no nível 4 de maturidade, este já é considerado de alta maturidade, em que organizações e projetos de alta maturidade usam análise quantitativa e estatística para determinar, identificar e gerir a tendência.

Por último, temos o nível 5 de maturidade é mais alto nível de maturidade presente no CMMI, em que as organizações focam numa melhoria continua para alcançar processos flexíveis capazes de responder às oportunidades e mudanças.

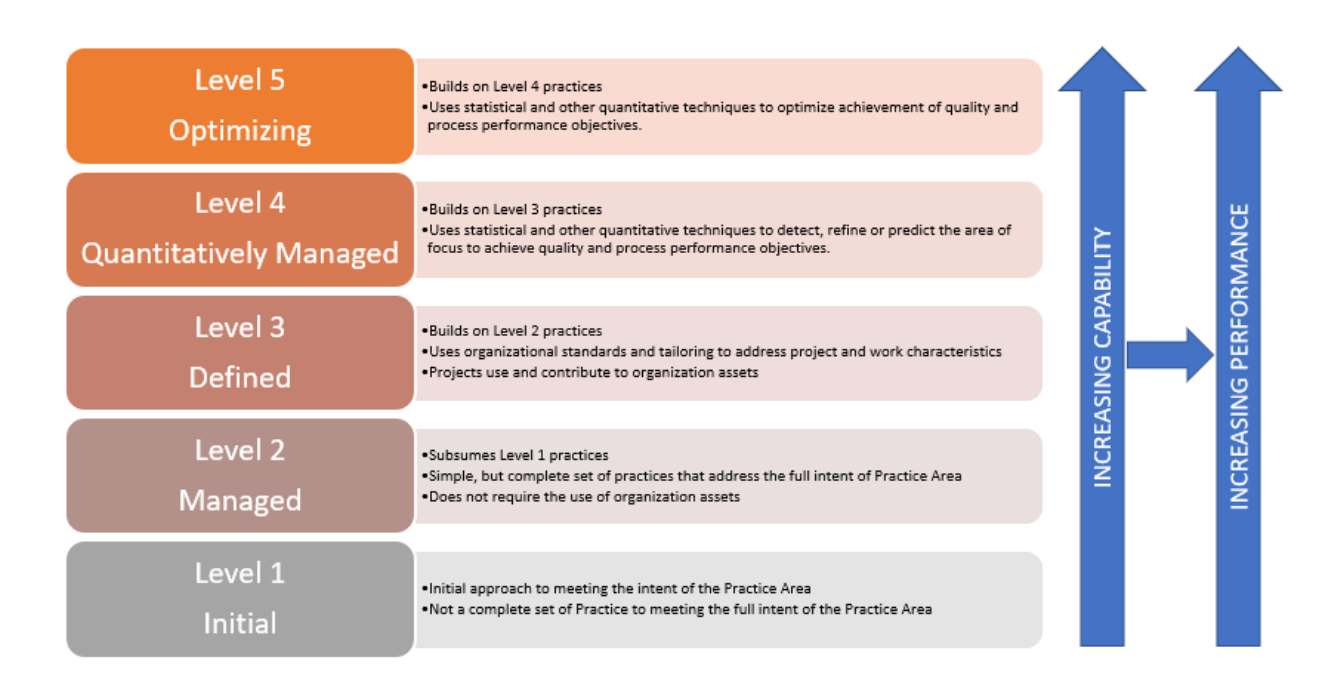

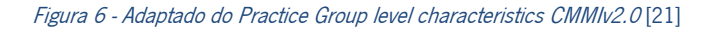

# <span id="page-37-0"></span>2.4 Framework OpenUp

O OpenUp foi inicialmente desenvolvido pela International Business Machines Corporation (IBM) com base no Rational Unified Process (RUP) e no Extreme Programming (XP), o qual tem como principal objetivo reunir as melhores características de cada uma dessas abordagens. Assim, este processo unificado aplica uma abordagem iterativa e incremental dentro de um ciclo de vida estruturado. Porém, abraça uma filosofia ágil que dá ênfase na natureza colaborativa do desenvolvimento de *software* [22].

Além disso, é um processo que pode ser alargado para se direcionar a uma grande variedade de projetos. É também importante referir que este segue uma linha pragmática, e por isso, tenta ser um caminho de migração para metodologias ágeis, onde preserva alguns formalismos, principalmente no que diz respeito à documentação de requisitos e arquiteturas.

O OpenUp é planeado através da ferramenta EPF Composer que é uma ferramenta open-source, onde tem como suporte a fundação Eclipse, que possibilita a gestão de processos e tem como principais características uma fácil aprendizagem, métodos simples, customização e criação de processos, além de permitir efetuar uma gestão automática de documentos do processo definido [23]. Esta documentação consiste num website sendo constituído por cinco elementos básicos:

- Produtos de trabalho: são os artefactos produzidos
- Tarefas: como executar o trabalho
- Papel: quem executa o trabalho
- Processo: são utlizados para definir os fluxos de trabalho
- Diretrizes: templates, checklists, exemplos, guias, conceitos, entre outros....

É uma metodologia que segue o processo unificado da engenharia de *software*, porém com uma cultura aberta e limpa, utiliza a filosofia ágil e que enfatiza a natureza colaborativa de desenvolvimento de software. A metodologia é construída através de processos simples os quais podem ser expandidos para quaisquer tipos de *software* [24].

O OpenUp mantém o seu núcleo aberto à comunidade, podendo ser facilmente adaptado para qualquer tipo de desenvolvimento de *software*, tornando-se igualmente possível adicionar práticas e processos únicos aplicados pela cultura organizacional da empresa. De acordo com L. Diedrich [25], este processo estimula a colaboração intensiva assim que o sistema é desenvolvido, onde utiliza um ciclo incremental numa determinada equipa.

Através da metodologia são estabelecidos conjuntos de funções, *tarefas e artefactos*, sendo estes utlizados pelos membros da equipa durante a execução e gestão de projetos [\(Figura 7\)](#page-39-0). Como a metodologia é aberta também é disponibilizada uma página a qual contém todo o conteúdo necessário para a sua implementação e utilização [25].

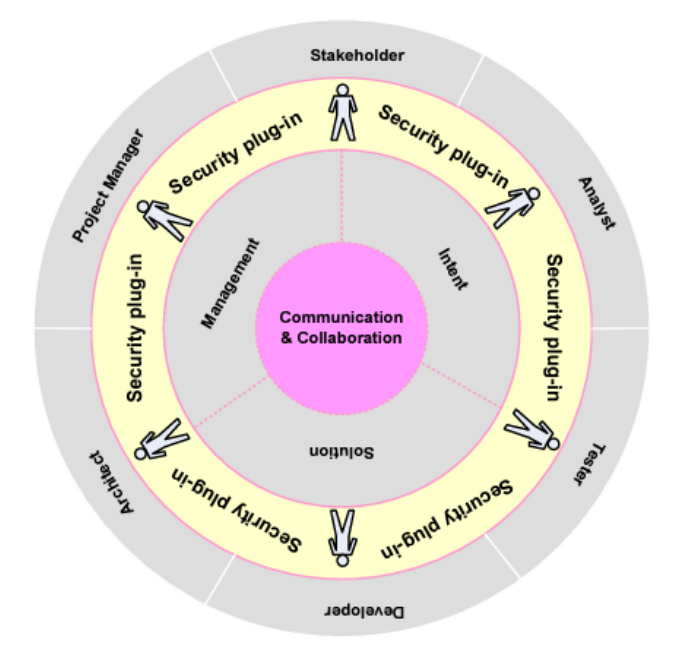

Figura 7 - Disposição do OpenUp [25]

<span id="page-39-0"></span>Uma forma de compreender o OpenUp é pensar nele como sendo uma ferramenta dirigida para equipas que tem como objetivo, aplicar o processo minimamente necessário que traz valor, evitar que haja sobrecarga com produtos de trabalho numa linha produtiva, utilizar um processo que possa ser adaptado e alargado para necessidades adicionais que possam surgir durante o ciclo de vida de desenvolvimento de software.

Existem várias possibilidades de ambientes de projetos, sendo que o OpenUp é um processo que tem as seguintes caraterísticas:

### Mínimo

Apenas está incluído o conteúdo que seja fundamental. É considerado um processo ágil e leve que promove as melhores práticas de desenvolvimento de software, como por exemplo:

- Desenvolvimento iterativo;
- Colaboração da equipa;
- Integração e testes contínuos;
- Entregas frequentes de software de trabalho;
- Adaptação às mudanças, e assim por diante.

Outros fatores que também contam, ao determinar a dimensão do material do processo, tais como o número de elementos do método como funções, tarefas, artefactos e guias. O OpenUp fornece descrições de responsabilidades, aptidões e competências dos papéis fundamentais de uma equipa.

Este disponibiliza os artefactos essenciais necessários para captar e comunicar decisões. Em última análise, o processo não é regido pela criação de artefactos. Por exemplo, pensar no design é mais importante do que documentar o design; avaliar e planear uma iteração é promover a colaboração da equipa, em vez de criar planos que são escritos em pedra. Além disso, para cada artefacto, o OpenUp sugere representações ou modelos informais como pontos de partida para as equipas que não precisam de criar os seus próprios modelos. A equipa decide qual é a forma mais apropriada a ser aplicada.

As tarefas no OpenUp são claras e centradas nos resultados. O texto é geralmente breve e objetivo, descrevendo como os indivíduos devem colaborar para alcançar as metas. Os passos são descrições curtas do que se deve alcançar, e apontam para orientações externas sobre a forma como o devem fazer, o qual recomenda a menor quantidade de orientação de processos que uma equipa deve utilizar para ser bem-sucedida. As equipas podem ter nomes ou responsabilidades diferentes para os papéis, bem como realizar *tarefas* ou ter representações diferentes para os artefactos, mas ainda assim querem seguir os princípios e práticas descritos no *OpenUp* para aumentar as hipóteses de sucesso do projeto.

### Completo

Pode ser manifestado como um processo completo de construção de um sistema, porque cobre as disciplinas essenciais de um ciclo de vida de desenvolvimento de *software*, orientando a equipa nas seguintes atividades de alto nível:

- As necessidades e requisitos dos clientes são informados e capturados com o envolvimento contínuo dos mesmos;
- É desenvolvida uma arquitetura robusta para o sistema, abordando os riscos técnicos e promovendo a organização da equipa;
- Para cada requisito é concebida, implementada e testada uma solução técnica, em conformidade com as decisões arquitetónicas;

21

- O sistema é avaliado por testes que validam os requisitos do cliente;
- É dada prioridade ao trabalho, as iterações são planeadas e avaliadas, e os membros da equipa assumem o trabalho a ser feito.

Contudo, este assume que a equipa de projeto não é responsável por certas atividades e decisões que são atribuídas a outras áreas da organização, como por exemplo:

- A criação do caso empresarial é tratada pela direção que decide se vale ou não a pena investir no projeto e qual é o retorno do investimento;
- Configuração do ambiente algumas questões organizacionais podem não estar no âmbito da equipa, tais como: instalação, configuração e licenciamento de ferramentas de desenvolvimento e ferramentas de gestão de configuração; personalização e publicação do processo de desenvolvimento;
- Implementação e operação Abordadas a nível organizacional, em vez de a nível de equipa.

### Extensível

Pode ser usado como base sobre a qual o conteúdo do processo pode ser adicionado ou adaptado conforme necessário. Pode ser adotado por projetos tal como está, *out-of-the-box*, porque é mínimo e completo. No entanto, projetos diferentes podem ter necessidades diferentes. As organizações podem estar interessadas em personalizar alguns aspetos do OpenUp para o adaptar aos seus projetos. Estes são alguns exemplos de uma possível personalização:

- Adicionar novos papéis ou renomear os existentes;
- Adicionar etapas às *tarefas* existentes;
- Criar diretrizes sobre uma dada técnica;
- Remover uma determinada área de conteúdo;
- Modificar os modelos existentes ou adicionar novos modelos aos artefactos;
- Modificar ou criar um ciclo de vida do processo;
- Adicionar ou remover o conteúdo do processo;
- Acrescentar orientações sobre como alcançar a conformidade;
- Adicionar orientação específica a uma tecnologia a ser utilizada;

▪ Substituir ou aumentar uma das camadas com novo conteúdo (por exemplo, alterando ou acrescentando material à forma como a gestão é efetuada).

### Ciclo de Vida do Projeto

Assim como o Rational Unified Process (RUP), o OpenUp baseia-se num ciclo iterativo e incremental, o qual se foca em criar um modelo ágil e preciso. Para além disso possui iterações e micro incrementos, em que este micro incremento é uma pequena unidade de trabalho e o conjunto de atividades que são executadas numa interação [23].

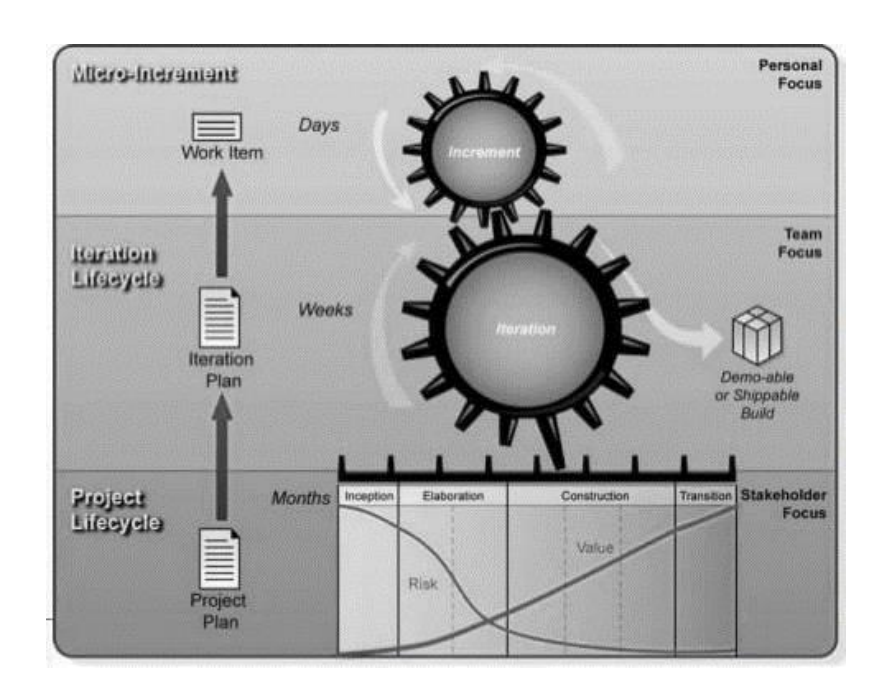

Sendo que o seu funcionamento completo pode ser visualizado na [Figura 8:](#page-42-0)

Figura 8 - Ciclo de Vida OpenUp [23]

<span id="page-42-0"></span>Durante as quatro fases é necessário que alguns artefactos sejam respondidos e completos, a não existência do mesmo ou que este esteja incompleto, significa que o projeto pode atrasar ou ter problemas. De seguida, serão apresentadas as quatro fases [26]:

Inception (Fase Conceção): neste ponto todos devem concordar com o detalhe de todo o trabalho necessário para entregar o produto final, dentro das expetativas do cliente e objetivos finais do projeto.

- *Elaboration* (Fase de elaboração): na elaboração é necessário que haja uma arquitetura concreta e funcional, além de ter riscos mitigados e possuir valores aceitáveis para a entrega final.
- **Construction (Fase de construção):** neste ponto é realizado o desenvolvimento do sistema, que permitirá no final efetuar entregas incrementais onde demonstra valores funcionais ao stakeholder.
- **Transition (Fase de transição):** se a aplicação conseguir sair da fase de construção é necessário que ela seja totalmente funcional e sem problemas para ser colocada em produção.

O ciclo de vida do projeto contempla um determinado período, e todas as datas de atualização e fases a serem seguidas são declaradas num artefacto designado de Plano de Projeto. O ciclo de vida do projeto é baseado em quatro fases [\(Figura 9\)](#page-43-0), dependendo em qual das quatro fases o projeto se encontra, é possível e necessário tomar diferentes ações de acordo com o risco identificado. De acordo com L. Diedrich [25], o ciclo de vida do projeto fornece uma visão geral com transparência e com mecanismos para gerir os custos do projeto, riscos, valores, e outros aspetos do processo.

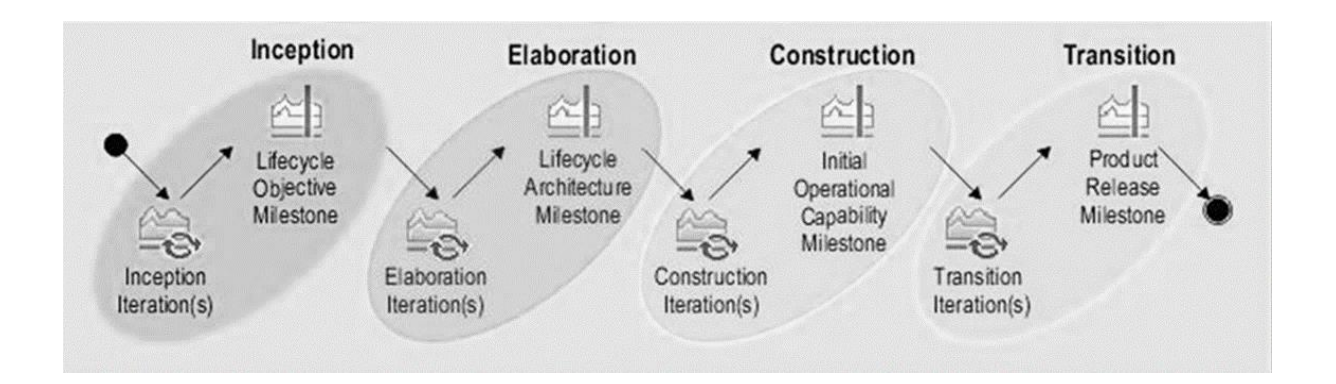

Figura 9 - Quatro fases do ciclo de vida OpenUp [25]

#### <span id="page-43-0"></span>Ciclo da Iteração

Segundo L. Diedrich [25], as iterações do *OpenUp* permitem é manter a equipa focada na entrega de algo de valor para o cliente a cada micro- incremento, durante as quais é lhe entregue um protótipo funcional da aplicação. Deste modo, todas as semanas é possível detetar erros ou requisitos mal levantados. O plano da iteração, o tempo gasto e progresso são centrados em produtos entregues, estes possuem prioridades e quanto mais alta a prioridade do caso de uso mais cedo deve entrar num plano de iteração [25].

#### Micro Incrementos

Os micro incrementos são pequenas unidades de trabalho de um ou mais membros da equipa. As unidades de trabalho podem representar algumas horas a alguns dias de trabalho, em algum produto de acordo com o pré-estabelecido no plano de iteração. Este prevê um retorno extremamente rápido dos envolvidos no projeto o que torna possível tomar pequenas decisões que podem corrigir erros.

De acordo com L. Diedrich [25], o conceito de um micro incremento ajuda ao membro da equipa a repartir o seu trabalho em unidades menores, as quais, quando terminadas, este entrega uma pequena quantidade de valor. É importante que a cada micro incremento terminado tenha um novo artigo de trabalho entregue e que na conclusão, sejam adicionados os resultados numa lista comum para que todos os membros da equipa vejam o resultado da iteração com transparência.

### 2.5 Base de dados por Grafos

Para representar dados, é bastante utilizada uma teoria que estuda as relações dos objetos de um determinado conjunto, conhecida por grafos, sendo esta fundamental em ciências da computação e umas das estruturas mais úteis para modelar objetos e iterações [27].

De forma mais simplista, quando falamos em grafos G este par (V, E), onde V representa um conjunto finito de "nós" e a letra E representa um conjunto finito de arestas que conectam pares de "nós". Naturalmente, as arestas podem ser direcionadas ou não, embora consideremos apenas os casos direcionados que são os mais gerais [28].

Por volta dos anos 90, os dados semiestruturados e as bases de dados de objetos obtiveram um especial destaque, pois forneceram áreas frutíferas para o estudo de modelos de grafos e linguagem de consulta. No entanto, na última década, as redes semânticas da web e sociais, começaram assumir-se como possíveis áreas-chave das abordagens baseadas em grafos [28].

Contudo, o modelo existente de base de dados relacional, que surgiu no final dos anos 60, provou fornecer mecanismos de persistência, controlo de concorrência e integração. Os sistemas de

25

gestão de base de dados relacional (RDMS) mantém tabelas definidas por conjuntos de linhas e colunas, nas quais uma linha pode ser percebida como um objeto, enquanto as colunas seriam atributos/propriedades desses objetos [29]. Todavia, uma das fraquezas do modelo relacional é a sua capacidade limitada de capturar explicitamente a semântica de requisitos.

O armazenamento, a recuperação e manipulação de dados complexos tornaram-se dispendiosos quando, são utilizadas abordagens RDMS tradicionais, com esses modelos de dados baseados em esquemas, por conta própria. Para tal, isto implica que haja um processo manual para redesenhar o esquema para assim adaptar-se a novos dados, onde o RDMS é otimizado para dados agregados, as bases de dados por grafos são otimizadas para dados altamente conectados. Um grafo é uma estrutura de dados composta por arestas e vértices [30], onde uma tecnologia de base de dados por grafos se destaca como uma ferramenta eficaz para um projeto de um modelo de dados. Através de grafos, podemos representar diversos objetos e relacionamentos entre si, sendo um tipo de grafo comum suportado pela maior parte dos sistemas é um grafo de propriedades, que pode ser atribuído, classificado e direcionado para sistemas de múltiplos grafos [31].

Antes do ano de 2002, Angles e Gutierrez desenvolveram uma pesquisa sobre modelos de dados por grafos. Posteriormente, os autores sintetizaram a noção de "modelo de base de dados de grafos" e compararam as propostas disponíveis até à data [32].

É importante salientar que a maioria dos estudos revistos pelos autores seguiu, acima de tudo, um interesse teórico e não tanto num desenvolvimento prático. Com relação aos desenvolvimentos recentes na área, foi realizada uma pesquisa com o objetivo de analisar e comparar as principais bases de dados por grafos existentes. Com base num *ranking* de 31 sistemas até setembro de 2018, os 3 principais identificados são o Neo4j com 40.10%, em segundo lugar o Microsoft Azure Cosmos DB com 19,18% e por último o *Datastax Enterprise* com 7.76%, em que estes são mais utilizados entre os sistemas de gestão de base de dados estudado [33]. Como podemos observar, existe uma diferença significativa entre o primeiro e o segundo lugar no *ranking*. O *Neo4J* ocupa o primeiro lugar com uma diferença de 20,92%, muito mais alto que o DBMS que ocupa a segunda posição, o *Microsoft Azure* Cosmos DB. Embora a solução da Azure tenha características muito interessantes, ela também apresenta limitações significativas. É um DBMS que para suportar construções de grafos necessita de um API, o *Gremlin*, portanto não é considerada uma tecnologia de base de dados por grafos nativa. Para

além disto, a Azure não disponibiliza uma versão *open source.* Por último, o paradigma Neo4j é umas das maneiras de representar a visualização gráfica das organizações e contextos específicos [33].

### Neo4J vs Cosmos BD Azure

Para o cruzamento entre os dois *frameworks* anteriormente mencionados (*OpenUp e CMMI*), o estudo poderá ser realizado tendo como opção duas tecnologias de base de dados por grafos bem cotadas, no entanto, bem distintas entre si. Relativamente, ao Neo 4j é descrito como "The world's leading Graph Database", sendo uma ferramenta que armazena os seus dados em nós conectados através de relacionamentos direcionais e ainda possuem propriedades. É um armazenamento de grafos de alto desempenho com inúmeros recursos e com uma plataforma robusta.

No caso do Neo4J é uma base de dados por grafos nativa o que facilita a criação de toda a componente semântica. A linguagem utilizada pelo Neo4J é o Cypher Query Language (Cypher). Esta é uma linguagem de consulta de grafos do *Neo4j* que permite aos utilizadores armazenar e recuperar dados da base de dados por grafos. A sintaxe do *Cypher* apresenta uma forma visual e lógica de corresponder aos padrões de nós e relacionamentos nos grafos. É uma linguagem declarativa e inspirada em SQL para descrever os padrões visuais dos grafos utilizando a sintaxe ASCII-Art. É possível indicar o que queremos selecionar, inserir, atualizar ou excluir dados do grafo sem uma descrição exata de como fazê-lo. Os utilizadores podem criar consultas expressivas e eficientes para lidar com a criação, leitura, atualização e exclusão das funcionalidades necessárias.

Em contrário, temos o Azure Cosmos DB descrito como sendo "A fully-managed, globally distributed NoSQL database service". Esta tecnologia é, no entanto, um serviço de base de dados NoSQL que pode ser totalmente gerido e permite também um desempenho rápido e previsível.

Relativamente ao Azure Cosmos DB, como é uma base de dados NoSQL, é necessário a utilização da API do *Gremlin* para que possa representar modelações por grafos. O *Gremlin* é a linguagem do Apache TinkerPop e permite aos utilizadores expressar sucintamente percursos complexos (ou consultas) dos grafos de propriedades das suas aplicações. Todo percurso do *Gremlin* é composto por uma sequência de etapas. Uma etapa executa uma operação atómica no fluxo de dados. Cada etapa é

27

uma etapa do mapa (transformando os objetos no fluxo), uma etapa do filtro (remoção de objetos do fluxo) ou uma etapa *sideEffect* (estatísticas de computação sobre o fluxo).

De seguida, será explicado o motivo de optar entre uma das tecnologias acima mencionadas.

#### Análise e escolha da tecnologia Neo4J

De acordo com a análise das duas ferramentas de bases de dados por grafos, a solução Neo4j foi a selecionada devido à sua posição no *ranking* ser consistente ao longo dos anos, e ao facto de ser uma tecnologia OpenSource e à extensa comunidade de trabalho existente.

A seguir, os conceitos de bases de dados por grafos subjacentes à solução Neo4j são apresentados com o intuito de dar a conhecer a forma como um grafo é composto e de que modo as operações são realizadas.

#### Tecnologia Neo4J

Neo4j é uma base de dados de código aberto baseado no conceito Nosql. Aqui, a informação (dados) não é armazenada em tabelas, mas na forma de grafos e as suas estruturas são representadas de modo que o conhecimento seja representado por conceitos matemáticos da Teoria dos Grafos. Esta é uma estrutura simples e robusta para a construção de modelos ou para a construção de sistemas complexos que podem variar do mapeamento de processos industriais à logística, sistemas de comunicação, fluxo de rede, seleção de rotas, entre muitas outras abordagens [34]. Um grafo é um objeto que contém nodos e relacionamentos. Os nodos são compostos por propriedades e são organizados por relações que também têm suas propriedades específicas. Ao navegar pelos grafos, os caminhos que ordenam os nodos são identificados. A [Figura 10](#page-48-0) ilustra os componentes individuais de um grafo e dá uma representação visual de como os nodos se relacionam uns com os outros [31].

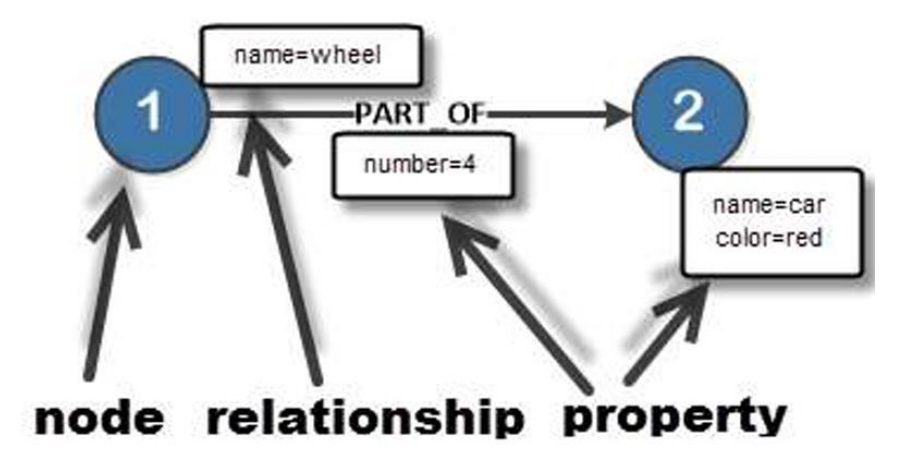

Figura 10 - Core Graph Concepts [31]

<span id="page-48-0"></span>A representação por grafos fornece uma visão mais dinâmica das dependências e das relações entre os diferentes processos, subprocessos, atividades e artefactos. O uso desta ferramenta de representação permite uma análise eficiente de vários aspetos, a saber, as relações entre processos, uma vez que permite traçar um curso inteiro, com o intuito de verificar se o processo modelado está a ser efetivamente executado.

Esta abordagem permite-nos validar se poderia ser mais fácil navegar no processo, modelado em BPMN, selecionando os artefactos que as equipas de desenvolvimento da empresa necessitam de criar e utilizar. De referir ainda que também permite acompanhar e comparar as práticas que realmente acontecem atualmente, também pode agir na direção oposta, isto é, selecionar atividades e processos e assim saber quais artefactos devem ser gerados.

Assim sendo, o processo organizacional, que vem da modelação BPMN já validada pela empresa, poderá ser mapeado em *Neo4i*, alimentado esse mapeamento com as informações relevantes quer de OpenUp como do CMMI.

# 2.6 Conclusão

Neste capítulo podemos concluir que, na área da engenharia de software, é de extrema importância que haja uma boa análise dos requisitos para que os processos de desenvolvimento do software sejam realizados com o maior rigor possível. Para isso é preciso uma análise e levantamento de necessidades, com o objetivo de obter os resultados desejados.

No capítulo seguinte, são apresentadas algumas modificações que consideramos importantes para que haja uma melhoria contínua na empresa. Relativamente aos frameworks apresentados, concluímos que estes possuem boas ferramentas e procedimentos que servem de suporte para os processos de desenvolvimento presentes na ITEC. Para realizar o mapeamento destes frameworks é utilizada a ferramenta Neo4j para a construção da nossa base de dados por grafos.

Estes dois *frameworks* são importantes, pois o CMMI ajuda a empresa a aprender o que fazer em cada procedimento e com a ajuda do OpenUp permite-nos perceber como devemos proceder para executar as *tarefas* com a melhor qualidade possível.

# 3. CARACTERIZAÇÃO DO PROBLEMA PROCESSUAL DA ITEC

# 3.1 Introdução

Neste capítulo é realizada a contextualização da ITEC, com o objetivo principal de apresentar as melhorias pretendidas. Tendo em consideração toda esta informação é elaborado um BPMN, onde se tem em consideração todos os macroprocessos presentes na empresa.Depois de algumas reuniões realizadas na ITEC, são construídos os casos de uso, onde são apresentadas as suas atividades e intervenientes (atores), à qual chamamos de casos de uso iniciais. De seguida foram realizadas mais reuniões e entrevistas estruturadas, com o objetivo de retirar o máximo de informação possível e de apresentar sugestões de melhoria, que chamamos de casos de uso refinados. Assim sendo, depois de fechados os casos de uso refinados, estes são utilizados para a elaboração dos requisitos de processos, que são devidamente descritos e explicados.

Para uma caracterização detalhada de todas as tarefas e processos presentes na empresa recorremos a dois tipos de mapeamentos distintos: o mapeamento dos macroprocessos e dos casos de uso. No que toca aos macroprocessos, utilizamos o BPMN para mapear de forma detalhada as interações entre cada uma das áreas internas da empresa e a forma de trabalhar em cada uma delas. Já com o mapeamento dos casos de uso conseguimos especificar ainda mais cada uma das referidas áreas presentes nos BPMN, identificando os atores (colaboradores) que executam as tarefas inerentes às áreas, nomeadamente, no que diz respeito às atividades de gestão de projetos, desenvolvimento de *software*, controlo de qualidade e serviço pós-venda. Desta forma é-nos possível ter uma visão mais ampla de todo contexto organizacional da empresa em estudo.

# 3.2 Modelação com BPMN

Como referido na contextualização, com o propósito de se entender melhor os processos de negócio e do departamento de desenvolvimento de *software*, foi realizado um BPMN, respetivamente demonstrado na [Figura 11.](#page-53-0) O processo de desenvolvimento de *software* inicia-se no departamento comercial com a emissão da ordem de início do projeto que é passada ao gestor de projetos (GP) que, por sua vez, inicia o planeamento do projeto. Dentro do planeamento resultam dois documentos: o Caderno de Encargos e o Planeamento Temporal do Novo Projeto. Este último documento é enviado para o responsável de equipa (RE), para que se inicie o processo de escolha do programador. Caso o programador seja escolhido a tempo, participará na reunião Kickoff. Caso contrário irá depois participar na reunião de planeamento designada internamente, na empresa, como "Scrum Planning".

Na reunião Kickoff participam o gestor de projetos e os responsáveis de equipa, com a possibilidade da participação do programador, consoante o que já foi dito anteriormente. Nesta reunião, com base nos documentos "Planeamento Temporal do Projeto" e "Caderno de Encargos", faz-se uma análise de modo a definir-se os parâmetros e objetivos funcionais que se pretende obter com a máquina, parâmetros estes que são depois inseridos no *OneNote* pelo Gestor de Projeto. À posteriori efetua-se uma reunião global de projetos que é realizada uma vez por semana (às segundas-feiras). Nesta reunião discute-se o ponto de situação, podendo fazer-se uma adaptação dos objetivos, tarefas e prazos dos vários projetos, cujos parâmetros são novamente inseridos no *OneNote*. Daqui, e com base nas tarefas a realizar, o RE faz o planeamento das tarefas e a subdivisão das mesmas, inserindo o seu planeamento no Jira/Trello de forma detalhada. No entanto, às terças-feiras, realiza-se a "Reunião Scrum Planning", sendo que por vez esta reunião acontece no início do projeto. Nesta reunião participam o RE juntamente com os programadores, com o objetivo de se analisar o planeamento e a alocação das tarefas. Esta atualização (informação com as pessoas alocadas) é inserida no *Jira/Trello*. O programador, após ter acesso ao caderno de encargos e às tarefas, faz uma análise deste caderno, esquematização do *Software* (SW) de controlo e desse modo inicia a programação da máquina. Ao longo desta fase, o programador faz diariamente o registo da taxa de realização, que é inserido no documento de monitorização e desempenho. Caso haja atraso da tarefa, o programador tem de registar nos comentários do *Jira/Trello* o motivo do incumprimento das tarefas. Ao mesmo tempo, o programador tem de realizar uma atualização diária do código para o sistema de controlo de versões (SVN).

Semanalmente, o programador escreve o seu feedback e/ou levantamento de dificuldades encontradas. Este *feedback* serve de input para a reunião semanal "*Daily Scrum*", realizada às quintasfeiras, com o intuito de se analisar e resolver as questões levantadas. Depois, o RE prepara um documento com um conjunto de orientações sobre como o programador deve validar o SW e os testes elétricos e mecânicos, procedendo o programador com esta informação à validação do SW e à realização dos testes. Caso sejam detetados erros, ele deve comunicar a avaria ao RE com conhecimento do GP, fazer o retrabalho/revisão e uma nova validação do mesmo. Após a validação do programador, o RE faz

32

a validação das funcionalidades da máquina e, não havendo erros a apontar, o programador inicia a instalação no cliente final. Caso o cliente faça um pedido de suporte/reclamação (pedido esse que é inserido no documento Monitorização e Desempenho), o programador tem de avançar com a assistência criando uma solução. Se a solicitação não resolver o problema faz-se o retrabalho da mesma até ficar resolvido. Após estar resolvido o pedido é dado como concluído, sendo também registado no documento de Monitorização e Desempenho.

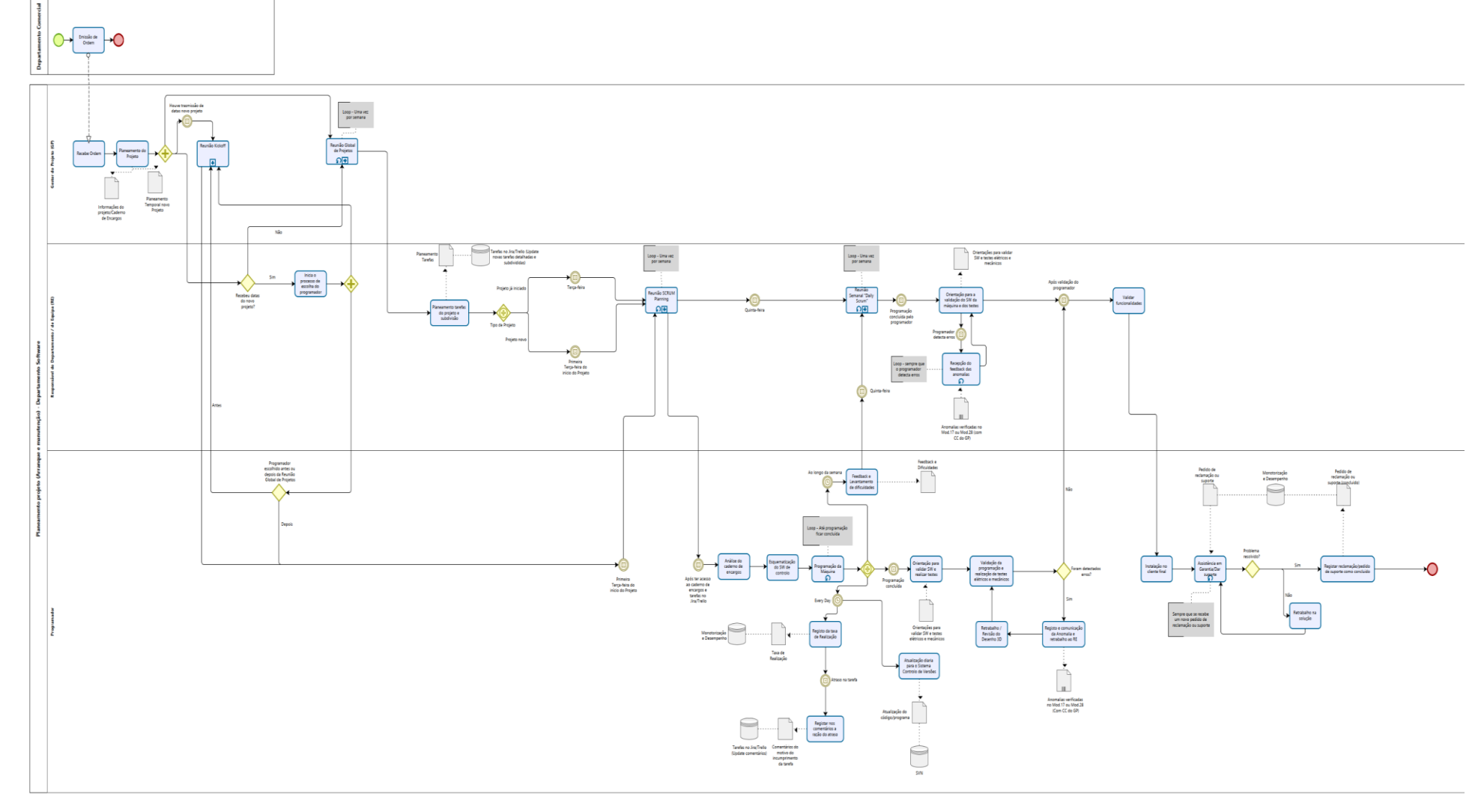

<span id="page-53-0"></span>Figura 11 - Modelação BPMN dos processos da ITEC

# 3.3 Modelação de Casos de Uso

De forma a representar o estado atual da empresa, recorremos aos casos de uso aos quais chamamos de casos de uso iniciais. Contudo, foram implementadas melhorias nos processos da empresa, que são apresentados nos casos de uso refinados, que servem como suporte para a criação dos requisitos de processos.

### Casos de uso iniciais

A modelação dos casos de uso iniciais, tem particular importância ao nível do estado atual da empresa, uma vez que nos permite ter uma ideia concreta acerca das áreas da empresa, assim como as relações entre os vários atores e as suas funções e tarefas. A estrutura destes modelos é baseada na definição de atividades (casos de uso), que são colocadas dentro da caixa central, sendo depois ligadas aos vários atores que nelas participam [35]. Na [Figura 12](#page-55-0) é possível observar-se o panorama geral, nomeadamente os " {UC0} – Processos de desenvolvimento ITEC", sendo constituído pelo "{UC1} - Gestão de Projetos", "{UC2} – Desenvolvimento", "{UC3} - Controlo de Qualidade/Testes" e "{UC4} - Serviços Pós-venda", e os atores que atuam em cada um deles. Os casos de uso apresentados correspondem às principais áreas de interesse respeitantes ao Departamento de Software, departamento no qual o projeto está focado.

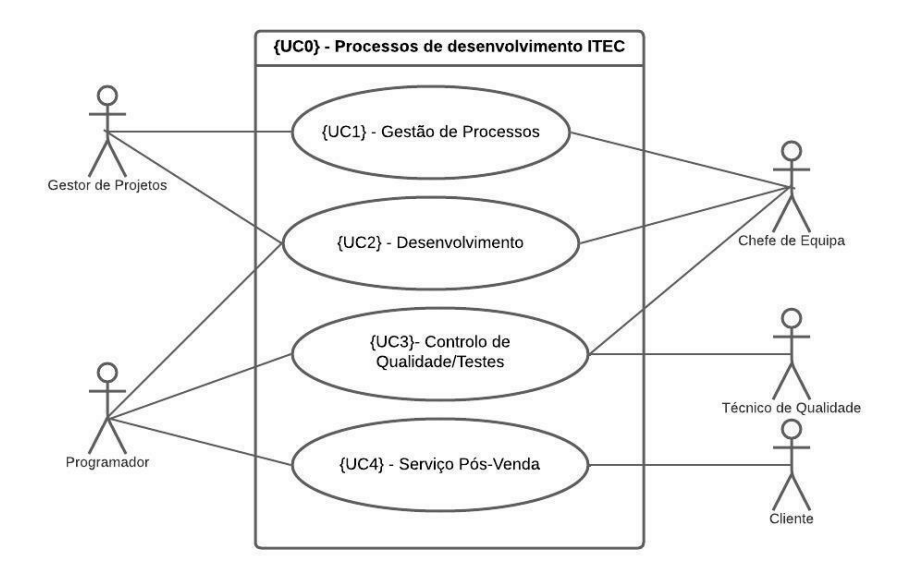

Figura 12 - {UC0} – Processos de Desenvolvimento ITEC

<span id="page-55-0"></span>No que toca ao "{UC1} -Gestão de Projetos", este é composto pelas atividades "{UC1.1} -Planear principais prazos e datas do projeto", "{UC1.2} - Analisar o caderno de encargos (1ª análise)", "{UC1.3} - Organizar reunião kickoff' e "{UC1.4} - Reunião global de projetos". Estas atividades são divididas entre o Gestor de Projetos e o Chefe de Equipa, que correspondem aos intervenientes associados nesta área. Na [Figura 13,](#page-55-1) pode ser observado uma visão global deste caso de uso.

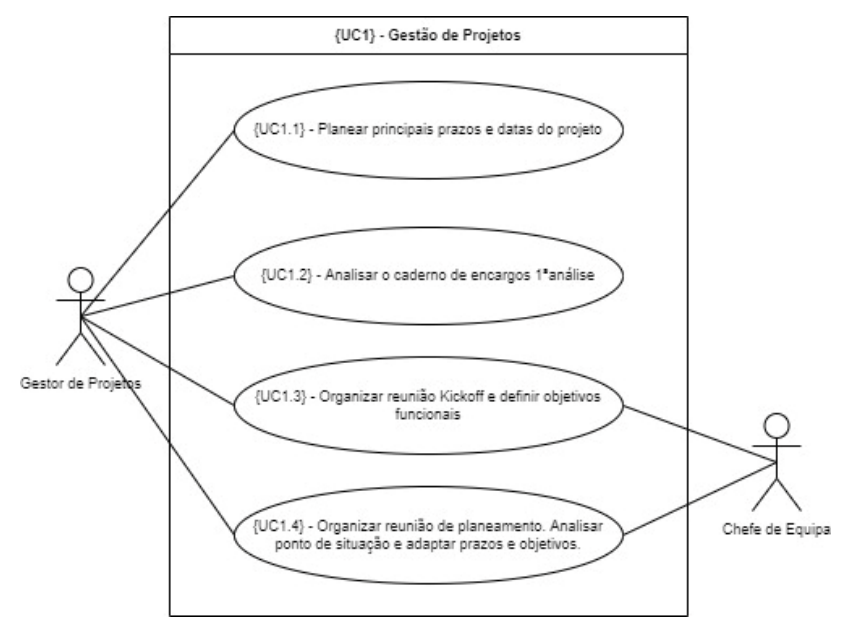

<span id="page-55-1"></span>Figura 13 – {UC1} – Gestão de Projetos

Relativamente ao "{UC2} – Desenvolvimento", este caso de uso aborda a temática do desenvolvimento ao longo do projeto e está dividido nas atividades "{UC2.1} - Planear tarefas e escolher programadores", "{UC2.2} - Reunir semanalmente e alocar tarefas", "{UC2.3} - Analisar o caderno de encargos", "{UC2.4} - Planear e esquematizar o software" e "{UC2.5} - Programar máquinas". Esta fase é dividida entre dois intervenientes, nomeadamente, o chefe de equipa e o programador, como se pode observar na [Figura 14.](#page-56-0)

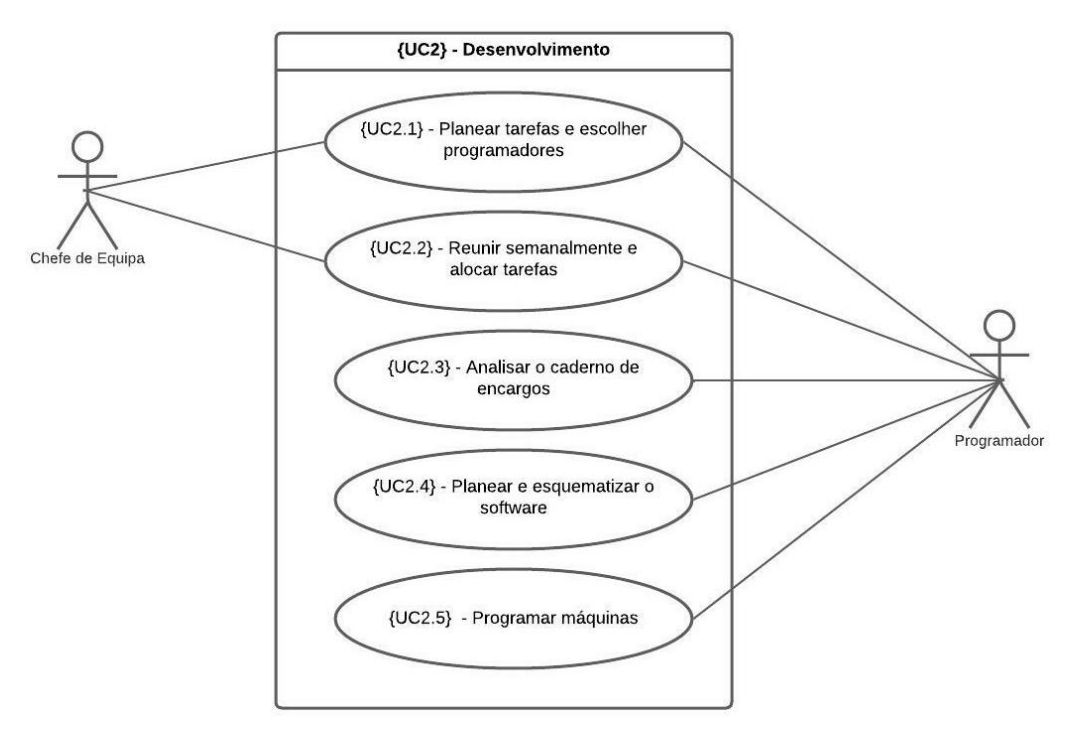

Figura 14 – {UC2} - Desenvolvimento

<span id="page-56-0"></span>Seguindo agora, para o caso de uso "{UC3} - Controlo de Qualidade/Testes", que pode ser visualizado na [Figura 15,](#page-57-0) este tem como intervenientes o Programador, o Chefe de Equipa e o Técnico da Qualidade. As atividades desta área da empresa passam por "{UC3.1} - Atualização diária do controlo de versões", "{UC3.2} - Registo das taxas de realização e justificar atrasos" e "{UC3.3} – Registar dificuldades", "{UC3.4} - Organização da reunião semanal de dificuldades", "{UC3.5} – " Preparar Testes", "{UC3.6} – Realizar Testes" , "{UC3.7} – Registar e Visualizar anomalias", "{UC3.8} – Validar funcionalidades e testes (antes da fase final)", "{UC3.9} – Validar testes (fase final)", "{UC3.10} – Retrabalho/Rever desenho 3D" e por último temos "{UC3.11} – Realizar uma validação intermédia da máquina".

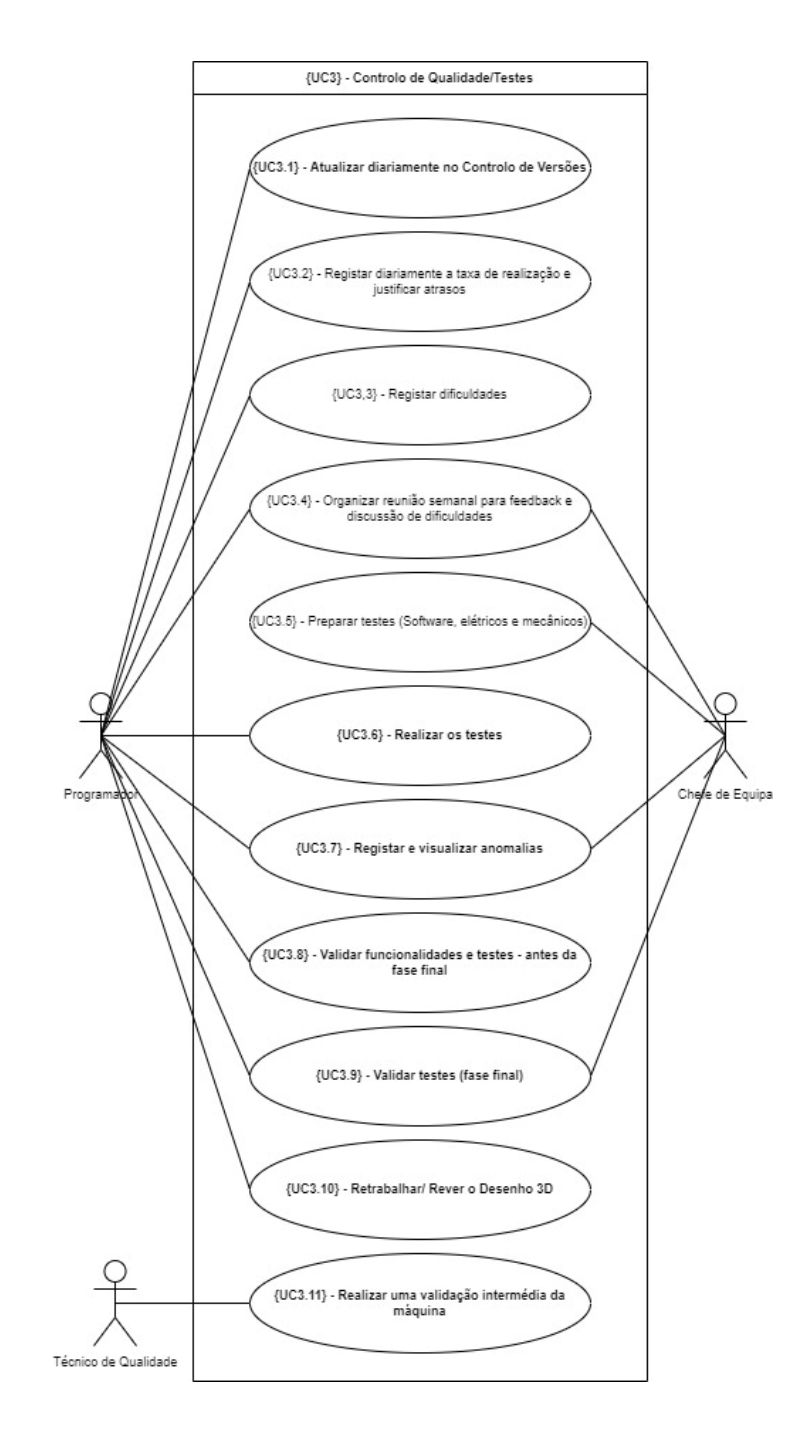

Figura 15 - {UC3} - Controlo de Qualidade/Testes

<span id="page-57-0"></span>Em relação ao "{UC4} -Serviços Pós-venda", [Figura 16,](#page-58-0) este caso de uso tem como principais atores o Gestor de Projetos, o Programador/Assistente Técnico e o Cliente, que têm associado as atividades "{UC4.1} - Registar e gerir pedidos de assistência em garantia", "{UC4.2} - Alocar o pedido a um programador", "{UC4.3} - Instalar a máquina no cliente final" e "{UC4.4} - Desenvolver nova solução após pedido de assistência".

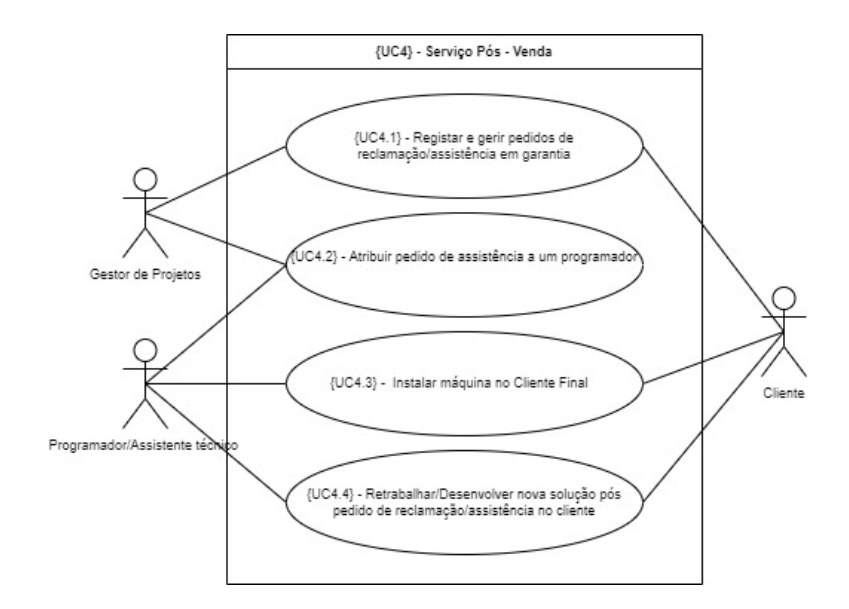

Figura 16 - {UC4} - Serviço Pós-Venda

<span id="page-58-0"></span>Depois de levantados todos os casos de uso do estado atual da empresa, é elaborado um plano de restruturação dos mesmos e feito a implementação de novos para melhorar os procedimentos e gestão da empresa, com o objetivo de obter melhores resultados. Por este motivo surgem os casos de uso refinados, que são apresentados de seguida.

### Casos de uso melhorados

Este tipo de modelação (casos de uso melhorados) é de extrema importância, pois permite comparar o estado atual da empresa com as propostas de melhoria por nós efetuadas. Na [Figura](#page-59-0) 17, podemos observar o caso de uso "{UC0} - Processos de desenvolvimento ITEC melhorados" referente à empresa, onde temos um misto de azul e verde são os casos de uso que se mantêm inalterados e a cor verde temos o caso de uso que surge como sugestão de melhoria. Os casos de uso apresentados correspondem às principais áreas e tarefas desempenhadas no Departamento de software, sendo esta a principal área em que o projeto incide.

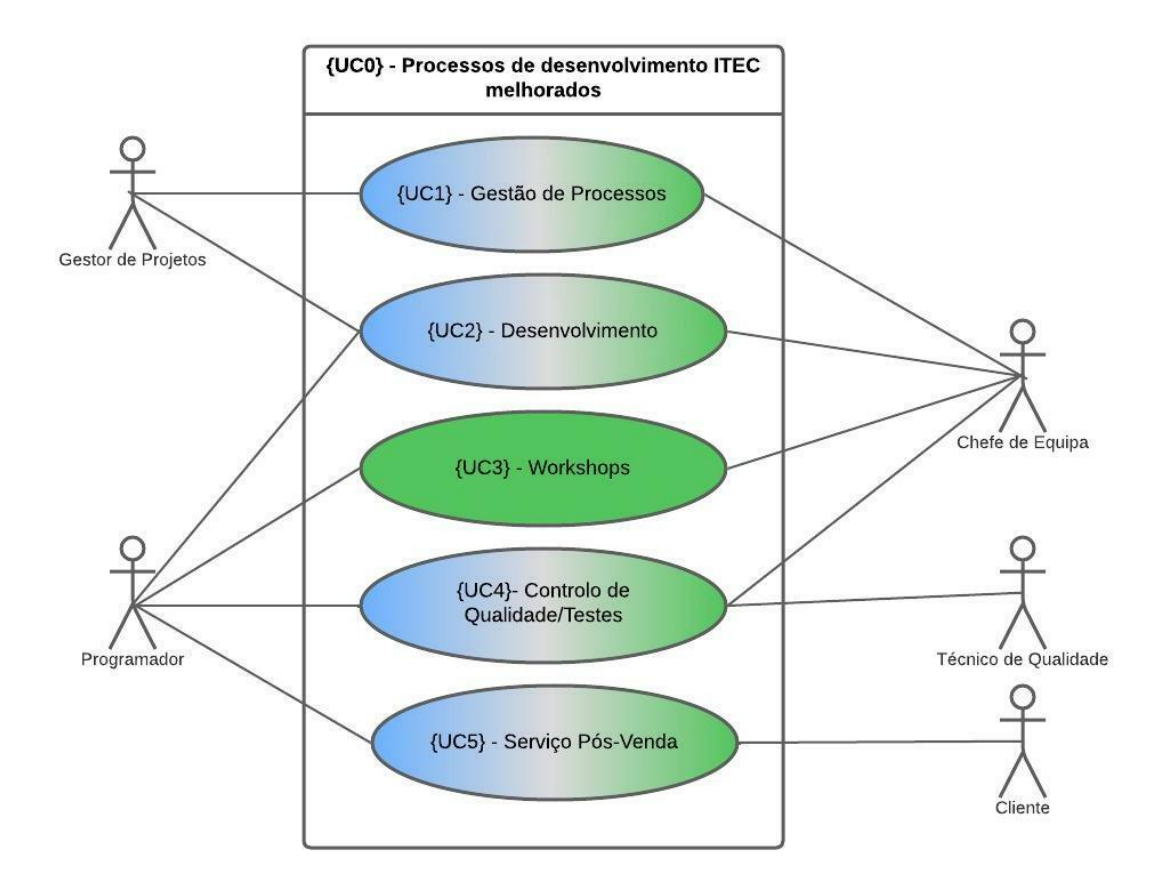

Figura 17 - {UC0} – Processos de Desenvolvimento ITEC melhorados

<span id="page-59-0"></span>Na [Tabela 1,](#page-60-0) são apresentados os casos de uso iniciais já descritos anteriormente e os casos de uso refinados que serão seguidamente descritos. Anteriormente, tinham sido efetuadas as primeiras modelações de casos de uso relativas ao seu contexto atual, onde de seguida serão apresentadas as alterações que achamos que fazem sentido serem incrementas com o objetivo de haver uma melhoria.

Com a observação comparativa da tabela podemos ter uma melhor noção do que as melhorias propostas incrementam no desenvolvimento de software.

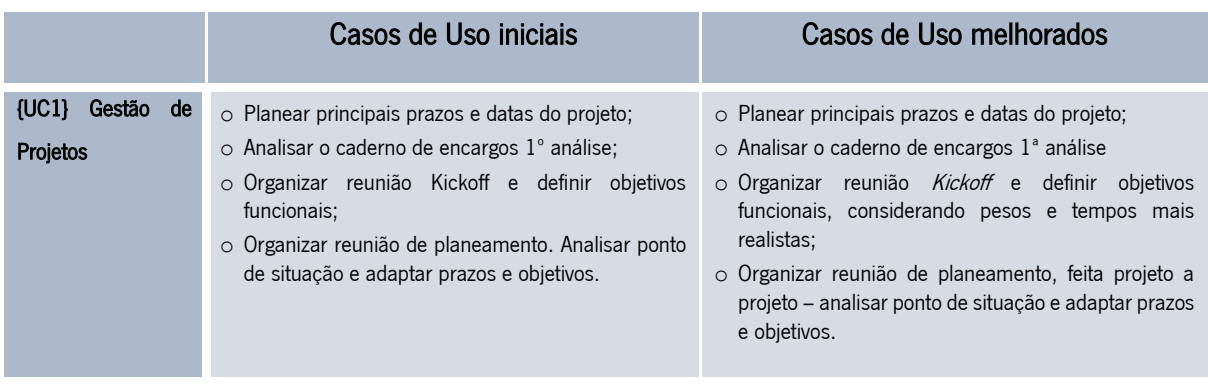

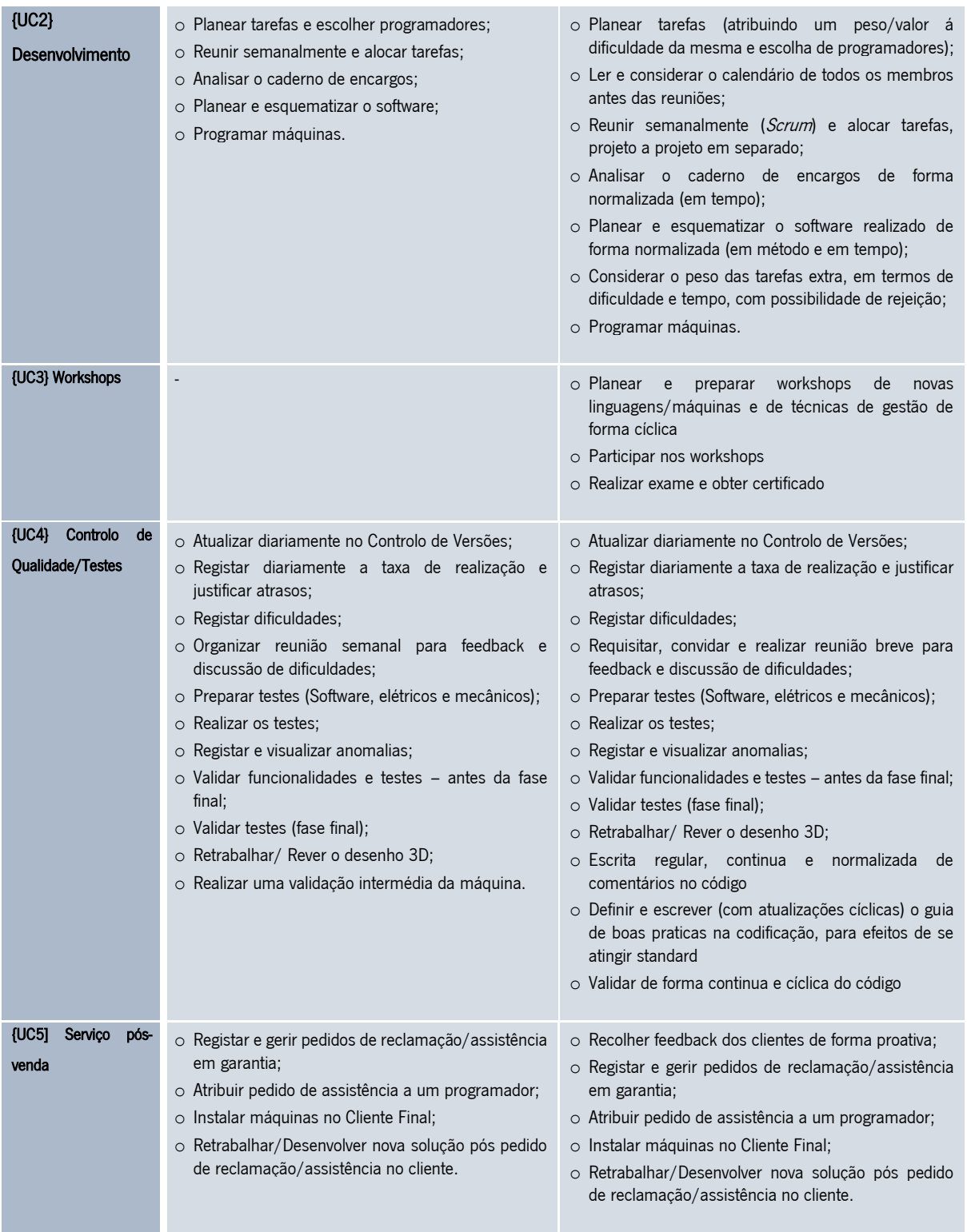

<span id="page-60-0"></span>Tabela 1 - Comparação entre os casos de uso iniciais e os casos de uso melhorados

Relativamente ao "{UC1} - Gestão de Projetos", passamos a apresentar os casos de iniciais coloridos a azul e os que representam as propostas de alteração ou implementação de procedimentos por parte da empresa coloridos a verde, na qual chamamos de casos de uso refinados. Podemos observar na [Figura 18,](#page-61-0) que existem dois intervenientes nos processos da gestão de projetos: o gestor de projetos, que está envolvido em todas as atividades presentes, e o chefe de equipa, que também está presente em duas das atividades. Igualmente se pode observar a atividade relativa à gestão de projetos, onde se realiza o planeamento de prazos e datas do projeto, a análise inicial do caderno de encargos, a leitura e consideração do calendário de todos os membros antes das reuniões, a organização da reunião Kickoff e a definição dos objetivos funcionais, a consideração de pesos e tempos mais realistas e, por fim, a realização de uma reunião de planeamento feita projeto a projeto, onde se faz ponto de situação, adapta-se prazos e objetivos.

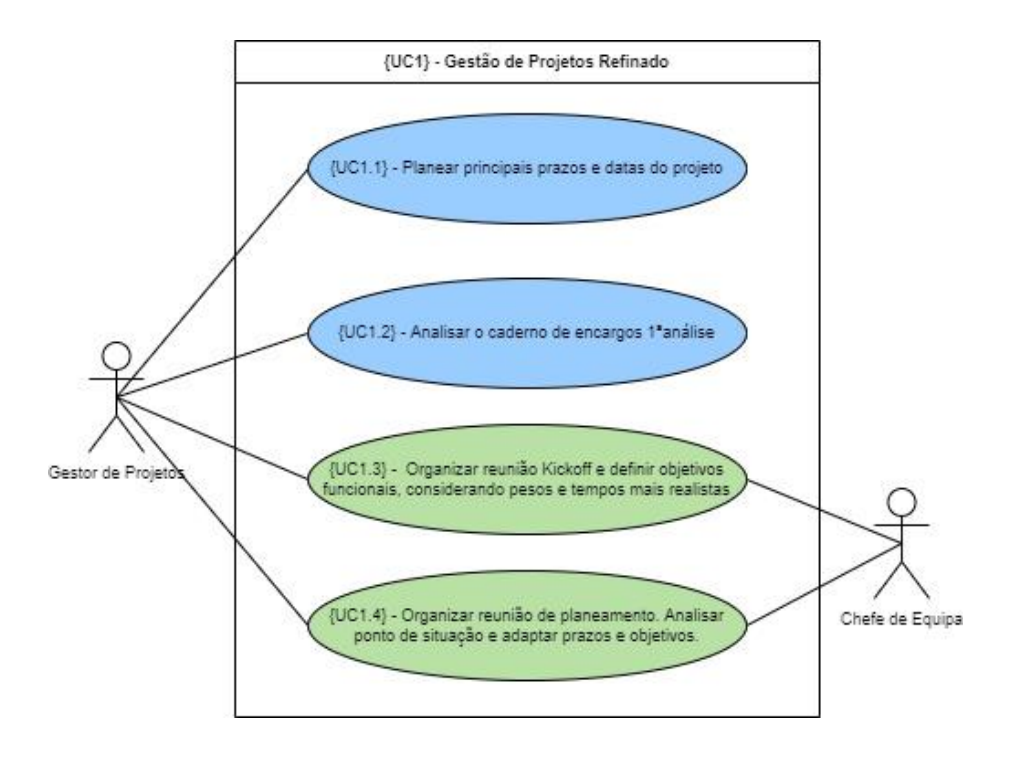

Figura 18 - {UC1} - Gestão de Projetos Refinado

<span id="page-61-0"></span>O próximo caso de uso a considerar, especificamente o "{UC2} Desenvolvimento Refinado", encontra-se dividido entre dois intervenientes, respetivamente, entre programador e o chefe de equipa. Esta fase inicia-se após a reunião de *Kickoff*, nomeadamente, após o chefe de Equipa ter acesso a todas as informações e objetivos funcionais. Com base nesta informação, o chefe de equipa escolhe os programadores de forma a compor a sua equipa de trabalho e planeia as tarefas a serem realizadas. Estas tarefas são depois transmitidas aos programadores nas reuniões *Scrum* realizadas, por norma, às terças-feiras, com o intuito de serem alocadas pelos vários elementos da equipa. Na fase intermédia/final do projeto, caso o cliente efetue um novo pedido, a este será atribuído um peso, em termos de dificuldade e tempo. Com base neste peso, o chefe de equipa e a sua equipa decidem qual o melhor rumo a tomar em relação ao pedido, o qual pode ser rejeitado. No que diz respeito às restantes tarefas de {UC2}, estas estão a cargo do programador, que inicia o desenvolvimento com a análise do caderno de encargos, planeamento e esquematização do *software* de forma normalizada. Entende-se esta normalização pela imposição de um limite mínimo em termos de tempo para a realização das tarefas mencionadas, assim como um *standard* na realização da estrutura esquematizada. Após a realização destas tarefas, o programador inicia efetivamente a programação da máquina. No {UC2} temos várias atividades no seu desenvolvimento, como podemos observar pela [Figura 19,](#page-63-0) como o planeamento das tarefas, considerar o calendário de todos os membros antes das reuniões, reunião semanal (Scrum) de alocação das tarefas, análise do caderno de encargos de forma normalizada (em tempo), fazer o planeamento e esquematização do software realizado de forma normalizada (em método e em tempo), considerar os pesos em termos de dificuldade e tempo no caso de haver novos pedidos durante a fase intermédia/final, onde há possibilidade de rejeição, e por fim é realizada a programação da máquina.

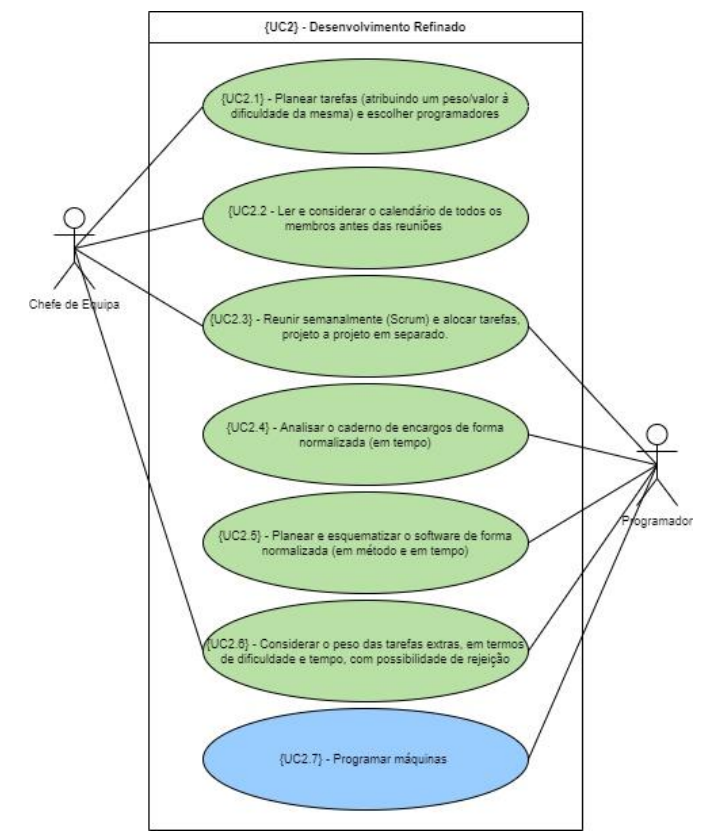

Figura 19 - {UC2} - Desenvolvimento Refinado

<span id="page-63-0"></span>A proposta feita em {UC3} visa promover o incentivo à aprendizagem contínua sob a forma de workshops. Estes devem abordar tópicos técnicos ao nível de linguagens de programação e de vários tipos de robô e PLC, assim como treinos de processos de gestão e dar a conhecer técnicas Agile (lean, Scrum, Kanban, etc). Os responsáveis pela promoção e preparação destes workshops são os chefes de equipa onde em conjunto com os membros da sua equipa, participam nos projetos e com isto obter eventuais certificados. Numa fase posterior, os próprios participantes iriam aplicar esses conhecimentos regularmente nos projetos, principalmente ao nível de técnicas de gestão. Ainda, e após estas fases iniciais estarem consolidadas, os membros com certificados passam a ser os responsáveis por dar os próximos workshops a membros novos ou a quem não teve ainda oportunidade de participar. Desta forma cria-se a consolidação contínua de toda a informação teórico-prática na empresa, ao passar conhecimento a novos participantes e ao testar a capacidade de ensino e aplicabilidade de quem já participou. Na [Figura 20,](#page-64-0) está representada a atividade para o desenvolvimento de workshops na empresa, onde se tenciona efetuar um planeamento e preparação dos mesmos com novas linguagens e/ou máquinas, de forma cíclica. Aqui, terá de haver participação nos *workshops* por parte de todos os

intervenientes e, por fim, cada participante pode realizar um exame, de forma a obter um certificado do workshop frequentado.

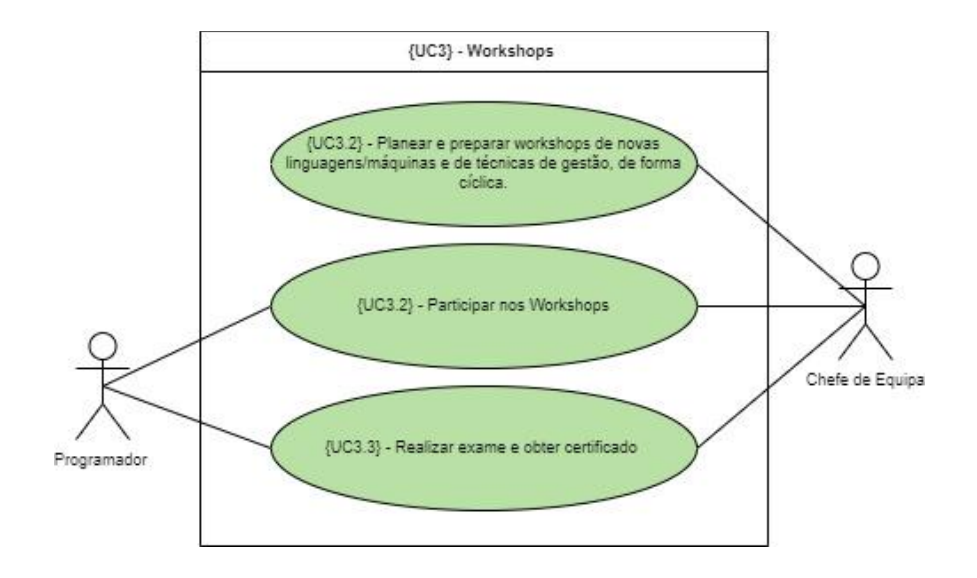

Figura 20 - {UC3} - Workshops

<span id="page-64-0"></span>Ao nível de controlo de Qualidade/Testes, que pode ser visualizado na [Figura 21,](#page-66-0) foi estabelecida a mudança da reunião semanal de *feedback* e discussão de dificuldades para uma reunião diária e breve, ou cíclica com maior frequência. Este cenário surgiu após a comprovação, via entrevistas estruturadas e análise dos processos, que ter uma reunião semanal para este tipo de questões acaba por tornar o seu propósito obsoleto ou impraticável, visto que ninguém espera e guarda dúvidas especificamente para serem discutidas uma vez por semana, num dia definido. Outra nova tarefa para o programador passa pelo registo regular e contínuo de comentários percetíveis e explicativos à medida que codifica. Esta tarefa tem como finalidade, que se atinja o maior rigor e standard ao nível de boas práticas de programação e assim permitir um fácil retorno aquando da leitura do código no futuro. Desta forma é possível conceder a outros programadores, que devem trabalhar nesse mesmo código, uma boa compreensão dessas mesmas funcionalidades. Finalmente, foram ainda consideradas duas novas tarefas, nomeadamente, a escrita e manutenção do guia de boas práticas e a validação cíclica do código, ambas realizadas pelo técnico da qualidade. Estas tarefas em conjunto têm como principal finalidade atingir-se um nível *standard* no que toca ao controlo de qualidade, sendo estabelecido que essa responsabilidade deve ser feita por equipas externas aos programadores que trabalham nos seus próprios códigos. Desta forma, devia haver um documento oficial e padrão que indicia as práticas normalizadas na programação, garantindo que todas as equipas de desenvolvimento trabalhem da mesma forma. Haver também, controlo de qualidade regulares sobre o trabalho desenvolvido pelos programadores, garantindo que as suas tarefas estão a ser respeitadas como, por exemplo, a escrita regular de comentários no código.

Em jeito de resumo, nesta fase, os atores devem atualizar diariamente o controlo de versões com todas as notas necessárias para um bom trabalho, realizar um registo diário das taxas de realização e justificar os atrasos. Devem também, fazer o registo de dificuldades na qual é preciso também requisitar, convidar e realizar reuniões breves para feedback e discussão de dificuldades (quando requisitado esta deverá ser feita no dia seguinte, o mais tardar) e preparar testes (software, elétricos e mecânicos).

Depois dos produtos estarem prontos, é necessário realizar testes, onde deve-se fazer o registo e visualizar as anomalias, validar as funcionalidades e testes antes de chegar a fase final do produto. Chegada essa fase, deve-se validar os testes (fase final) e, caso seja necessário, fazer o retrabalho/rever todo o Desenho 3D, escrever de forma regular, contínua e normalizada comentários no código e definir e escrever (com atualizações cíclicas) o guia de boas práticas na codificação.

46

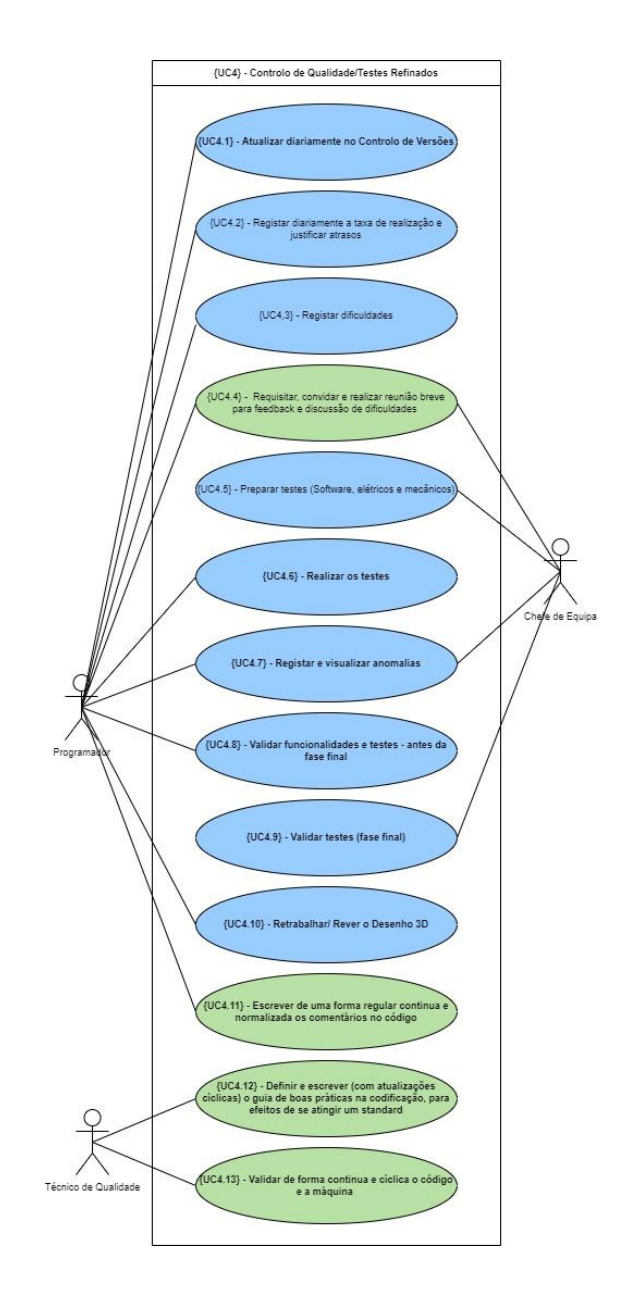

Figura 21 - {UC4} - Controlo de Qualidade/Testes Refinados

<span id="page-66-0"></span>Em relação ao Serviço Pós-Venda, as tarefas são as mesmas das apresentadas nos casos de uso iniciais, com a exceção da "{UC5.1} - Proatividade na recolha de feedback do cliente". Esta tarefa tem como propósito criar uma relação mais saudável e normalizada após a instalação dos produtos finais, com o objetivo de procurar a opinião do cliente, seja por questionário, seja por contacto direto. Desta forma é possível dar a oportunidade ao cliente de fornecer uma opinião fresca. Por outro lado, quando se espera que o cliente voluntariamente transmita algum tipo de feedback, por norma serão sempre informações de foro negativo. Isto acontece porque, quando o produto se encontra a funcionar como o esperado, o cliente, por esquecimento ou por não sentir a necessidade, não irá dar qualquer

feedback. Desta forma, o cliente irá só entrar em contacto com a empresa apenas se algo acontecer, sob a forma de pedido de assistência em garantia.

Na [Figura 22,](#page-67-0) tem-se presente a atividade dos serviços pós-venda para a ITEC, onde deve ser realizada a recolha de *feedback* dos clientes de forma mais proativa, fazer o registo e gerir os pedidos de reclamação/assistência em garantia, atribuir o pedido de assistência a um programador, realizar a instalação da máquina no cliente final e, caso necessário, fazer o retrabalho e/ou desenvolver uma nova solução após pedido de reclamação/assistência por parte do cliente.

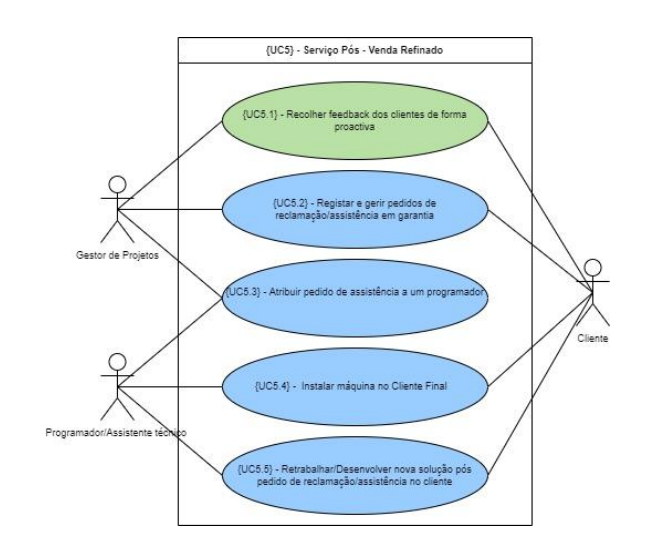

Figura 22 - {UC5} - Serviço Pós-Venda Refinado

### <span id="page-67-0"></span>3.4 Requisitos dos Processos de Desenvolvimento

Os requisitos de um sistema definem o que ele deve fazer e como ele deve operar. Os requisitos de processo definem a forma como o processo deve ocorrer. Para cada requisito é atribuída uma prioridade, de acordo com uma técnica de agrupamento que consiste na atribuição de diferentes prioridades aos requisitos. O método utilizado neste trabalho é o MosCow, que foi desenvolvido por Dai Clegg em 1994 [3] e é uma técnica de priorização usada em desenvolvimento de *software* para se chegar a um entendimento comum com as partes interessadas sobre a importância de cada requisito. Apesar de todos os requisitos serem importantes, é necessária à sua priorização de forma a fornecer os melhores e mais imediatos benefícios no início do projeto. O termo *MosCow* é um acrónimo vindo do inglês derivado da primeira letra de cada um dos quatro grupos de prioridades distintos [36].

- Must Have: requisitos com prioridade elevada, que são críticos para que o prazo de entrega seja cumprido;
- Should have: requisitos a serem considerados como importantes, mas não necessários para o prazo de entrega pretendido. Embora estes requisitos possam ser tão importantes como os anteriores não são tão críticos no que toca ao cumprimento do prazo de entrega;
- Could have: requisitos desejáveis, mas não imprescindíveis, podendo ser incluídos se o tempo e os recursos assim o permitirem. São requisitos que podem melhorar a experiência do utilizador ou a satisfação do cliente por um pequeno custo de desenvolvimento;
- **Won't have:** requisitos que podem ser considerados futuramente uma vez acordado entre as partes interessadas como itens menos críticos, de menor retorno ou interesse, ou não apropriados naquele momento.

Colocado este cenário de prioridades, são utilizados inicialmente todos os requisitos "Must have", "Should have" e "Could have", sendo que se houver qualquer tipo de imprevisto que comprometa o prazo de entrega, os requisitos "Should have" e "Could have" serão os primeiros a ser removidos. Simplificando, estas categorias são importantes para fazer com que os clientes entendam melhor o impacto da definição de prioridades.

Para uma melhor compreensão e contextualização dos requisitos identificados no contexto, foi definida uma estrutura onde cada uma se caracteriza pelos seguintes conjuntos de propriedades:

- **ID:** identificador do requisito;
- Nome: nome do requisito;
- Descrição: descrição do requisito;
- Fonte do Requisito: permite identificar as fontes de onde o requisito pode ser extraído, tais como, Gestores de Projetos, Chefe de equipa, Programadores, Técnicos de Qualidade, entre outros;
- Interfaces: composta pelos Utilizadores Finais, que correspondem às partes interessadas que serão parte integrante do novo processo a ser implementado.
- Dependências: permitem a identificação de:
	- a) partes direta ou indiretamente interessadas no cumprimento do requisito;
	- b) que Fontes são necessárias para recolher os dados que cumprem o requisito.
- Identificação do Problema: identifica os possíveis constrangimentos ou problemas para cumprir o requisito (por exemplo, falta de acesso a uma fonte de dados específica);
- Prioridades: permite a definição da prioridade dos requisitos através do método *MoSCoW*.

Deste modo, apresentamos na [Tabela 2](#page-69-0) os requisitos para a definição de um novo processo de gestão para desenvolvimento de software, ou seja, os requisitos que são efetivamente traduzidos em novos métodos e tarefas que serão suportadas pelo novo processo, permitindo aos colaboradores usufruir de boas práticas relativamente ao desenvolvimento de software.

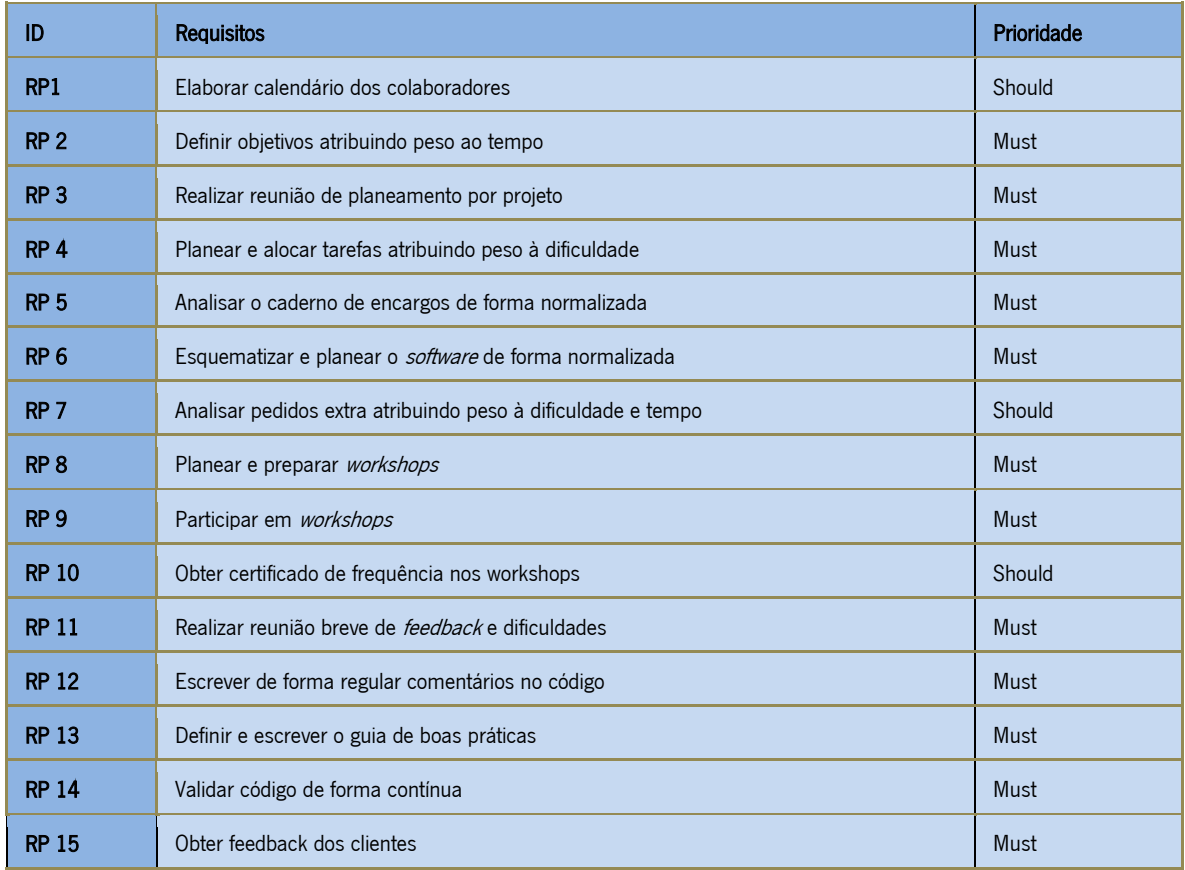

Tabela 2 - Requisitos de Processo

<span id="page-69-0"></span>Na [Tabela 3,](#page-70-0) podemos retirar a informação detalhada para o requisito de processos 1 (RP1), relativo à elaboração do calendário dos colaboradores, em que temos a descrição do requisito, as suas fontes, as interfaces, quem depende da realização deste requisito, os problemas identificados e por último no nível de prioridade que o requisito deve ser realizado. O mesmo acontece para os restantes requisitos levantados, onde podemos observar a informação dos mesmos no Apêndice I, em que também temos uma descrição detalhada de cada um deles, os intervenientes e qual o seu nível de prioridade.

| <b>ID</b> : RP1 - Elaborar calendário dos colaboradores                                                                                  |
|----------------------------------------------------------------------------------------------------|
| <b>Descrição</b> : Seria importante que fosse adotado pela empresa, a leitura e consideração do calendário de todos os membros da equipa |
| antes das reuniões <i>Scrum</i> , onde ficando a cargo do Chefe de Equipa promover a gestão desta tarefa todas as semanas, sempre com a  |
| confirmação do gestor de projetos.                                                                                                    |
| <b>Fonte do Requisito:</b> Chefe de Equipa e Gestor de Projetos.                                                                         |
| Interfaces: N/A                                                                                                    |
| Dependência:                                                                                                    |
| <b>Stakeholders</b><br>$\bullet$                                                                                                    |
| Chefe de Equipa<br>$\Omega$                                                                                                    |
| Programadores<br>$\Omega$                                                                                                    |
| Problemas Identificados: N/A                                                                                                    |
| <b>Prioridades: Should</b>                                                                                                    |

Tabela 3 - RP1 Elaborar calendário dos colaboradores

# <span id="page-70-0"></span>3.5 Conclusão

Com base nos detalhes descritos e analisados ao longo deste capítulo foi-nos possível elaborar e pensar num conjunto de requisitos para o novo processo de gestão de ciclo de vida e qualidade para produtos de software.

Assim, alguns dos pontos a melhorar podem passar pela divisão da reunião de planeamento em várias reuniões, uma para cada projeto, a realização de um *daily scrum* efetivamente diário e incutir o espírito de autocrítica na capacidade de conclusão das tarefas.

Estas soluções têm como finalidade promover uma melhor gestão dos projetos e dos respetivos prazos, assim como deixar questões relativas a dificuldades diárias das tarefas fora do contexto de planeamento.

Com as interações que promovemos na ITEC foi-nos possível concluir a não utilidade de uma reunião semanal fixa para dúvidas, onde é aconselhável trocar para uma reunião breve diária. Também concluímos que existe uma falta de *standard*, ao comprovar que durante a reunião dedicada ao planeamento de projetos é possível que surjam dúvidas técnicas individuais de projetos específicos.

Por fim a análise de todo o ciclo de vida dos projetos, bem como das diferentes áreas, permitiunos delinear os requisitos de processo que entendemos serem adequados para promover uma melhoria ao nível dos processos de desenvolvimento de software.

Um dos pontos mais importantes deste trabalho, é a sugestão dos Workshops, com o intuito de criar uma espécie de academia dentro da ITEC, para que haja partilha de conhecimento, para que haja pessoas cada vez mais interessadas e motivadas, pois estão constantemente em aprendizagem continua e a poder encontrar desafios ao longo dos projetos que tenham em mãos.

Sendo que esta parte do trabalho desenvolvido, é muito importante para que se consiga no capítulo seguinte elaborar um trabalho que vá de acordo com o pretendido pela empresa em estudo.
# 4. ABORDAGEM PARA A MELHORIA DOS PROCESSOS DE DESENVOLVIMENTO COM NEO4J

# 4.1 Introdução

Nesta secção são apresentados os procedimentos necessários para o mapeamento dos frameworks em estudo e também o mapeamento com as informações recolhidas relativas à ITEC, utilizando o Neo4j. Sendo o objetivo final e trabalho futuro a criação de um guia de boas práticas, que irá ajudar a empresa nos procedimentos diários.

No entanto, são utilizadas duas ferramentas distintas para efetuar o nosso estudo, o Neo4j para realizar as relações entre os dois *frameworks* e atribuir pesos às relações existentes, o mesmo é feito para a relação com as tarefas já desenvolvidas pela empresa e outra ferramenta para a construção das respetivas tabelas. Contudo, são atribuídos níveis de cobertura, níveis de prioridade e níveis de urgência das tarefas a realizar pela empresa.

Sendo que inicialmente é utilizada uma ferramenta de criação de tabelas, para a realização desse mesmo estudo, para que essa informação sirva de suporte e haja informações mais completas, para permitir que seja possível introduzir toda a informação no Neo4j. Por fim, neste capítulo são demonstrados todos os procedimentos da criação das tabelas, em que são explicados todos os procedimentos e o mesmo acontece com o mapeamento de toda a informação que foi colocada no software de visualização da base de dados por grafos.

# 4.2 Análise do CMMI e do OpenUp com Neo4j

Nesta fase do trabalho, são mapeados os dois *frameworks* em estudo, e para que seja de mais fácil compreensão são explicados os procedimentos e todos os elementos presentes em cada um dos frameworks que são utilizados para este estudo. Posto isto, de seguida são apresentados os níveis de maturidade presentes no CMMI, e que são utilizados no estudo.

Mapeamento dos Níveis de Maturidade do CMMI utilizando o Neo4j

Após a análise da empresa em estudo e pelo facto de estarmos perante uma pequena média empresa, chegamos à conclusão que relativamente ao framework em estudo (CMMI), ao utilizar os processos que o nível 2 de maturidade proporciona, este faz com que a empresa obtenha os objetivos desejados. Podemos observar na [Figura 23,](#page-73-0) o mapeamento dos níveis de maturidade no CMMI, que são utlizados no decorrer deste trabalho e que munem a empresa com processos para desempenhar as suas tarefas diárias com a melhor qualidade possível.

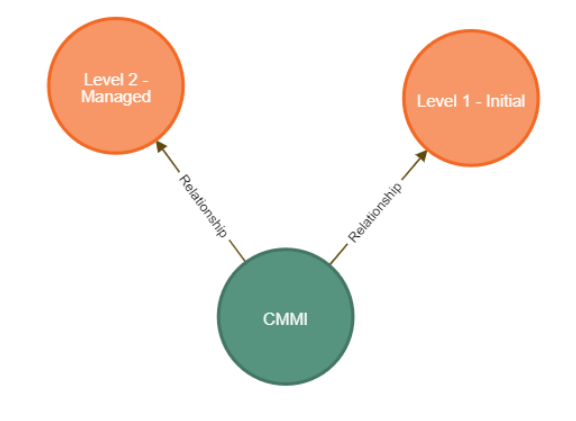

Figura 23 - Mapeamento Níveis de maturidade CMMI

<span id="page-73-0"></span>Depois de demonstrados os dois níveis de maturidade que são utilizados neste projeto, no ponto seguinte são apresentadas as relações existentes entre as Categorias do CMMI, tendo em consideração a informação que foi apresentada no Capítulo 2 no Estado da Arte, recorrendo à tecnologia Neo4i.

#### Representação das relações das Categorias no CMMI utilizando o Neo4j

As categorias presentes no CMMI, estão divididas em quatro categorias distintas, na qual têm diferentes áreas de capacitação. Contudo, existe uma relação entre as categorias, para que haja uma sequência certa dos procedimentos a serem realizados, para que o produto final seja entregue com a melhor qualidade possível. Podemos observar essa relação na [Figura 24.](#page-74-0)

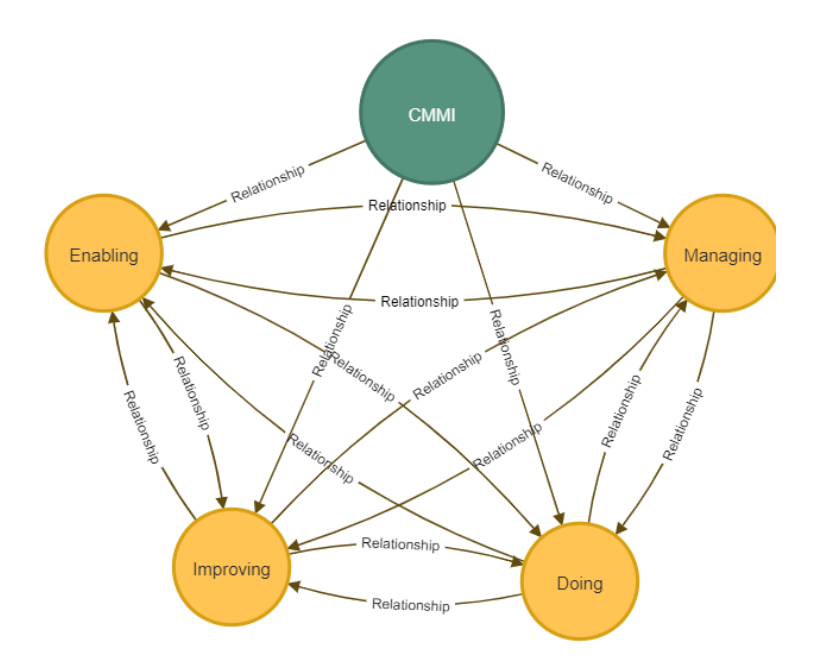

Figura 24 - Mapeamento da Relação entre Categorias do CMMI

<span id="page-74-0"></span>Após efetuar a relação entre as categorias, de seguida são demonstrados os mapeamentos realizados em cada uma das quatro categorias existentes, onde se tem consideração as áreas de atuação, nível de maturidade e as "practice summary", tendo em consideração a informação apresentada no Capítulo 2. Na primeira fase, será apresentada a Categoria "Doing" e todas as suas relações.

#### Mapeamento da Categoria Doing e respetivas áreas de atuação

Na [Figura 25,](#page-75-0) é realizado o mapeamento da categoria "Doing", que está dividida em quatro áreas de capacidade. Temos também as suas respetivas áreas de atuação e as "Practice Summary" de cada área de atuação. Temos então a verde o CMMI, a amarelo as categorias presentes no CMMI, a azul representa as quatro áreas de capacidade existentes nesta categoria, a vermelho as áreas de atuação presentes em cada uma das áreas de capacidade, a castanho-claro as "*Practice Summary*" e por último, temos a laranja os níveis de maturidade presentes.

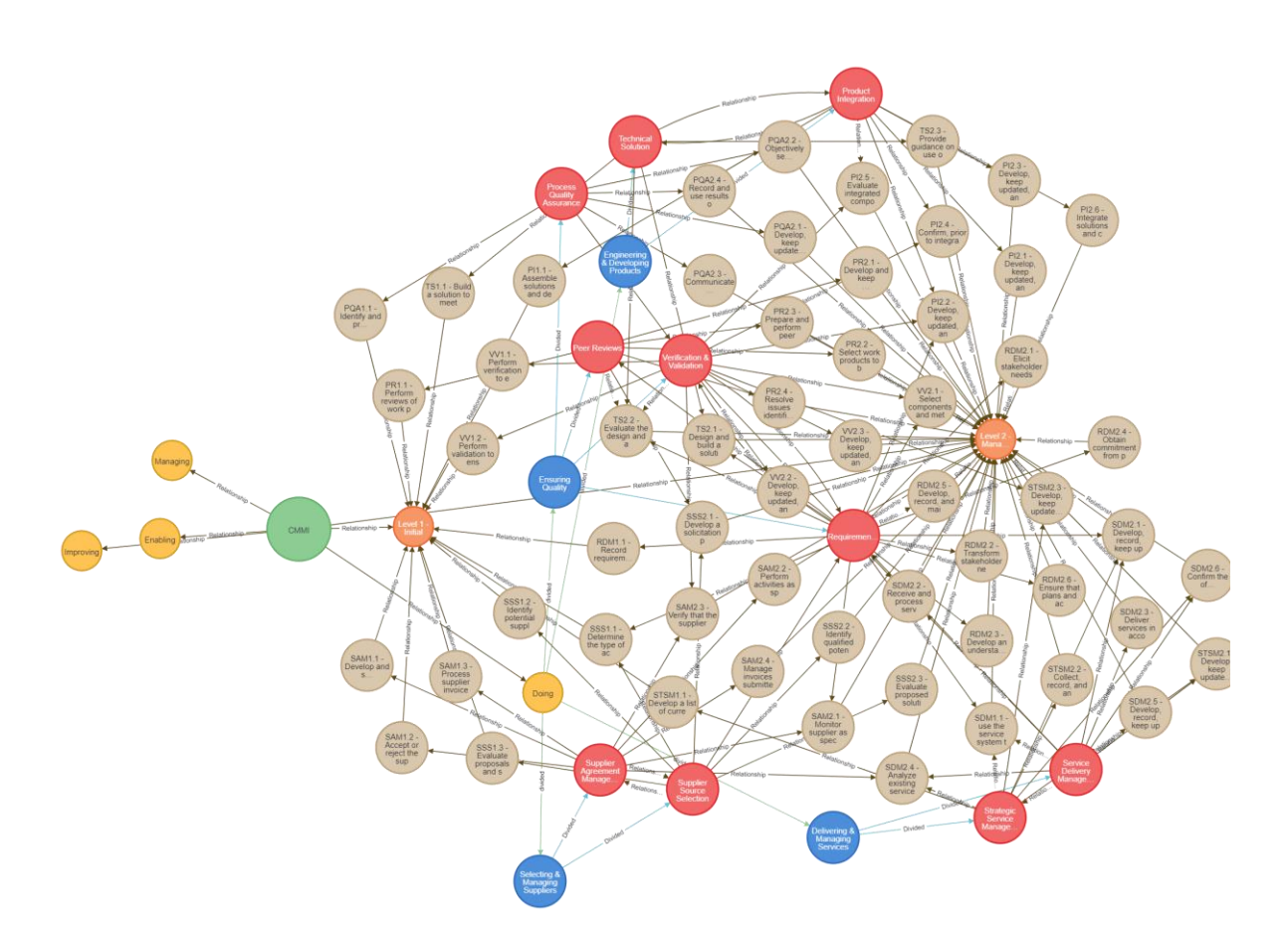

Figura 25 -Mapeamento das Practice Summary da categoria Doing do CMMI

<span id="page-75-0"></span>De seguida, o mesmo será realizado para a categoria "Managing", onde são apresentadas todas as relações existentes, que são utilizadas neste estudo.

#### Mapeamento da Categoria Managing e respetivas áreas de atuação

Na [Figura 26](#page-76-0), temos o mapeamento realizado da categoria "Managing", que é realizado da mesma forma da anteriormente apresentada, em que temos a verde a representação do CMMI, a amarelo as categorias, a azul representa as três áreas de capacidade existentes, a vermelho temos as áreas de atuação presentes em cada um das áreas de capacidade, a castanho-claro as "Practice Summary" e a laranja os níveis de maturidade presentes.

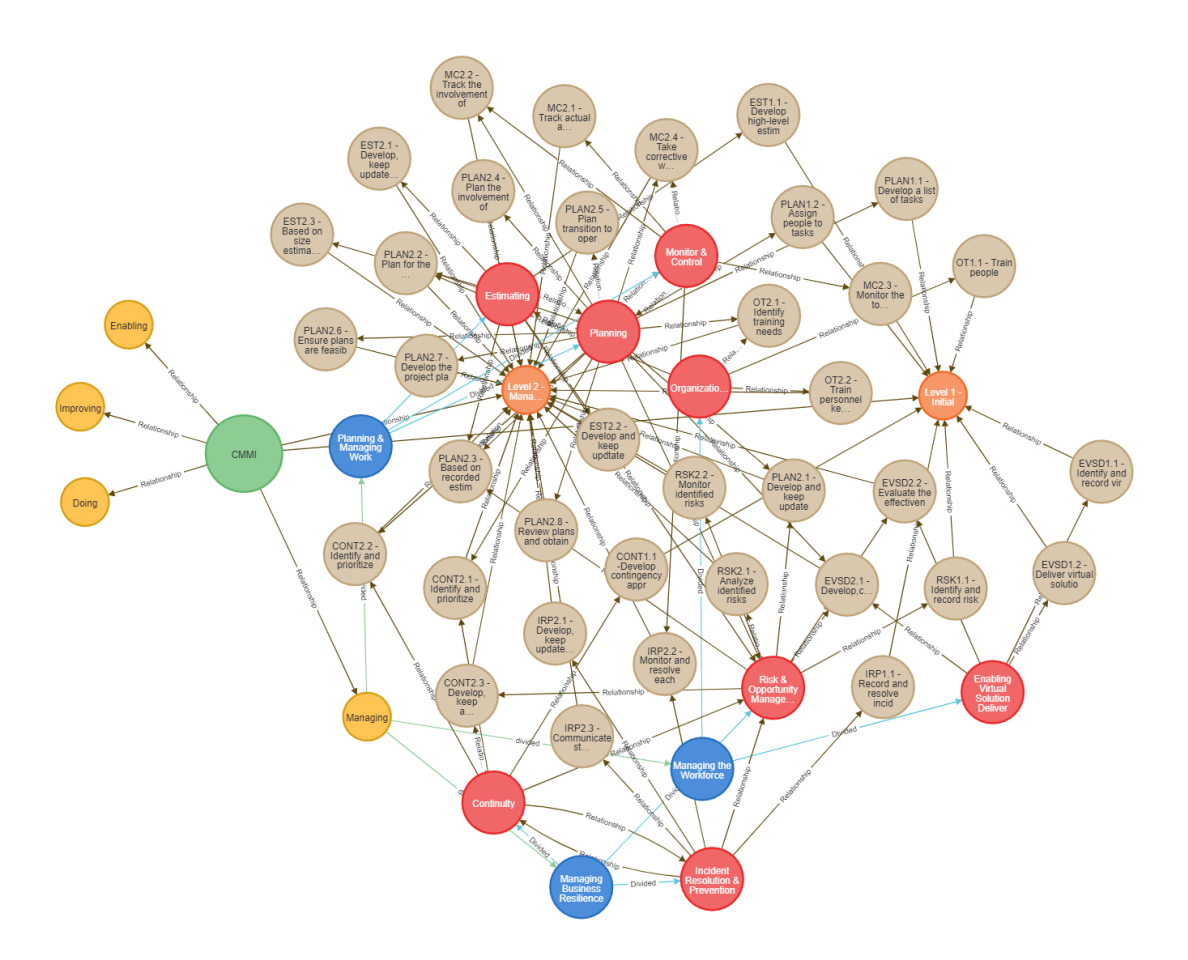

Figura 26 - Mapeamento das Practice Summary da categoria Managing do CMMI

<span id="page-76-0"></span>De seguida, o mesmo será realizado para a categoria "Enabling", onde são apresentadas todas as relações existentes, que são utilizadas neste estudo.

## Mapeamento da Categoria Enabling e respetivas áreas de atuação

Na [Figura 27](#page-77-0), temos o mapeamento realizado da categoria "Enabling", que é realizado da mesma forma da anteriormente apresentada, em que temos a verde a representação do CMMI, a amarelo as categorias, a azul representa as duas áreas de capacidade existentes, a vermelho temos as áreas de atuação presentes em cada um das áreas de capacidade, a castanho-claro as "Practice Summary" e a laranja os níveis de maturidade presentes.

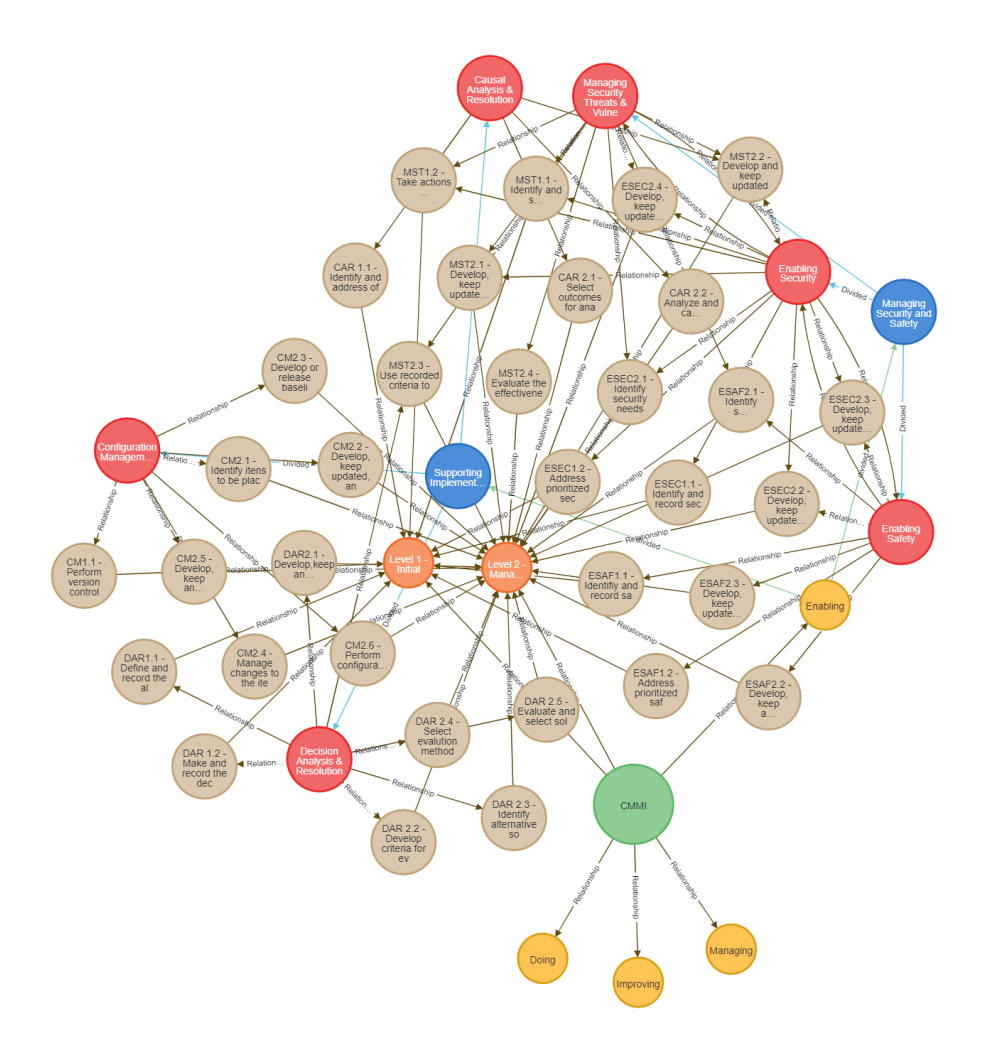

Figura 27 - Mapeamento das Practice Summary da categoria Enabling do CMMI

<span id="page-77-0"></span>De seguida, o mesmo será realizado para a categoria "Improving", onde são apresentadas todas as relações existentes, que são utilizadas neste estudo.

## Mapeamento da Categoria Improving e respetivas áreas de atuação

Na [Figura 28](#page-78-0), temos o mapeamento realizado da categoria "Improving", que é realizado da mesma forma da anteriormente apresentada, em que temos a verde a representação do CMMI, a amarelo as categorias, a azul representa as duas áreas de capacidade existentes, a vermelho temos as áreas de atuação presentes em cada um das áreas de capacidade, a castanho-claro as "Practice Summary" e a laranja os níveis de maturidade presentes.

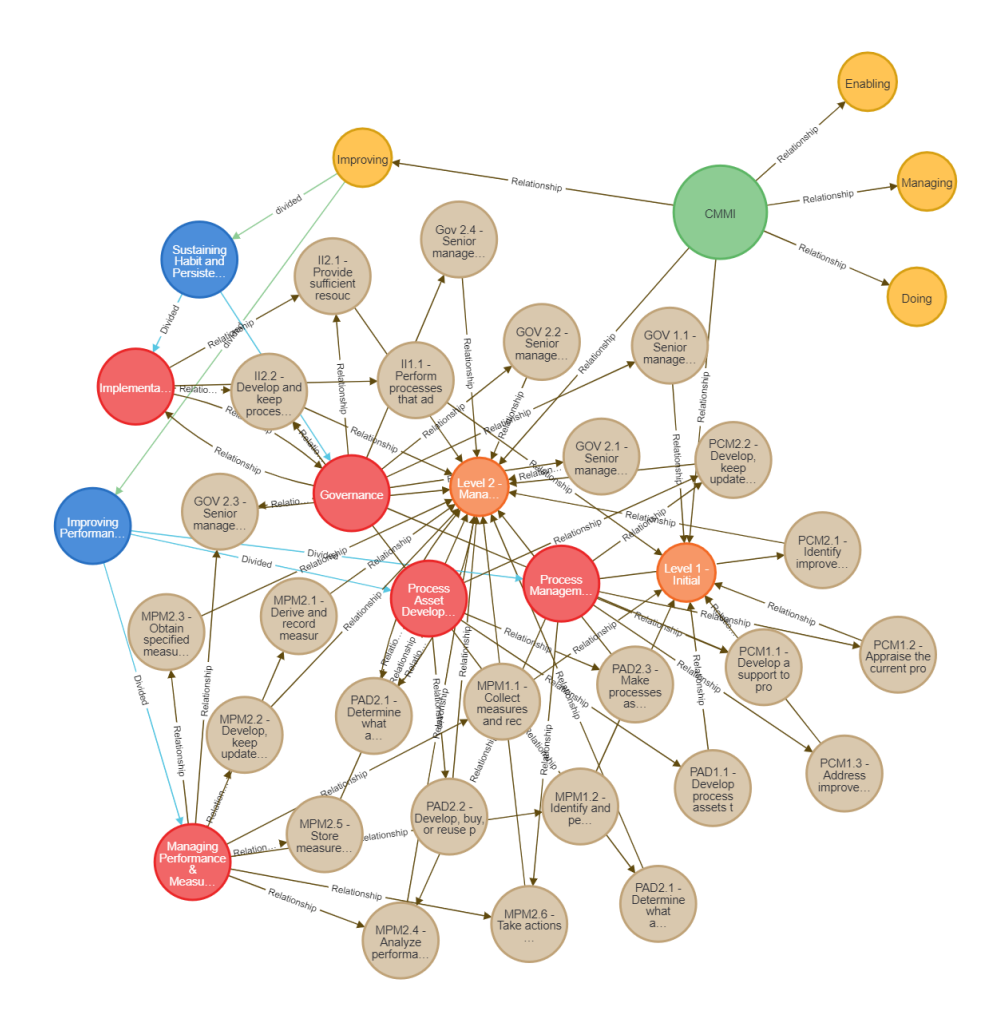

Figura 28 - Mapeamento das Practice Summary da categoria Improving do CMMI

## <span id="page-78-0"></span>OpenUp – Tarefas OpenUp

Por último, é demonstrando o mapeamento relativo ao OpenUp, e no caso do estudo o que nos interessa apresentar são as *tarefas* presentes no mesmo e que são utilizadas para relacioná-las com a informação em cima demonstrada relativa ao CMMI.

Relativamente ao OpenUp são mapeadas as suas respetivas tarefas, onde estão divididas em áreas de atuação, com o objetivo de ser de mais fácil utilização e compreensão por parte do utilizador. Sendo também mais fácil realizar a relação entre este framework com o CMMI.

Na [Figura 29,](#page-79-0) podemos observar a vermelho o *OpenUp*, a verde-claro temos a referência às disciplinas, castanho-escuro temos as diferentes áreas de atuação das *tarefas* e por fim, com a cor azulescuro temos os nomes das *tarefas* que são desempenhadas em cada área de atuação.

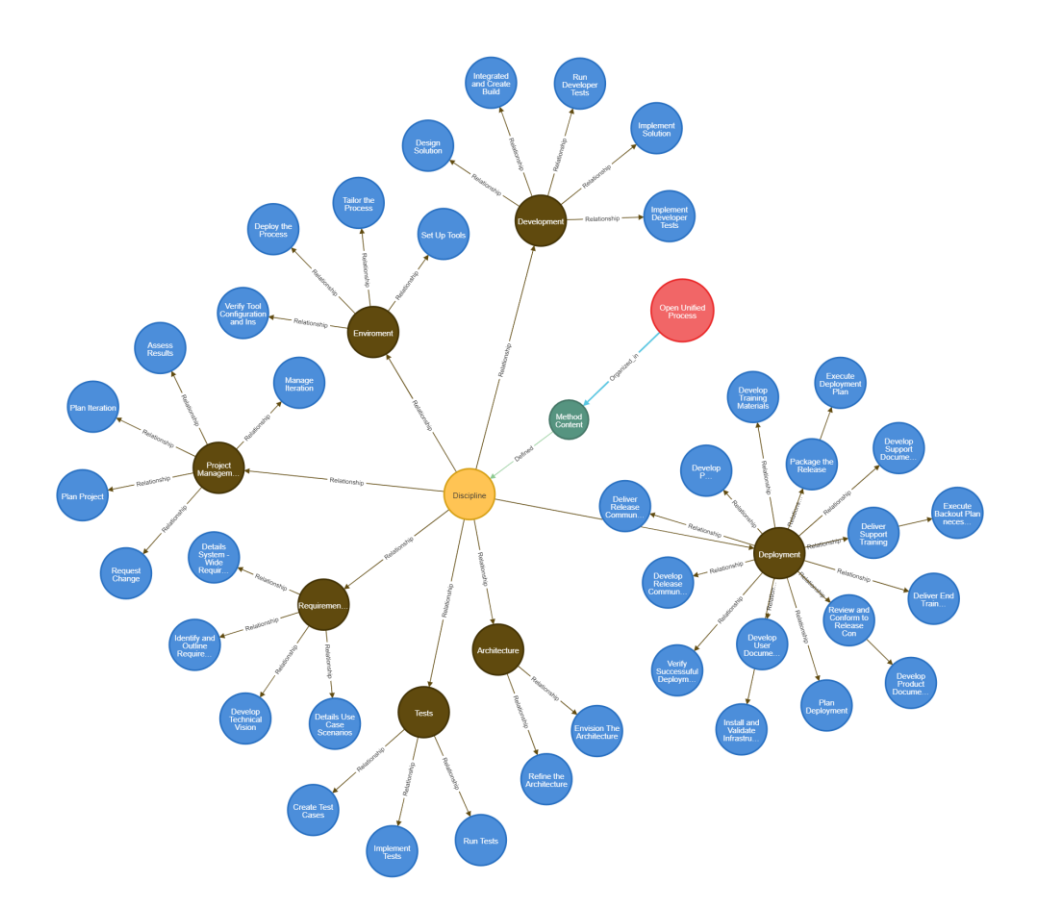

Figura 29 - Mapeamento das disciplinas do OpenUp ( Tenho de alterar esta imagem)

<span id="page-79-0"></span>Em forma de resumo, todas as representações apresentadas anteriormente, servem como base para o mapeamento que é mostrado no ponto seguinte, onde nesta fase é realizado o mapeamento entre os dois referenciais e demonstrado todos os processos que foram criados e quais os objetivos dos mesmos.

## 4.3 Análise do Relacionamento entre o CMMI e o OpenUp

Com vista á criação de um guia de boas práticas para utilização futura da empresa, foram estudadas as relações entre os dois *frameworks*, em que para a relação entre os dois foram elaboradas com ajuda de tabelas e mapeamento em neo4i. Para que fosse possível definir níveis de prioridade, foram criados quatro níveis que achamos que são os melhores para representar o nosso estudo.

Níveis de cobertura

Por isso, tendo como objetivo a melhoria contínua da empresa, em que atribuímos com H+ (verde-claro), quando a relação entre a *Practice Summary* do CMMI e as disciplinas do OpenUp é de elevada importância e de máxima urgência, onde se a empresa não efetuar essa tarefa não consegue de forma alguma entregar o produto. Quando atribuímos com H, é uma tarefa de alta importância, em que também tem de ser realizada para que o produto possa ser entregue e com a qualidade pretendida, mas com menos importância que a anterior. Quando atribuímos com a letra M é quando a tarefa tem uma importância média, em que a tarefa em causa consideramos que deveria ser realizada, mas que se não for elaborada não vai trazer grande impacto à entrega do produto final. Por fim, quando atribuímos com a letra L, é no caso de a tarefa ser de muito baixa importância, porém, consideramos que deveria ser realizada. Todavia, não consideramos obrigatória, podemos observar os diferentes níveis propostos na [Tabela 4.](#page-80-0)

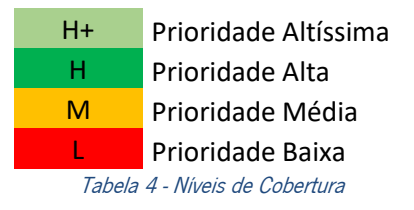

<span id="page-80-0"></span>De seguida, é apresentada como foi construída a tabela com a informação relativa ao CMMI e ao OpenUp, construída com a finalidade de ser possível utilizar os níveis de prioridade em cima apresentados.

#### Construção da tabela relação CMMI e OpenUp

De modo apresentar como as tabelas estão estruturadas, é apresentada a informação presente em cada uma delas, com o objetivo de facilitar a compreensão da mesma. Na [Figura 30,](#page-81-0) podemos observar um exemplo de uma "*Practice Area"* presente no CMMI, onde também contém a informação da "Category", "Capability Area" e "Practice Summary's", com a informação do respetivo nível de maturidade. Como já referido anteriormente, a empresa esta dividida em dois níveis de maturidade, em estão representados por ML1 e ML2 respetivamente, pois ao estudarmos o CMMI chegamos à conclusão de que estes níveis tem o necessário para implementar na empresa e atingir os objetivos desejados nos

procedimentos diários da empresa. A [Figura 30,](#page-81-0) serve apenas como referência, pois foram feitas 29 tabelas iguais tendo em consideração cada Practice Area presente no CMMI.

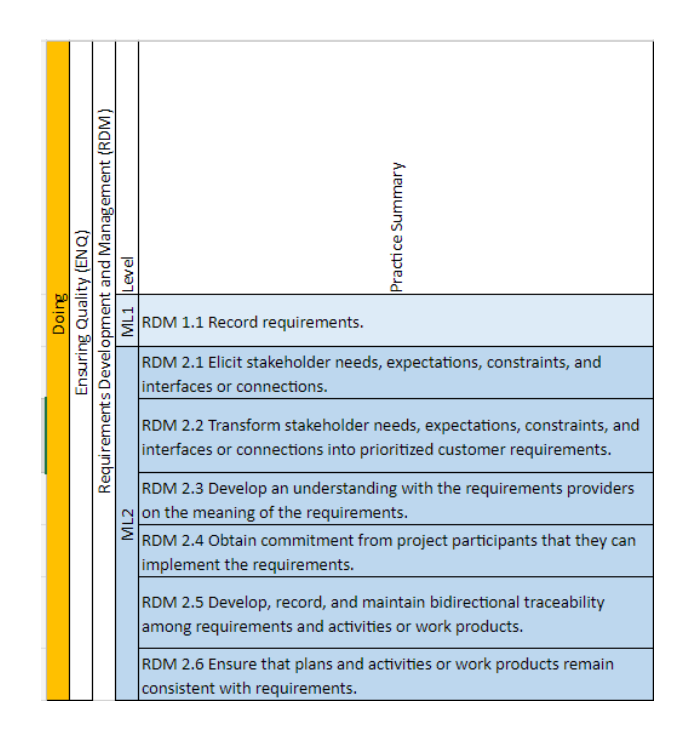

Figura 30 - Exemplo de uma Practice Area (CMMI)

<span id="page-81-0"></span>De modo a realizar o cruzamento é introduzido em cada tabela já mencionada, as disciplinas presentes no OpenUp, onde é feita a separação em tarefas, como podemos observar na [Figura 31,](#page-82-0) onde estas foram divididas por cores para ser mais fácil conseguirmos distinguir as áreas presentes neste framework.

| Refine the Architecture                    |                    |
|--------------------------------------------|--------------------|
| Envision the Architecture                  |                    |
| Assess Results                             |                    |
| Manage Iteration                           |                    |
| Plan Iteration                             |                    |
| Plan Project                               | Project Management |
| <b>Request Change</b>                      |                    |
| I dentify and Outline Requirements         |                    |
| Detail Use-Case Scenarios                  | Kequirements       |
| Detail System-Wide Requirements            |                    |
| Develop Technical Vision                   |                    |
| Implement Developer Tests                  |                    |
| Implement Solution                         |                    |
| <b>Run Developer Tests</b>                 | Development        |
| Integrate and Create Build                 |                    |
| Design the Solution                        |                    |
| Deploy the Process                         |                    |
| Tailor the Process                         |                    |
| Set Up Tools                               | <b>Environment</b> |
| Verify Tool Configuration and Installation |                    |
|                                            |                    |
| <b>Create Test Cases</b>                   |                    |
| <b>Implement Tests</b>                     | lest               |
| <b>Run Tests</b>                           |                    |
| Develop Product Documentation              |                    |
| Develop User Documentation                 |                    |
| Develop Support Documentation              |                    |
| Deliver end user Training                  |                    |
| Deliver Support Training                   |                    |
| Develop Training Materials                 |                    |
| Deliver Release Communications             |                    |
| Execute Backout Plan (if necessary)        |                    |
| <b>Execute Deployment Plan</b>             |                    |
| Package the Release                        | <b>Deployment</b>  |
| Verify Successful Deployment               |                    |
| Develop Backout Plan                       |                    |
| Develop Release Communications             |                    |
| Install and Validate Infrastructure        |                    |
| Plan Deployment                            |                    |

<span id="page-82-0"></span>Figura 31 - Tarefas do OpenUp por disciplina

Tendo em consideração a informação que já foi anteriormente referida, serão apresentados alguns exemplos de relacionamentos, tendo como referência os níveis de prioridade da [Tabela 4.](#page-80-0) Podemos observar na [Figura 32,](#page-84-0) a relação entre os dois frameworks em estudo, tendo em consideração a Practice Area "Requirements Development and Management (RDM)" que pertence à Capability Area "Ensuring Quality (ENQ)" que por sua vez pertence a Category "Doing" referente ao CMMI e relativamente ao OpenUp iremos ter as disciplinas onde foram atribuídas coberturas aos cruzamentos encontrados. A seguinte imagem serve apenas como exemplo de como foram realizadas as tabelas de cruzamentos de referências e atribuições dos níveis de cobertura, pois foram efetuados os mesmos procedimentos para todas as 29 "Practice Area" presentes no CMMI, sendo que na secção seguinte serão apresentados com maior detalhe.

|                                                                                                   | Doing<br>Ensuring Quality (ENQ)                                                                                         |                                                                                                 |                                                                                                    |                                                                                                    |                                                                                               |                             |                                                        |                           |
|---------------------------------------------------------------------------------------------------|----------------------------------------------------------------------------------------------------|-------------------------------------------------------------------------------------------------|----------------------------------------------------------------------------------------------------|----------------------------------------------------------------------------------------------------|-----------------------------------------------------------------------------------------------|-----------------------------|--------------------------------------------------------|---------------------------|
|                                                                                                   |                                                                                                    |                                                                                                 | ML <sub>2</sub>                                                                                        |                                                                                                    |                                                                                               | ML1                         | Requirements Development and Management (RDM)<br>Level | e ve                      |
| consistent with requirements.<br>RDM 2.6 Ensure that plans and activities or work products remain | among requirements and activities or work products.<br>RDM 2.5 Develop, record, and maintain bidirectional traceability | RDM 2.4 Obtain commitment from project participants that they can<br>implement the requirements | on the meaning of the requirements<br>RDM 2.3 Develop an understanding with the requirements providers | RDM 2.2 Transform stakeholder needs, expectations, constraints, and<br>interfaces or connections into prioritized customer requirements. | RDM 2.1 Elicit stakeholder needs, expectations, constraints, and<br>nterfaces or connections. | RDM 1.1 Record requirements | Practice Summary                                       | Su                        |
|                                                                                                   |                                                                                                    |                                                                                                 |                                                                                                    |                                                                                                    |                                                                                               |                             | Refine the Archite cture                               |                           |
|                                                                                                   |                                                                                                    |                                                                                                 |                                                                                                    |                                                                                                    |                                                                                               |                             | Envision the Archite cture                             | Architecture              |
| $\equiv$                                                                                          |                                                                                                    |                                                                                                 |                                                                                                    |                                                                                                    |                                                                                               |                             | Assess Results                                         |                           |
| Z                                                                                                 | $\leq$                                                                                                    |                                                                                                 |                                                                                                    |                                                                                                    |                                                                                               |                             | Manage Iteration                                       |                           |
|                                                                                                   |                                                                                                    |                                                                                                 |                                                                                                    |                                                                                                    |                                                                                               |                             | Plan Iteration                                         | <b>Project Management</b> |
|                                                                                                   |                                                                                                    | $\overline{1}$                                                                                  |                                                                                                    |                                                                                                    | z                                                                                             | z                           | Plan Project                                           |                           |
|                                                                                                   |                                                                                                    |                                                                                                 |                                                                                                    |                                                                                                    |                                                                                               |                             | Request Change                                         |                           |
|                                                                                                   |                                                                                                    |                                                                                                 |                                                                                                    |                                                                                                    | Ŧ                                                                                             | œ                           | Identify and Outline Requirements                      |                           |
|                                                                                                   |                                                                                                    |                                                                                                 |                                                                                                    | Ŧ                                                                                                    |                                                                                               |                             | Detail Use-Case Scenarios                              | <b>Requirements</b>       |
|                                                                                                   |                                                                                                    |                                                                                                 |                                                                                                    | Ŧ                                                                                                    |                                                                                               |                             | Detail System-Wide Requirements                        |                           |
|                                                                                                   |                                                                                                    | Ξ                                                                                               | Ŧ                                                                                                    | Ŧ                                                                                                    |                                                                                               |                             | Develop Technical Vision                               |                           |
|                                                                                                   |                                                                                                    |                                                                                                 |                                                                                                    |                                                                                                    |                                                                                               |                             | Implement Developer Tests                              |                           |
|                                                                                                   |                                                                                                    |                                                                                                 |                                                                                                    |                                                                                                    |                                                                                               |                             | Implement Solution                                     |                           |
|                                                                                                   |                                                                                                    |                                                                                                 |                                                                                                    |                                                                                                    |                                                                                               |                             | Run Developer Tests                                    | Development               |
|                                                                                                   |                                                                                                    |                                                                                                 |                                                                                                    |                                                                                                    |                                                                                               |                             | Integrate and Create Build                             |                           |
| Ŧ                                                                                                 | Ŧ                                                                                                    | H                                                                                               | z                                                                                                    | H                                                                                                    |                                                                                               |                             | Design the Solution                                    |                           |
| $\equiv$                                                                                          |                                                                                                    |                                                                                                 |                                                                                                    |                                                                                                    |                                                                                               |                             | Deploy the Process                                     |                           |
|                                                                                                   |                                                                                                    | H                                                                                               | H                                                                                                    |                                                                                                    |                                                                                               |                             | <b>Tailor the Process</b>                              | Environment               |
|                                                                                                   |                                                                                                    |                                                                                                 |                                                                                                    |                                                                                                    |                                                                                               |                             | Set Up Tools                                           |                           |
|                                                                                                   |                                                                                                    |                                                                                                 |                                                                                                    |                                                                                                    |                                                                                               |                             | Verify Tool Configuration and Installation             |                           |
| $\leq$                                                                                            |                                                                                                    |                                                                                                 |                                                                                                    |                                                                                                    |                                                                                               |                             | Create Test Cases                                      |                           |
| Ξ                                                                                                 |                                                                                                    |                                                                                                 |                                                                                                    |                                                                                                    |                                                                                               |                             | Implement Tests                                        | 國                         |
| Ξ                                                                                                 |                                                                                                    |                                                                                                 |                                                                                                    |                                                                                                    |                                                                                               |                             | <b>Run Tests</b>                                       |                           |
|                                                                                                   | H                                                                                                    |                                                                                                 |                                                                                                    |                                                                                                    |                                                                                               |                             | Develop Product Documentation                          |                           |
|                                                                                                   | $\equiv$                                                                                                    |                                                                                                 |                                                                                                    |                                                                                                    |                                                                                               |                             | Develop User Documentation                             |                           |
|                                                                                                   | H                                                                                                    |                                                                                                 |                                                                                                    |                                                                                                    |                                                                                               |                             | Develop Support Documentation                          |                           |
|                                                                                                   |                                                                                                    |                                                                                                 |                                                                                                    |                                                                                                    |                                                                                               |                             | Deliver end user Training                              |                           |
|                                                                                                   |                                                                                                    |                                                                                                 |                                                                                                    |                                                                                                    |                                                                                               |                             | <b>Deliver Support Training</b>                        |                           |
|                                                                                                   |                                                                                                    |                                                                                                 |                                                                                                    |                                                                                                    |                                                                                               |                             | Develop Training Materials                             |                           |
|                                                                                                   |                                                                                                    |                                                                                                 |                                                                                                    |                                                                                                    |                                                                                               |                             | Deliver Release Communications                         |                           |
| $\equiv$                                                                                          | Ξ                                                                                                    |                                                                                                 |                                                                                                    |                                                                                                    |                                                                                               |                             | Execute Backout Plan (if necessary)                    |                           |
|                                                                                                   |                                                                                                    |                                                                                                 |                                                                                                    |                                                                                                    |                                                                                               |                             | <b>Execute Deployment Plan</b>                         | Deployment                |
|                                                                                                   |                                                                                                    |                                                                                                 |                                                                                                    |                                                                                                    |                                                                                               |                             | Package the Release                                    |                           |
| H                                                                                                 |                                                                                                    |                                                                                                 |                                                                                                    |                                                                                                    |                                                                                               |                             | Verify Successful Deployment                           |                           |
|                                                                                                   |                                                                                                    |                                                                                                 |                                                                                                    |                                                                                                    |                                                                                               |                             | Develop Backout Plan                                   |                           |
|                                                                                                   |                                                                                                    |                                                                                                 |                                                                                                    |                                                                                                    |                                                                                               |                             | Develop Release Communications                         |                           |
|                                                                                                   |                                                                                                    |                                                                                                 |                                                                                                    |                                                                                                    |                                                                                               |                             | Install and Validate Infrastructure                    |                           |
|                                                                                                   | Ŧ                                                                                                    |                                                                                                 |                                                                                                    |                                                                                                    |                                                                                               |                             | Plan Deployment                                        |                           |
| H                                                                                                 |                                                                                                    |                                                                                                 |                                                                                                    |                                                                                                    |                                                                                               |                             | Review and Conform to Release Controls                 |                           |

<span id="page-84-0"></span>Figura 32 - Relação entre CMMI e OpenUp

## 4.4 Proposta para a Melhoria dos Processos de Desenvolvimento

Nesta secção começamos por demonstrar o mapeamento realizado relativo à informação obtida acerca da ITEC, onde também utilizamos a informação que foi recolhida no Capítulo 3, e que serviram para mapear os casos de uso refinados e respetivos requisitos de processos.

#### Mapeamento da ITEC

Em primeiro lugar, é criada a base de dados relativa à ITEC, na qual se coloca a informação sobre a empresa, quais os principais intervenientes e principais interessados.

De seguida são apresentadas as nossas propostas de melhoria dos casos de uso levantados e por fim também são introduzidos todos os requisitos de processos levantados.

Na [Figura 33,](#page-85-0) é apresentado o código utilizado na ferramenta *neo4j*, em que são introduzidos os nodos relativos à organização, aos colaboradores da empresa (Sources of Requirements) e os principais interessados (*stackholders*), esta informação é necessária para que seja possível referir quem desempenha as atividades na empresa.

```
// CRIAÇÃO DA ORGANIZAÇÃO (ITEC)
CREATE (n:Organization{name:"Iberiana Technical",id:"ITEC",Fundada:"2006",Ramo:"Electronica e automovel"});
```

```
// Criar Sources Of Requirements
CREATE (n:Sources_Of_Requirements{name:"Team Manager",id:"CE"}); // Chefe de equipa
CREATE (n:Sources_Of_Requirements{name:"Project Manager",id:"GP"}); // Gestor de Projetos
CREATE (n:Sources_Of_Requirements{name:"Developer",id:"Prog"}); // Programador
CREATE (n:Sources Of Requirements{name:"Quality Manager",id:"TQ"}); // Técnico de Qualidade
CREATE (n:Sources_Of_Requirements{name:"Customers",id:"C"}); // Cliente
```
 $\frac{1}{2}$ 

// Criar Partes Interessadas CREATE (n:Stackholders{name:"Team Manager",id:"CE"}); // Chefe de equipa CREATE (n:Stackholders{name:"Project Manager",id:"GP"}); // Gestor de Projetos CREATE (n:Stackholders{name:"Developer",id:"Prog"}); // Programador CREATE (n:Stackholders{name:"Quality Manager",id:"TQ"}); // Tecnico de Qualidade CREATE (n:Stackholders{name:"Customers",id:"C"}); // Cliente

Figura 33 – Código Neo4j (Empresa, Colaboradores e Stackholders)

<span id="page-85-0"></span>Posto isto, na [Figura 34,](#page-86-0) podemos observar parte do código dos casos de uso a que chamamos de refinados, que surgiram da análise realizada e demonstrada no Capítulo 3, onde são apresentados os casos de uso refinados e servem como suporte para a definição dos requisitos de processos levantados.

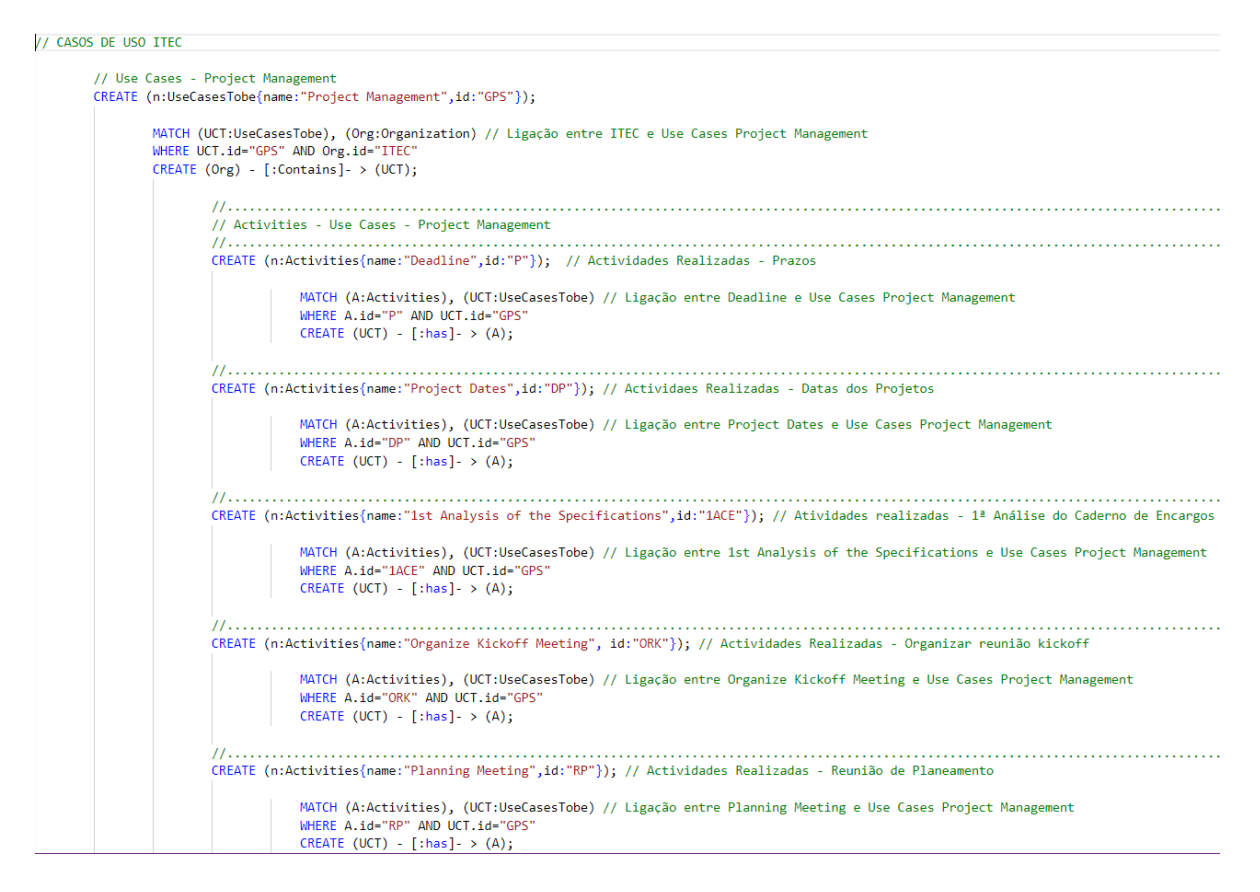

Figura 34 - Código exemplo dos Casos de uso da ITEC

<span id="page-86-0"></span>Depois de introduzido o código relativo à informação em cima referido, o mapeamento observado na [Figura 35,](#page-87-0) temos a vermelho o nodo relativo à ITEC, a azul-claro são os colaboradores que desempenham as tarefas da empresa, a azul – escuro temos as cinco áreas encontradas na empresa, a amarelo são as atividades que são desempenhadas em cada uma das áreas apresentadas a azul escuro, a castanho escuro temos os *stackholders*, a verde claro temos os requisitos de processos levantados e por fim temos a castanho-claro os níveis de prioridade com que os requisitos de processos devem ser executados.

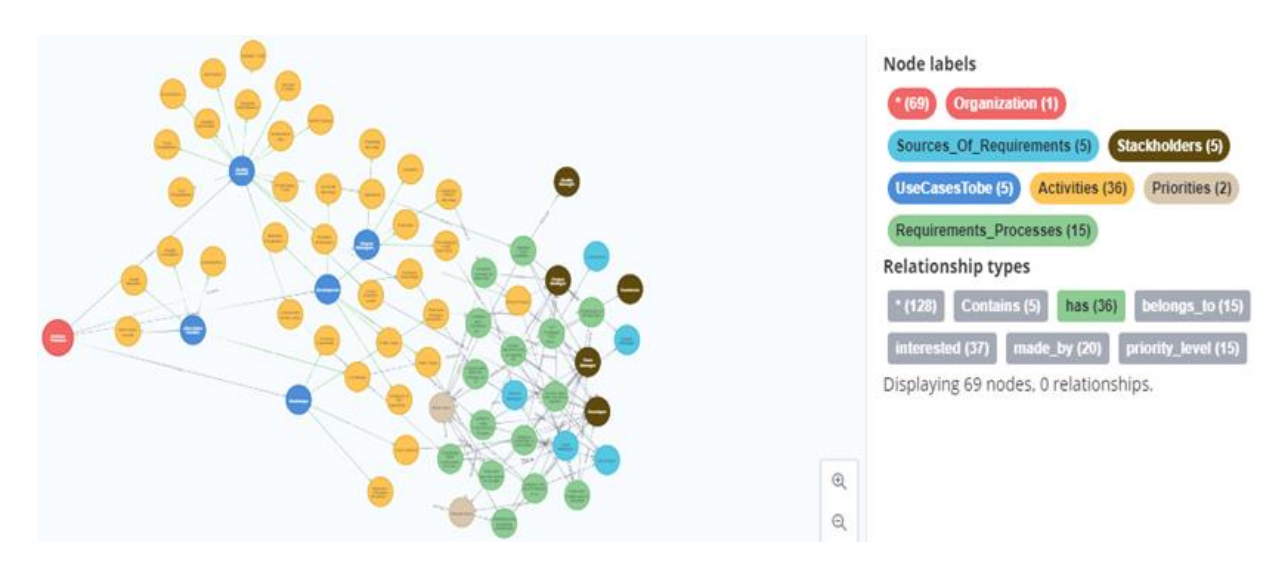

Figura 35 - Mapeamento da ITEC

<span id="page-87-0"></span>No entanto, chegamos à conclusão que seria interessante acrescentar à tabela anteriormente apresentada relativa às relações entre CMMI e OpenUp [\(Figura 32\)](#page-84-0), a informação relativa à ITEC, que é apresentada de seguida.

## Melhoramento da tabela da relação entre CMMI e OpenUp

Depois da relação efetuada na secção 4.2, chegou-se à conclusão que seria importante acrescentar informação relativa às atividades realizadas pela empresa, por esse motivo surgiu a [Figura](#page-88-0)  [36,](#page-88-0) em que foi adicionada a informação sobre as *tarefas* desempenhadas pela ITEC, qual o nível de cobertura que essa *tarefas* tem que ser realizadas para que o produto esteja pronto e com a qualidade pretendida. Por fim, utilizando a relação entre o nível de cobertura e o nível de prioridade surgiram os níveis de urgência, com a qual cada tarefas deve ser desempenhada para que o produto passe por todos os procedimentos necessários para que seja entregue com a máxima qualidade possível.

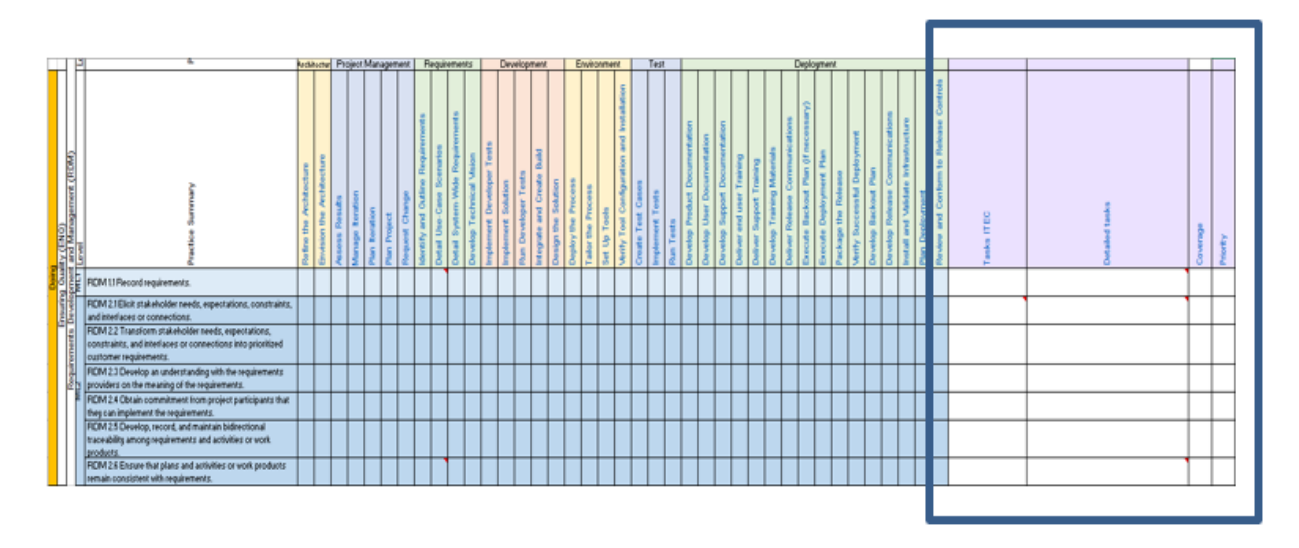

Figura 36 – Tabela exemplo do cruzamento entre CMMI, OpenUp e ITEC

<span id="page-88-0"></span>Para o preenchimento da tabela completa (CMMI, OpenUp e ITEC), de seguida é apresentada uma tabela com a descrição detalhada das *tarefas* e os detalhes das tarefas que foram levantadas tendo em consideração toda a informação trabalhada no Capitulo 3.

## Lista das tarefas da ITEC

Para o preenchimento da [Figura 36,](#page-88-0) é então criada uma lista com as tarefas desempenhadas pela ITEC, com as suas respetivas *Detailed tarefas*, onde estão divididas por áreas de atuação nos procedimentos diários da empresa. A informação contida na [Figura 37,](#page-89-0) foi elaborada tendo em consideração todos os documentos fornecidos, reuniões e entrevistas estruturadas aos seus colaboradores.

| <b>TASK ITEC</b>                        | <b>DETAILED TASK</b>                                          |  |  |
|-----------------------------------------|---------------------------------------------------------------|--|--|
| 01 Emissão de ordem                     | 011 Emite ordem de novo projeto                               |  |  |
| 11 Recebe ordem                         | 111 Recebe prdem de novo projeto                              |  |  |
| 12 Planeia projeto                      | 121 Documenta informação do projeto e caderno de encargos     |  |  |
|                                         | 122 Planeamento temporal do projeto                           |  |  |
| 13 Transmissão de informação do projeto | 131 Reunião kick off                                          |  |  |
|                                         | 132 Reunião ponto de situação e planemaneto (semanal)         |  |  |
| 14 Escolha do programador               | 141 Planeamento tarefas e subdivisão                          |  |  |
|                                         | 151 Recepção dos feedbacks de anomalia                        |  |  |
| 15 Orientação                           | 152 Orientação para validar o SW                              |  |  |
|                                         | 153 Orientação para testes elétricos e mecânicos              |  |  |
| 16 Validação                            | 161 Verificação final                                         |  |  |
|                                         | 162 Aprovação para instalação no cliente                      |  |  |
| 21 Recebe projeto                       | 210 Pré ou pós Kick-off                                       |  |  |
|                                         | 211 Recebe novo projeto                                       |  |  |
|                                         | 2201 Reunião Kick-off                                         |  |  |
|                                         | 221 Análise das informações do projeto e caderno de encargos  |  |  |
| 22 Análise e feedback do projeto        | 222 Definição de parametros e objetivos funcionais            |  |  |
|                                         | 223 Análise da descrição de tarefas jira/trello               |  |  |
|                                         | 224 Reuniões de ponto de situação e planeamento (semanal)     |  |  |
| 23 Desenvolvimento                      | 231 Esquematização do Sw                                      |  |  |
|                                         | 232 Programação da máquina                                    |  |  |
|                                         | 241 Feedback e levantamento de dificuldades                   |  |  |
| 24 Monitorização e desempenho           | 242 Atualização diaria para o sistema de controlo de versões  |  |  |
|                                         | 243 Registo da taxa de realização                             |  |  |
|                                         | 244 Registo de comentários dos motivos do ataraso (se houver) |  |  |
|                                         | 251 Validação do SW                                           |  |  |
| 25 Validação                            | 252 Realização de teste elétricos e mecânicos                 |  |  |
|                                         | 253 Retrabalho e revisão                                      |  |  |
| 26 Instalação no cliente final          | 261 Instalação do equipamento no cliente final                |  |  |
|                                         | 271 Assistência técnica e suporte                             |  |  |
| 27 Monitorização e desempenho           | 272 Registo de reclamações                                    |  |  |
|                                         | 273 Solução de reclamações                                    |  |  |

Figura 37 - Lista de tarefas da ITEC

<span id="page-89-0"></span>Deste modo, para haver uma melhor compreensão da importância das tarefas e detailed tarefas, são então criados níveis de cobertura, níveis de prioridade e nível de urgência do desempenho das mesmas, onde são explicados nos pontos seguintes.

Posto isto, em primeiro lugar são apresentados os níveis de cobertura da ITEC relativamente às tarefas levantadas.

## Níveis de cobertura da ITEC

Para atribuir os níveis de cobertura do desempenho das tarefas desempenhadas pela ITEC, foram criados vários níveis, temos a vermelho com a letra W (Without Coverage) quando a atividade não é praticada por esta, a laranja e com a letra I quando a atividade é praticada mas não o satisfatoriamente (*Unsatisfactory Coverage*), a amarelo e com a letra S quando a atividade praticada é realizada satisfatoriamente (Satisfactory Coverage) e a verde e com a letra H quando a tarefa é desempenhada com uma cobertura alta (*High Coverage*), dando assim origem à [Tabela 5.](#page-90-0) Esta tabela, serve para podermos contextualizar o ponto em que a ITEC se encontra no momento da realização deste projeto.

| Coverage                       |     |
|--------------------------------|-----|
| Not applicable                 | N/A |
| Without coverage               | W   |
| <b>Unsatisfactory Coverage</b> |     |
| Satisfactory Coverage          | S   |
| High coverage                  | н   |
|                                |     |

Tabela 5 - Níveis de cobertura das tarefas da ITEC

## <span id="page-90-0"></span>Níveis de Prioridade

De seguida são apresentados os níveis de prioridade com que as tarefas devem ser realizadas, em que consoante o nível de prioridade este vai ter impacto na qualidade do produto final.

De seguida, foi também criada a [Tabela 6,](#page-90-1) com os níveis de prioridade onde que concluímos que seria o ideal para atribuir pesos às tarefas/atividades desempenhadas, tendo em consideração a qualidade do produto final. Posto isto, temos a vermelho e com as letras LP ( $Low$ ) quando a atividade tem uma prioridade baixa, pois o produto pode ser entregue mesmo que a tarefa não seja realizada, a amarelo e com as letras MP (Medium) temos que a atividade tem uma prioridade média e neste caso quando a tarefa não é realizada traz impacto à qualidade do produto. Por último, temos a verde e com as letras HP (High) em que todas as atividades precisam de ser realizadas, pois são de prioridade alta e sem efetuar esta tarefa não conseguem que o produto esteja operacional para ser entregue ao cliente.

| <b>Priority</b> |     |  |  |  |
|-----------------|-----|--|--|--|
| Low             | I P |  |  |  |
| Medium          | ΜP  |  |  |  |
| High            | НP  |  |  |  |

Tabela 6 - Níveis de Prioridade tarefas da ITEC

<span id="page-90-1"></span>Por último, surge então o nível de urgência da execução das tarefas, com origem na relação entre as duas anteriores e onde é explicada a sua importância.

Nível de urgência da execução da tarefa

Como já referido anteriormente, é utilizada a informação referente á [Tabela 5](#page-90-0) e à [Tabela 6,](#page-90-1) cuja relação entre as duas deu origem ao nível de urgência da execução das tarefas, como podemos observar na [Tabela 7.](#page-91-0) Relativamente as cores presentes na tabela temos a vermelho quando a tarefa tem de ser realizada com muita urgência, pois neste caso tem uma importância acrescida na entrega do produto final. No entanto, o nível mais baixo está representado com a verde, na qual não traz grande impacto para a entrega do produto final.

| <b>Extremely urgent</b> |                    |            |            | <b>WHP</b> |
|-------------------------|--------------------|------------|------------|------------|
| Urgent                  |                    |            | <b>WMP</b> | <b>IHP</b> |
| Do ASAP                 |                    | <b>WLP</b> | <b>IMP</b> | <b>SHP</b> |
| To Do                   |                    | <b>ILP</b> | <b>SMP</b> |            |
| Do if possible          |                    | <b>SLP</b> |            |            |
| OK                      | HNP, SNP, INP, WNP | <b>HLP</b> | <b>HMP</b> | <b>HHP</b> |

Tabela 7 - Níveis de urgência de realização das tarefas da ITEC

<span id="page-91-0"></span>Em forma de exemplo, podemos observar na [Figura 38,](#page-92-0) o preenchimento da parte direita da imagem, em que são utilizadas as informações apresentadas na lista de *tarefas* da ITEC e os níveis de cobertura, prioridade e de urgência. Todavia, o resultado desta relação é utilizado para o mapeamento em Neo4j de todas as interações realizadas e que são apresentadas de seguida.

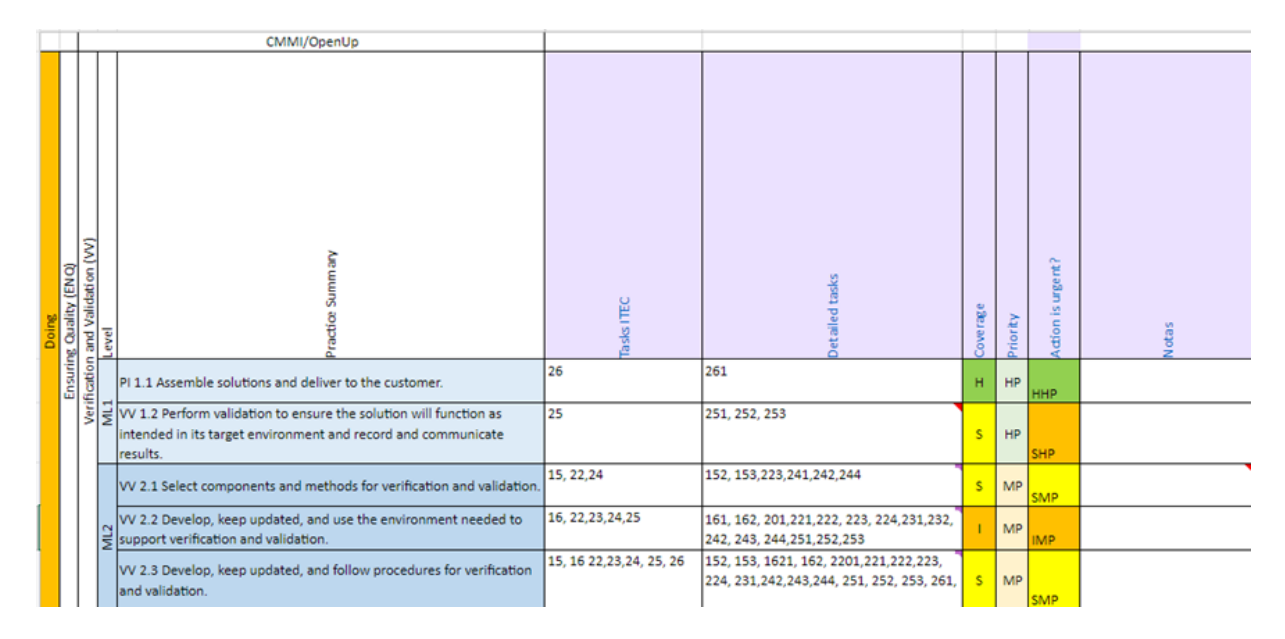

Figura 38 - Exemplo de preenchimento Tabela

<span id="page-92-0"></span>Após apresentados todos os procedimentos e informações recolhidas, passamos agora então para a apresentação do mapeamento em que são apresentadas todas as informações que achamos que são importantes para o estudo.

Contudo, nesta fase do trabalho as *Categorias*, já apresentadas anteriormente, são explicadas e detalhadas em separado, de modo a facilitar a compreensão do mesmo. Desse modo, são apresentados os mapeamentos efetuados recorrendo ao *Neo4j* e às tabelas com as informações importantes sobre o assunto em estudo. Deste modo, começamos a demonstração do nosso estudo, com a Cateogory "Doing" do CMMI, relacionando esta com as tarefas do OpenUp e da ITEC e de seguida o mesmo é feito para as restantes Categorias do CMMI.

Doing – Mapeamento das Capability Areas (CMMI), Tarefas Open Up e ITEC

A Category "Doing" está dividida em quatro Capability Areas, conhecidas por "Delivering & Managing Service (DMS)", "Engineering & Developing Products (EDP)", "Ensuring Quality (ENQ)" e "Selecting & Managing Suppliers (SMS)", no entanto a Capability Area SMS, não é representada nesta demonstração de resultados, pois chegamos à conclusão nao estar enquadrada com o pretendido no projeto em estudo. Assim sendo, passamos então para apresentação dos resultados obtidos na Capability Area " Delivery & Managing Service (DMS)", tendo em consideração a informação recolhida.

#### Capability Area "Delivering & e Managing Service (DMS)" da Category "Doing"

Relativamente à Capability Area "Delivering & e Managing Service (DMS)", está dividida em duas Practice Areas, a "Service Delivery Management (SDM)" e "Strategic Service Management (STSM)". Deste modo, é utilizado então o Neo4j como ferramenta para o mapeamento dos dados, sendo que na [Figura 39,](#page-93-0) podemos observar a castanho-escuro as áreas de atuação das disciplinas do OpenUp, a azul-escuro as *tarefas* realizadas, a castanho-claro temos as *Practice Summary* referentes ao CMMI, a cor de rosa temos os nomes da duas Practice Areas (SDM e STSM), a roxo temos a Capability Area em cima mencionada, amarelo temos a categoria "Doing", a laranja temos os níveis de maturidade referentes ao CMMI e a verde-escuro temos o nodo referente ao CMMI.

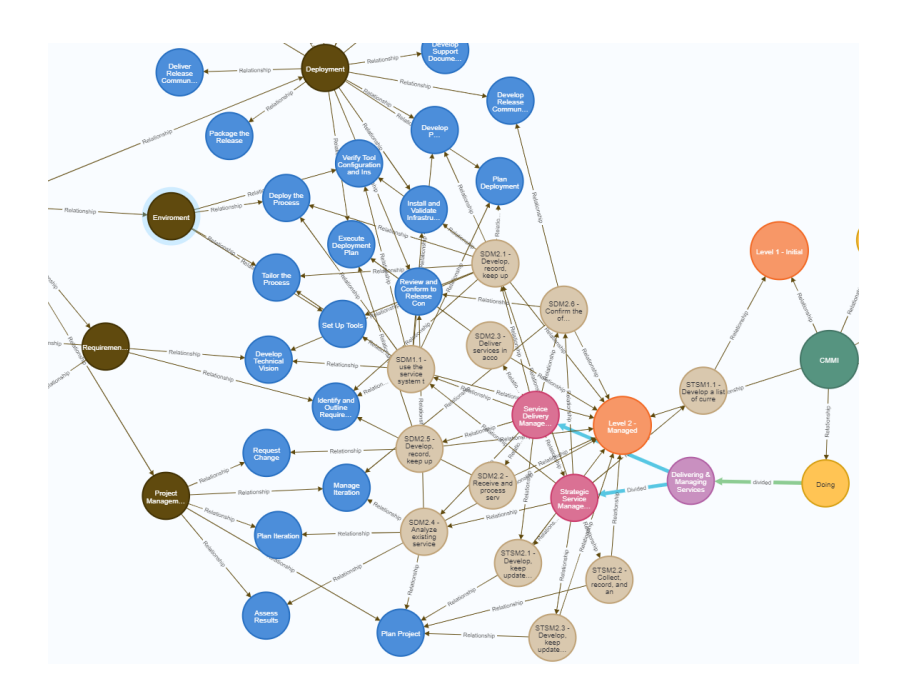

Figura 39 – Mapeamento da Capability Area DMS, Tarefas OpenUp e Tarefas da ITEC

<span id="page-93-0"></span>Podemos observar na [Tabela 8,](#page-94-0) o cruzamento realizado tendo em consideração a *Practice Area* "Service Delivery Management", em que são apresentados quais os níveis de prioridade, com que cada atividade deve ser realizada tendo em consideração as tarefas do OpenUp, o mesmo acontece relativamente ás relações entre *Practice Summary* (CMMI) e as *tarefas* da ITEC. Contudo, também é possível determinar qual o nível de cobertura da ITEC face às Practice Summary apresentadas, para além disso, é possível determinar o nível de prioridade que essa tarefa tem e qual o nível de urgência para que seja realizada, com objetivo que o produto seja entregue com a qualidade necessária e de acordo como solicitado na fase inicial.

Deste modo, o mesmo é realizado para a Practice Area "Strategic Service Management", porém neste caso esta área de atuação não existe na ITEC, portanto não traz informação relevante para a realização deste projeto. Em forma de resumo, a Practice Area "Service Delivery Management", tem como objetivo ter um sistema de prestação de serviços, onde esteja a informação sempre atualizada, ter os processos em conformidade com o que foi contratado, é necessário realizar uma recolha e análise dos dados para que haja uma boa estratégia.

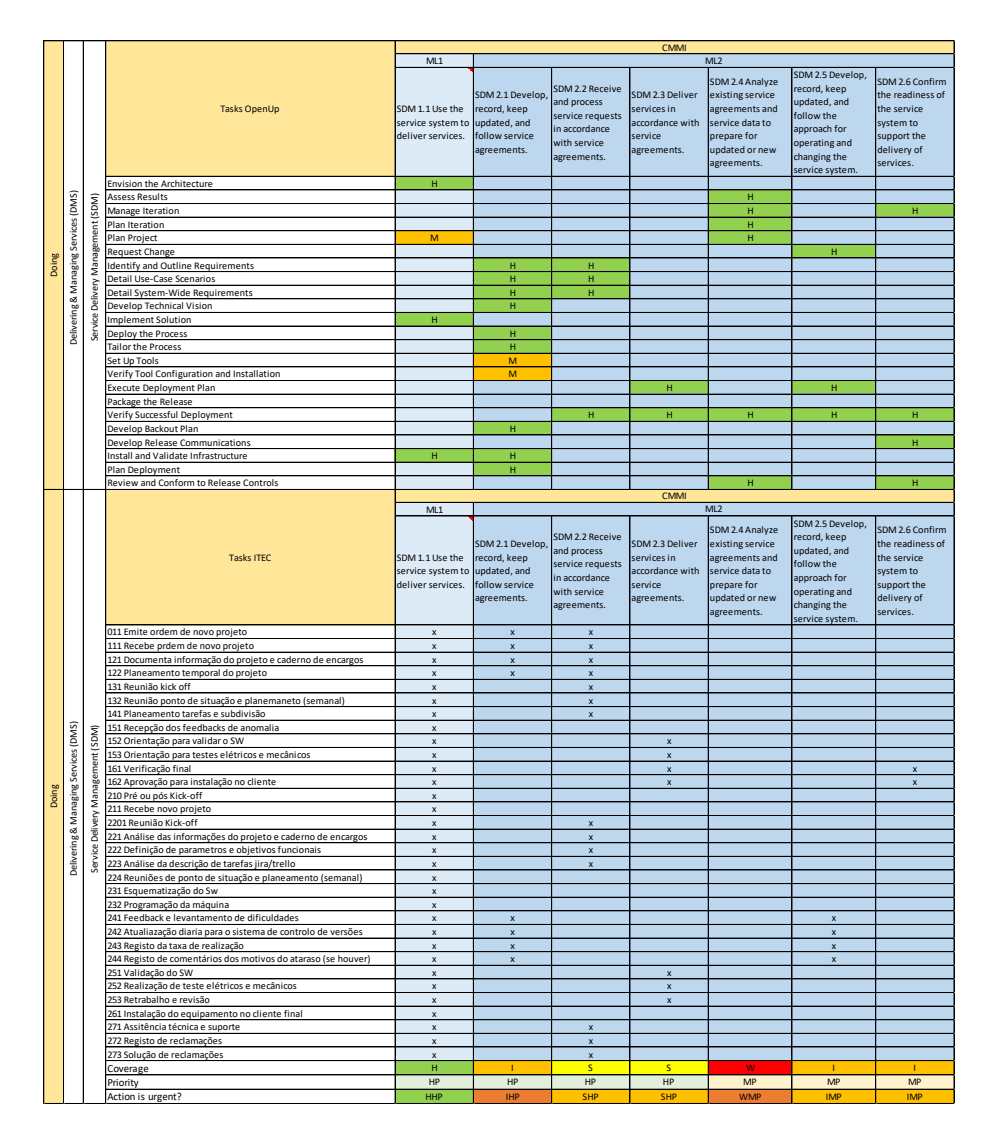

Tabela 8 - Cruzamento CA "SDM", Tarefas OpenUp e Tarefas da ITEC

<span id="page-94-0"></span>Depois de realizada esta demonstração, passamos agora para apresentação dos resultados obtidos na Capability Area "Engineering & Developing Products (EDP)", tendo em consideração a informação recolhida ao longo do projeto.

Capability Area "Engineering & Developing Products" da Category "Doing"

Ainda relativamente à Category "Doing", temos a Capability Area "Engineering & Developing Products (EDP)", em que está dividida em duas Practice Areas, a "Product Integration (PI)" e "Technical Solution (TS)".

Desse modo, é realizado um mapeamento tendo em consideração toda a informação relativa ao OpenUp, CMMI e à ITEC, como podemos observar na [Figura 40,](#page-95-0) a verde claro o nodo referente ao OpenUp, a castanho-escuro as áreas de atuação das disciplinas do OpenUp, a azul-escuro as tarefas realizadas, a castanho-claro temos as Practice Summary referentes ao CMMI, a cor de rosa temos os nomes das Practice Areas (PI e TS), a roxo temos a Capability Area em cima mencionada, amarelo temos a categoria "Doing", a laranja temos os níveis de maturidade referentes ao CMMI e a verde-escuro temos o nodo referente ao CMMI.

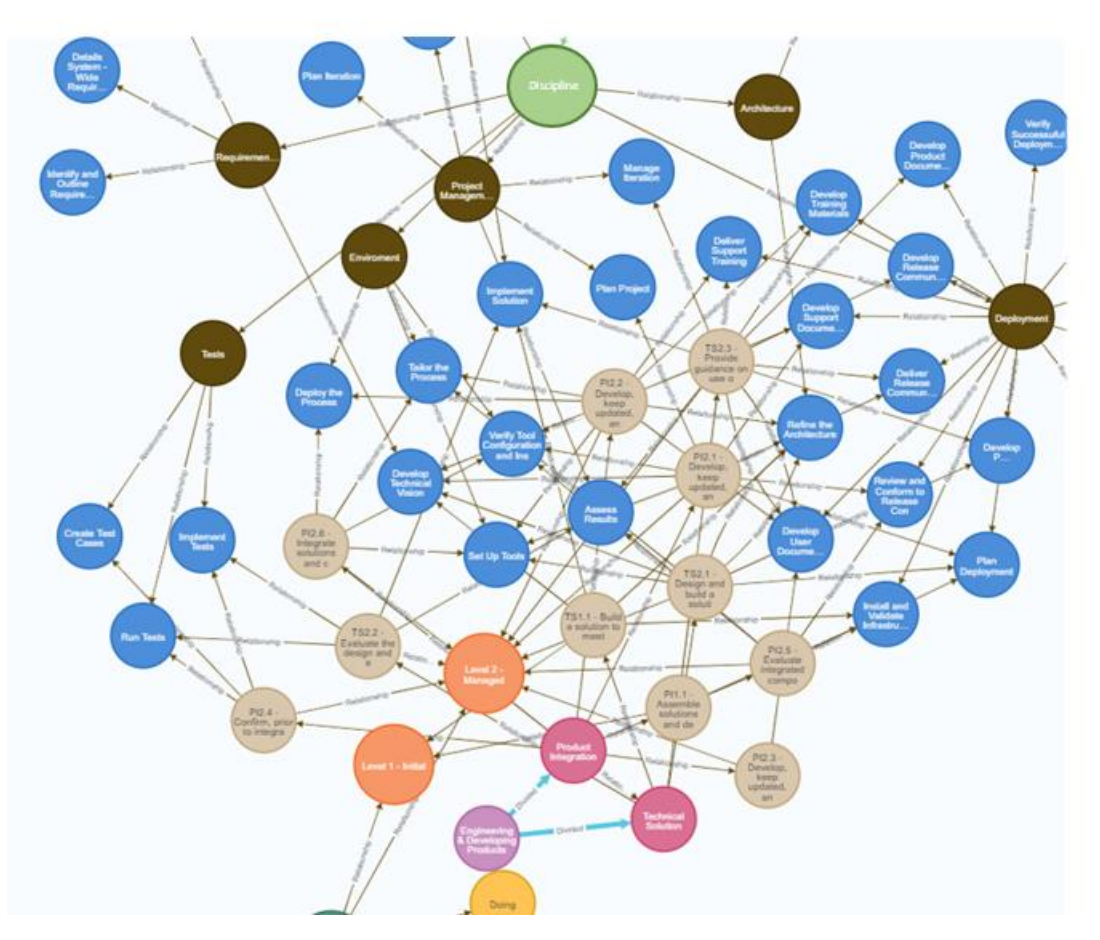

Figura 40 – Mapeamento da Capability Area EDP, Tarefas OpenUp e Tarefas da ITEC

<span id="page-95-0"></span>Deste modo, podemos observar no Apêndice II, o cruzamento realizado tendo em consideração a Practice Area "Product Integration", em que são apresentados quais os níveis de prioridade, que cada atividade deve ser realizada tendo em consideração as *tarefas* do OpenUp, o mesmo acontece relativamente as relações entre *Practice Summary* (CMMI) e as *tarefas* da ITEC. Contudo, também é possível determinar qual o nível de cobertura da ITEC face às *Practice Summary* apresentadas, para além disso, é possível determinar o nível de prioridade que essa tarefa tem e qual o nível de urgência para que seja realizada, com objetivo que o produto seja entregue com a qualidade necessária e de acordo como solicitado na fase inicial. Porém, o mesmo é realizado para a Practice Area "Technical Solution", como podemos observar no Apêndice III.

Estas duas *Practice Area* têm como objetivo entregar ao cliente o que ele necessita, em que vai ao encontro aos requisitos levantados no início do projeto. Deste modo, é necessário seguir um procedimento constante, atualizar os códigos e os seus comentários diariamente e encontrar soluções para as dificuldades encontradas, com o objetivo de entregar um produto final com a melhor qualidade possível.

Assim sendo, passamos agora para apresentação dos resultados obtidos na Capability Area "Ensuring Quality (ENQ)", tendo em consideração a informação recolhida ao longo do projeto.

## Capability Area "Ensuring Quality (ENQ)" da Category "Doing"

Relativamente à Capability Area "Ensuring Quality (ENQ)" esta dividida em quatro Practice Area, a "Peer Review (PR)", "Process Quality Assurance (PQA)", "Requirements Development & Management (RDM)" e "Verification & Validation (VV)". Desse modo, é realizado um mapeamento tendo em consideração toda a informação relativa ao OpenUp, CMMI e à ITEC, como podemos observar na Figura [41,](#page-97-0) a verde claro o nodo referente ao OpenUp, a castanho-escuro as áreas de atuação das disciplinas do OpenUp, a azul-escuro as tarefas realizadas, a castanho-claro temos as Practice Summary referentes ao CMMI, a cor de rosa temos os nomes das Practice Areas (PR, PQA, RDM e VV), a roxo temos a Capability Area em cima mencionada, amarelo temos a categoria "Doing", a laranja temos os níveis de maturidade referentes ao CMMI.

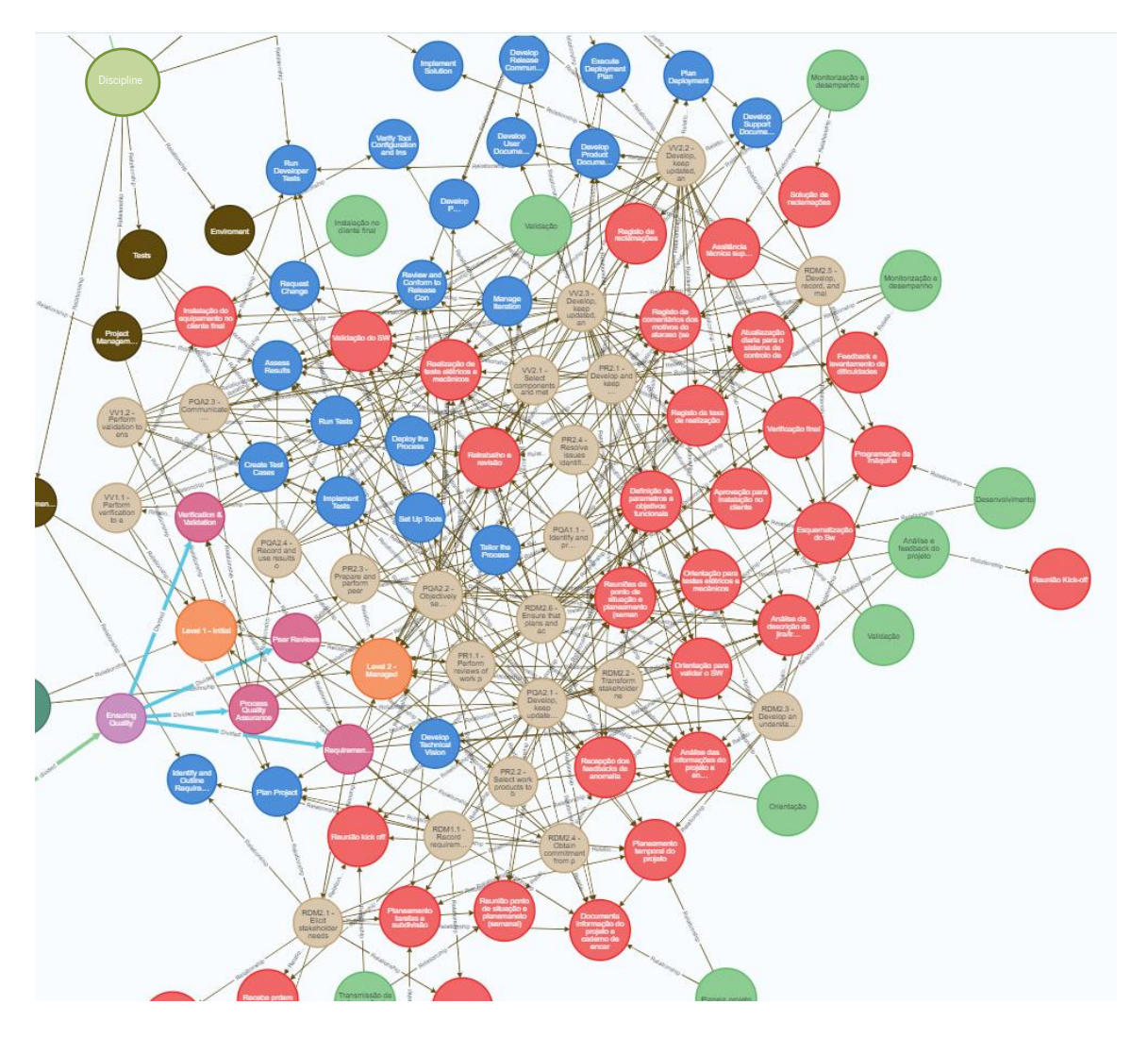

Figura 41 – Mapeamento da Capability Area ENQ, Tarefas OpenUp e Tarefas da ITEC

<span id="page-97-0"></span>Desta forma, podemos observar no Apêndice IV, o cruzamento realizado tendo em consideração a Practice Area "Peer Review", em que são apresentados quais os níveis de prioridade, que cada atividade deve ser realizada tendo em consideração as *tarefas* do OpenUp, o mesmo acontece relativamente as relações entre Practice Summary (CMMI) e as tarefas da ITEC. Contudo, também é possível determinar qual o nível de cobertura da ITEC face às Practice Summary apresentadas, para além disso, é possível determinar o nível de prioridade que essa tarefa tem e qual o nível de urgência para que seja realizada, com objetivo que o produto seja entregue com a qualidade necessária e de acordo como solicitado na fase inicial.

Contudo, o mesmo é realizado para as restantes *Practice Areas*, , em que o Apêndice V é referente à Practice Area " Process Quality Assurance", o Apêndice VI referente à "Requirements Development & Management" e o Apêndice VII relativo à "Verification & Validation".

Estas quatro áreas de atuação têm como objetivo realizar levantamento dos requisitos, assegurar que o trabalho está a ser realizado de acordo com esses requisitos levantados, fazer uma avaliação da qualidade do produto, para facilitar na validação do mesmo, para que o produto seja entregue ao cliente com a máxima qualidade possível. Deste modo, terminamos a análise relativa à Category "Doing" e passamos para a análise e demonstração de resultados da *Category "Managing"*, que são apresentados no ponto seguinte.

Managing -Mapeamento das Capability Areas (CMMI), Tarefas Open Up e tarefas da empresa

A Category "Managing" está dividida em três Capability Areas, conhecidas por "Managing Business Resilience (MBR", a "Managing the Workforce (MWF)" e "Planning & Managing Work (PMW)". Assim sendo, passamos então para apresentação dos resultados obtidos na *Capability Area "Managing* Business Resilience (MBR)", tendo em consideração a informação recolhida ao longo de todo o projeto.

## Capability Area "Managing Business Resilience" da Category "Managing"

Relativamente à Capability Area "Managing Business Resilience (MBR)" esta dividida em três Practice Areas, a "Continulty (CONT)", "Incident Resolution & Prevention (IRP)" e "Risk & Opportunity Management (RSK)". Desse modo, é realizado um mapeamento tendo em consideração toda a informação relativa ao OpenUp, CMMI e à ITEC, como podemos observar na [Figura 42,](#page-99-0) a verde claro os referentes as tarefas da ITEC, a castanho-escuro as áreas de atuação das disciplinas do OpenUp, a azulescuro as *tarefas* realizadas, a castanho-claro temos as *Practice Summary* referentes ao CMMI, a cor de rosa temos os nomes das Practice Areas (CONT, IRP e RSK), a roxo temos a Capability Area em cima mencionada, amarelo temos a categoria "Managing", a laranja temos os níveis de maturidade referentes ao CMMI e a verde-escuro temos o nodo referente ao CMMI.

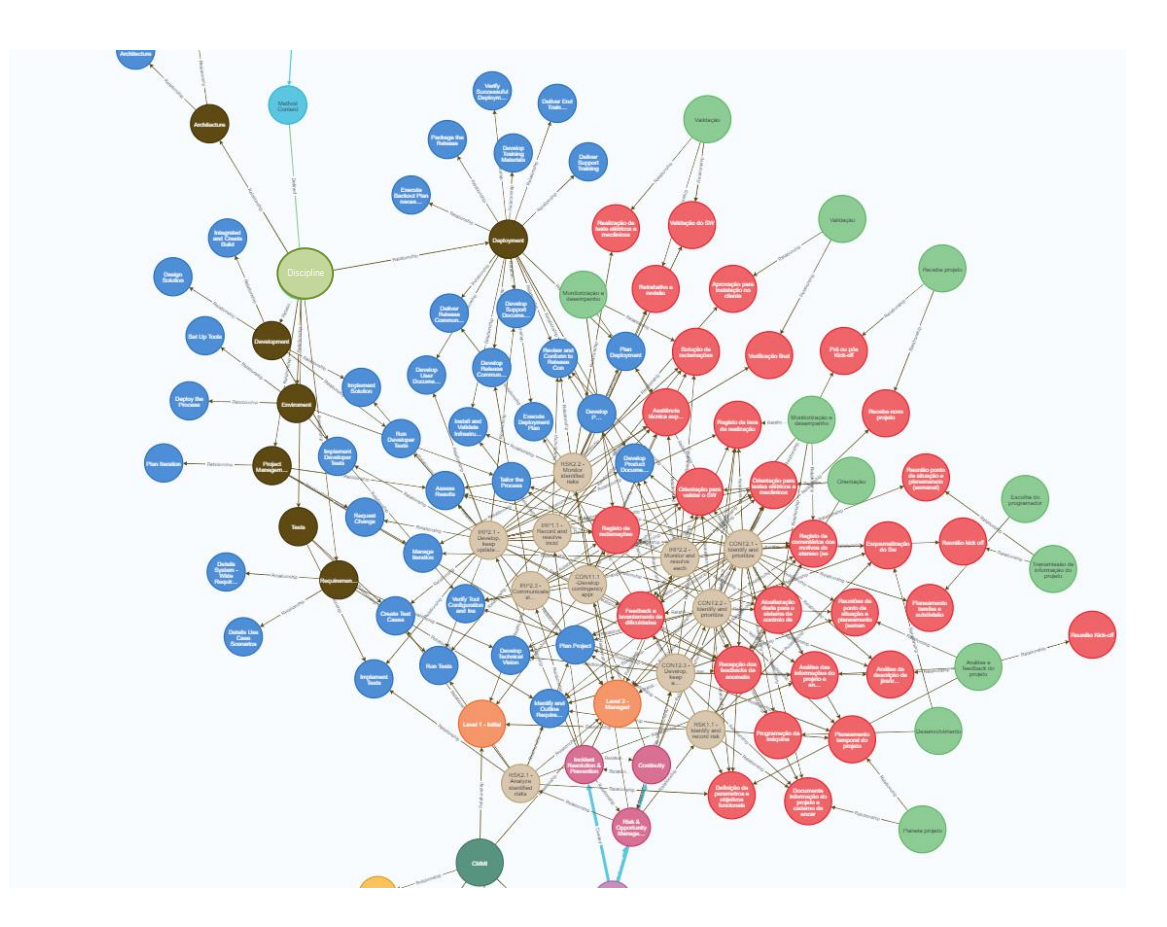

Figura 42 – Mapeamento da Capability Area MBR, Tarefas OpenUp e Tarefas da ITEC

<span id="page-99-0"></span>Assim sendo, podemos observar no Apêndice VIII, o cruzamento realizado tendo em consideração a Practice Area "Continualty", em que são apresentados quais os níveis de prioridade, que cada atividade deve ser realizada tendo em consideração as tarefas do OpenUp, o mesmo acontece relativamente as relações entre Practice Summary (CMMI) e as tarefas da ITEC. Contudo, também é possível determinar qual o nível de cobertura da ITEC face às Practice Summary apresentadas, para além disso, é possível determinar o nível de prioridade que essa tarefa tem e qual o nível de urgência para que seja realizada, com objetivo que o produto seja entregue com a qualidade necessária e de acordo como solicitado na fase inicial.

No entanto, o mesmo é feito para as ressaltantes *Practice Areas*, em que o Apêndice IX é referente à Practice Area " Incident Resolution & Prevention" e o Apêndice X referente à Practice Area "Risk & Opportunity Management".

Estas três Practice Areas têm como objetivo, determinar os problemas detetados para dar continuidade aos procedimentos, identificar e dar prioridades às funções para haver essa mesma continuidade, tem também como finalidade registar todos os incidentes e comunicá-los, analisar os riscos do projeto em que os clientes devem ser sempre informados desse mesmo risco. Assim sendo, passamos agora para apresentação dos resultados obtidos na Capability Area "Managing the Workforce (MWF)", tendo em consideração a informação recolhida.

# Capability Area "Managing the Workforce" da Category "Managing"

Relativamente à Capability Area "Managing the Workforce (MWF)" esta dividida em duas Practice Areas, a "Enabiling Virtual Solution Delivery (EVSD)" e "Organizational Training (OT)". Desse modo, é realizado um mapeamento tendo em consideração toda a informação relativa ao OpenUp, CMMI e à ITEC, como podemos observar na [Figura 43,](#page-100-0) a castanho-escuro as áreas de atuação das *disciplinas* do OpenUp, a azul-escuro as *tarefas* realizadas, a castanho-claro temos as *Practice Summary* referentes ao CMMI, a cor de rosa temos os nomes das Practice Areas (EVSD e OT), a roxo temos a Capability Area em cima mencionada, amarelo temos a categoria "*Managing*", a laranja temos os níveis de maturidade referentes ao *CMMI* e a verde-escuro temos o nodo referente ao *CMMI*.

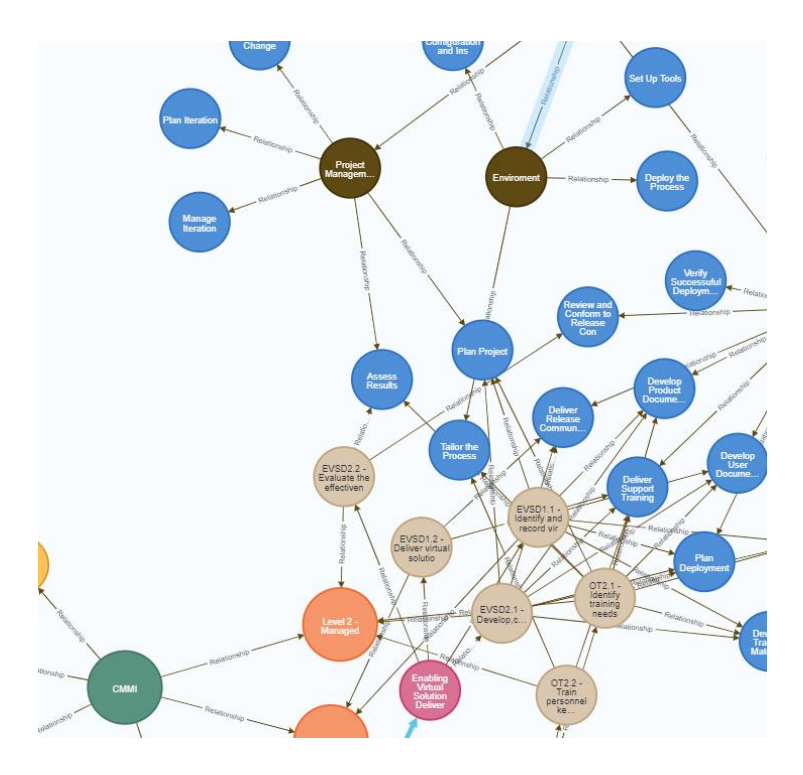

Figura 43 – Mapeamento das Capability Area MWF, Tarefas OpenUp e Tarefas da ITEC

<span id="page-100-0"></span>Contudo, podemos observar no Apêndice XI, o cruzamento realizado tendo em consideração a Practice Area "Enabling Virtual Solution Delivery", em que são apresentados quais os níveis de prioridade, que cada atividade deve ser realizada tendo em consideração as *tarefas* do OpenUp, o mesmo acontece relativamente as relações entre *Practice Summary (CMMI*) e as *tarefas* da ITEC. Contudo, também é possível determinar qual o nível de cobertura da ITEC face às *Practice Summary* apresentadas, para além disso, é possível determinar o nível de prioridade que essa tarefa tem e qual o nível de urgência para que seja realizada, com objetivo que o produto seja entregue com a qualidade necessária e de acordo como solicitado na fase inicial. Da mesma fora, é realizado para a *Practice Area*, em que o Apêndice XII é referente à Practice Area "Organizational Training".

Estas duas áreas de atuação têm como objetivo identificar e registar necessidades, fornecer soluções, desenvolver e comunicar as necessidades e as restrições encontradas, avaliar a eficácia do produto, treinar pessoas, identificar as necessidades de formação e manter um registo dessa mesma formação. Assim sendo, passamos agora para apresentação dos resultados obtidos na Capability Area "Planning & Managing Work (PMW)", tendo em consideração a informação recolhida.

## Capability Area "Planning & Managing Work (PMW)" da Category "Managing"

Relativamente á Capability Area "*Planning & Managing Work (PMW)*" esta dividida em três Practice Areas, a "Estimating (EST)", "Monitor & Control (MC)" e "Planning (PLAN)". Desse modo, é realizado um mapeamento tendo em consideração toda a informação relativa ao OpenUp, CMMI e à ITEC, como podemos observar na [Figura 44,](#page-102-0) a verde claro o nodo referente ao  $OpenUp$ , a castanhoescuro as áreas de atuação das disciplinas do OpenUp, a azul-escuro as tarefas realizadas, a castanhoclaro temos as Practice Summary referentes ao CMMI, a cor de rosa temos os nomes das Practice Areas (EST, MC e PLAN), a roxo temos a Capability Area em cima mencionada, amarelo temos a categoria "Managing", a laranja temos os níveis de maturidade referentes ao CMMI e a verde-escuro temos o nodo referente ao CMMI.

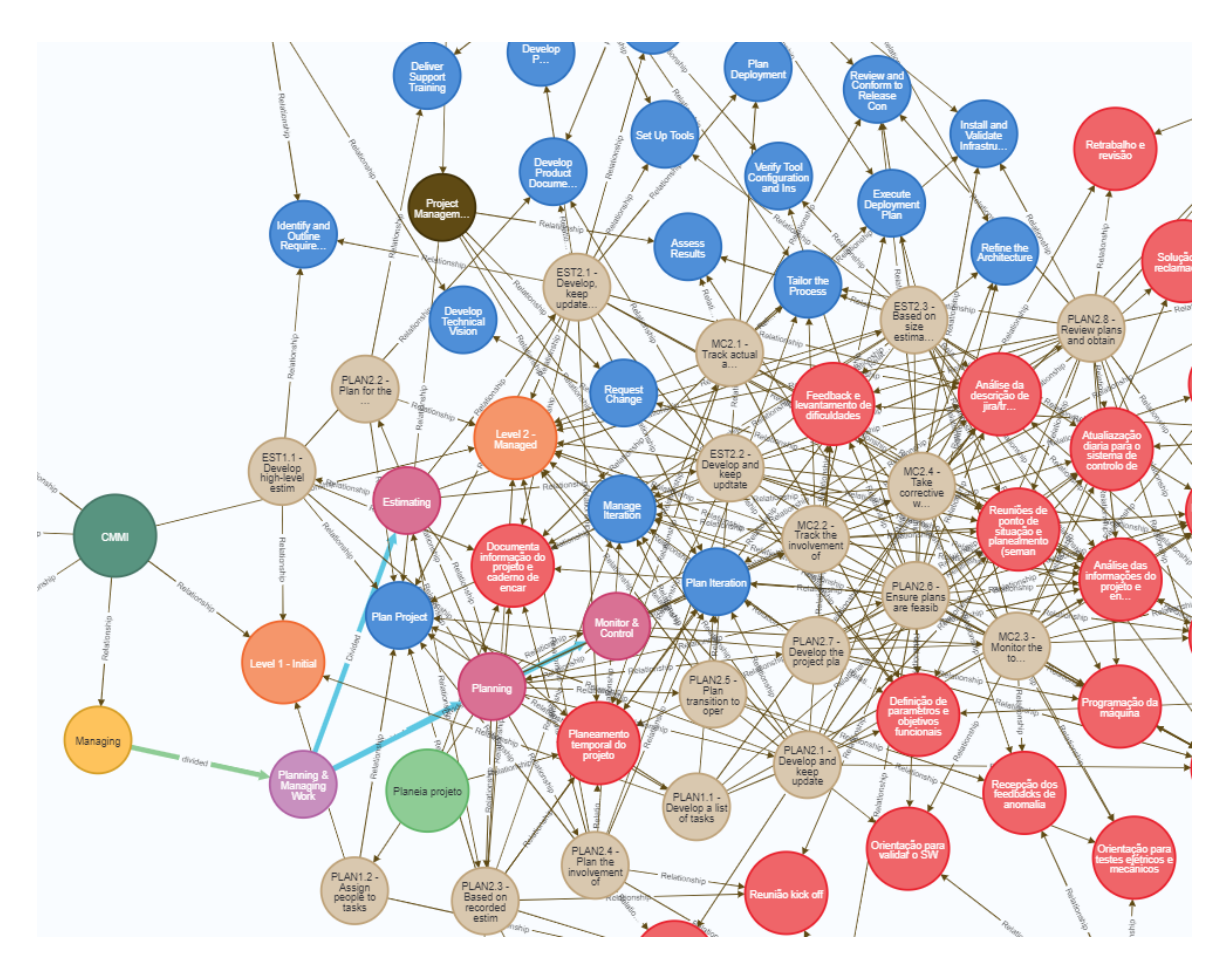

Figura 44 – Mapeamento das Capability Area PMW, Tarefas OpenUp e Tarefas da ITEC

<span id="page-102-0"></span>No entanto, podemos observar no Apêndice XIII, o cruzamento realizado tendo em consideração a Practice Area "Estimating", em que são apresentados quais os níveis de prioridade, que cada atividade deve ser realizada tendo em consideração as tarefas do OpenUp, o mesmo acontece relativamente as relações entre Practice Summary (CMMI) e as tarefas da ITEC. Contudo, também é possível determinar qual o nível de cobertura da ITEC face às Practice Summary apresentadas, para além disso, é possível determinar o nível de prioridade que essa tarefa tem e qual o nível de urgência para que seja realizada, com objetivo que o produto seja entregue com a qualidade necessária e de acordo como solicitado na fase inicial.

Contudo, o mesmo é realizado para as ressaltantes *Practice Areas*, em que o Apêndice XIV é referente à Practice Area "Monitor & Control" e o Apêndice XV referente à Practice Area "Planning".

Estas três Practice Areas, têm como objetivo desenvolver estimativas para o desenvolvimento do trabalho, ter os documentos sempre atualizados, estimar custos e duração do projeto, fazer registos constantes do que esta a desenvolver, fazer um registo da conclusão da tarefa, identificar problemas,

fazer um acompanhamento constante do que esta a ser realizado, fazer um rastreio do envolvimento de todas as partes interessadas, elaborar uma lista de tarefas, atribuir essas tarefas a uma pessoa ou mais pessoas, fazer um planeamento do projeto e haver apoio constante. Deste modo, terminamos a análise relativa à *Category "Managing*" e passamos para a análise e demonstração de resultados da *Category* "Enabilng", que são apresentados no ponto seguinte.

#### Enabiling - Mapeamento Capability Areas (CMMI), Tarefas Open Up e tarefas da ITEC

A Category "Enabling" está dividida em duas Capability Areas, conhecidas por "Managing Security and Safety (MSS)" e "Supporting Implementation (SI)". Assim sendo, passamos então para apresentação dos resultados obtidos na Capability Area "Delivery & Managing Service (DMS)", tendo em consideração a informação recolhida.

## Capability Area "Managing Security and Safety (MSS)" da Category "Enabling"

Relativamente à Capability Area "Managing Security and Safety (MSS)" está dividida em três Practice Areas, a "Enabiling Safety (ESAF)", "Enability Security (ESEC)" e "Managing Security Threats & Vulnerabilities (MST)". Assim sendo, é realizado um mapeamento tendo em consideração toda a informação relativa ao *OpenUp, CMMI* e à ITEC, como podemos observar na [Figura 45,](#page-104-0) a verde claro o nodo referente ao OpenUp, a castanho-escuro as áreas de atuação das tarefas do OpenUp, a azul-escuro as tarefas realizadas, a castanho-claro temos as Practice Summary referentes ao CMMI, a cor de rosa temos os nomes das Practice Areas (ESAF, ESEC e MST), a roxo temos a Capability Area em cima mencionada, amarelo temos a categoria "*Enabling*", a laranja temos os níveis de maturidade referentes ao CMMI e a verde-escuro temos o nodo referente ao CMMI.

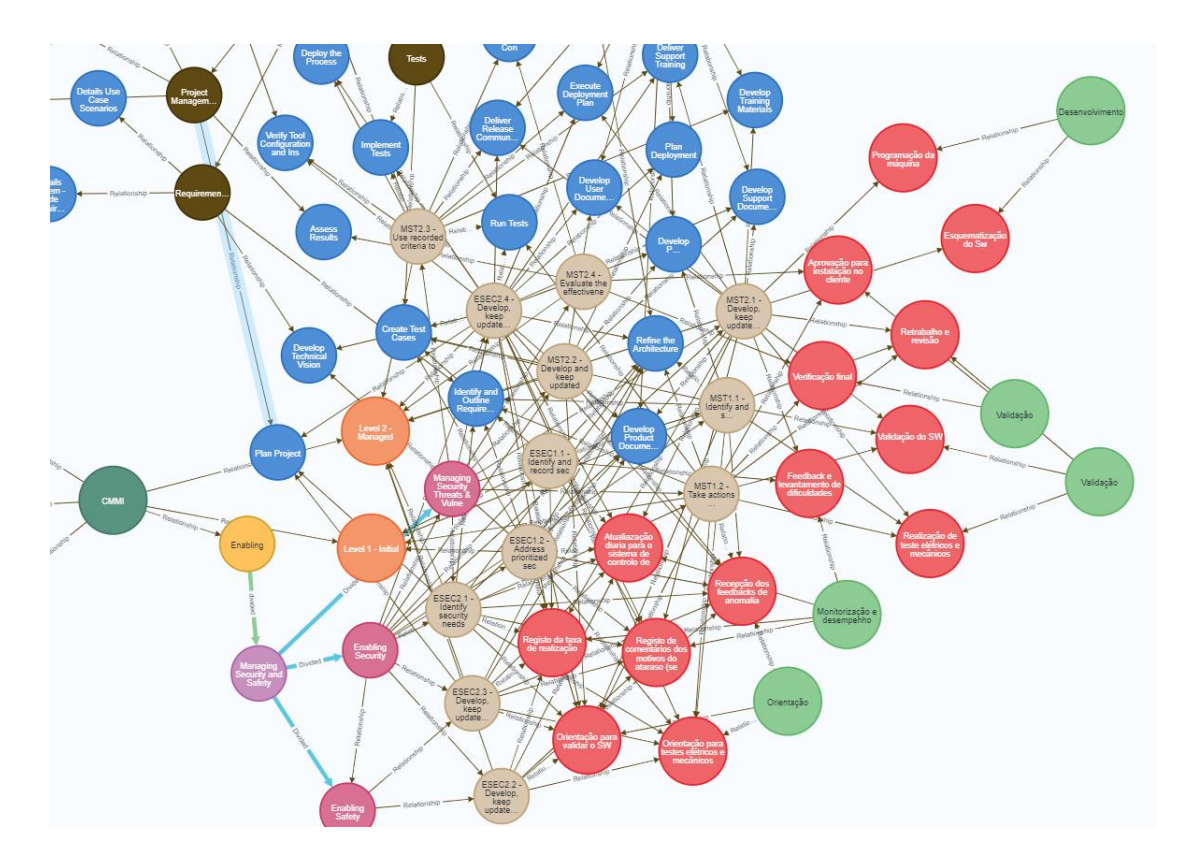

Figura 45 – Mapeamento das Capability Area MSS, Tarefas OpenUp e Tarefas da ITEC

<span id="page-104-0"></span>No entanto, podemos concluir que relativamente à *Practice Area "Enabling Safety"*, não se enquadra no que é pretendido no projeto em causa. Contudo, são apresentados quais os níveis de prioridade, que cada atividade deve ser realizada tendo em consideração as tarefas do OpenUp, o mesmo acontece relativamente as relações entre Practice Summary (CMMI) e as tarefas da ITEC. Contudo, também é possível determinar qual o nível de cobertura da ITEC face às Practice Summary apresentadas, para além disso, é possível determinar o nível de prioridade que essa tarefa tem e qual o nível de urgência para que seja realizada, com objetivo que o produto seja entregue com a qualidade necessária e de acordo como solicitado na fase inicial, relativamente ao Apêndice XVI que é referente à Practice Area "Enabling Security" e o Apêndice XVII referente à Practice Area "Managing Security Threats & Vulnerabilities".

Estas duas áreas de atuação têm como objetivo identificar e registar as necessidades e questões de segurança, mantê-las atualizadas e utilizá-las para desenvolver uma abordagem e objetivos de segurança, identificar e registar ameaças de vulnerabilidade de segurança, tomar medidas face a essas ameaças, desenvolver critérios para avaliar essas ameaças e avaliar a eficácia da abordagem tomada face as contrariedades encontradas. Assim sendo, passamos agora para apresentação dos resultados obtidos na Capability Area "Supporting Implementation (SI)", tendo em consideração a informação recolhida.

## Capability Area "Supporting Implementation (SI)" da Category "Enabling"

Relativamente á Capability Area "Supporting Implemenation" está dividida em três Practice Areas, a "Casual Analysis & Resolution (CAR)", "Configuration Management (CM)" e "Decision Analysis & Resolution (DAR)". Desta forma, é realizado um mapeamento tendo em consideração toda a informação relativa ao OpenUp, CMMI e à ITEC, como podemos observar na [Figura 46,](#page-105-0) a verde claro o nodo referente ao OpenUp, a castanho-escuro as áreas de atuação das tarefas do OpenUp, a azul-escuro as tarefas realizadas, a castanho-claro temos as *Practice Summary* referentes ao CMMI, a cor de rosa temos os nomes das Practice Areas (CAR, CM e DAR), a roxo temos a Capability Area em cima mencionada, amarelo temos a categoria "*Enabling*", a laranja temos os níveis de maturidade referentes ao CMMI e a verde-escuro temos o nodo referente ao CMMI.

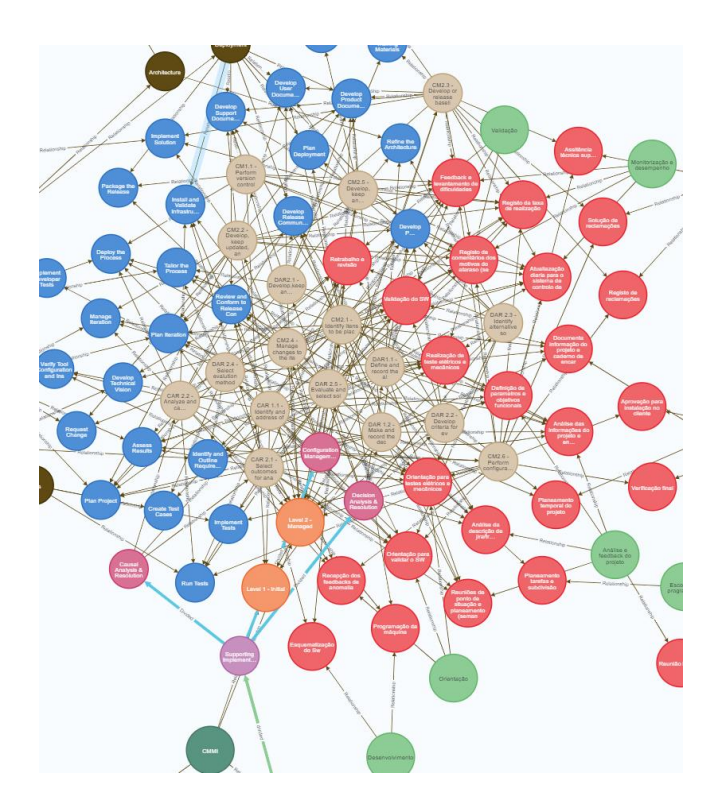

Figura 46 – Mapeamento das Capability Area SI, Tarefas OpenUp e Tarefas da ITEC

<span id="page-105-0"></span>Contudo, podemos observar no Apêndice XVIII, o cruzamento realizado tendo em consideração a Practice Area "Causal Analyis & Resolution", em que são apresentados quais os níveis de prioridade, que cada atividade deve ser realizada tendo em consideração as *tarefas* do OpenUp, o mesmo acontece relativamente as relações entre *Practice Summary* (CMMI) e as tarefas da ITEC. Contudo, também é possível determinar qual o nível de cobertura da ITEC face às *Practice Summary* apresentadas, para além disso, é possível determinar o nível de prioridade que essa tarefa tem e qual o nível de urgência para que seja realizada, com objetivo que o produto seja entregue com a qualidade necessária e de acordo como solicitado na fase inicial. Assim sendo, o mesmo foi realizado para as ressaltantes Practice Areas, em que o Apêndice XIX é referente à Practice Area "Configuration Management" e o Apêndice XX referente à Practice Area "Decision Analysis & Resolution".

Estas três áreas de atuação têm como objetivo, identificar e abordar os resultados obtidos, fazer uma seleção dos resultados para análise, efetuar um controlo de versões onde precisa de estar constantemente atualizado e para tal é necessário utilizar um software que responda a estas necessidades, fazer uma gestão do sistema utilizado para o controlo de versões, realizar auditorias, definir e registar alternativas, tomar e registar decisões, identificar soluções, selecionar métodos de avaliação e por fim avaliar e selecionar soluções utilizando critérios e métodos. Deste modo, terminamos a análise relativa à *Category "Enabling*" e passamos para a análise e demonstração de resultados da Category "Improving", que são apresentados no ponto seguinte.

## Improving - Mapeamento Capability Areas (CMMI), Tarefas Open Up e tarefas da ITEC

A Category "Improving" está dividida em duas Capability Areas, conhecidas por "Improving Performance (IMP)" e "Sustaining Habit and Persistance (SHP)". Assim sendo, passamos então para apresentação dos resultados obtidos na Capability Area "Improving Performance", tendo em consideração a informação recolhida.

#### Capability Area "Improving Performance" da Category "Improving"

Relativamente à Capability Area "Improving Performance (IMP)" está dividida em três Practice Areas, a "Managing Performance & Measurement (MPM)", "Process Asset Development (PAD)" e "Process Management (PCM)". Assim sendo, é realizado um mapeamento tendo em consideração toda a informação relativa ao OpenUp, CMMI e à ITEC, como podemos observar na [Figura 47,](#page-107-0) a verde claro o nodo referente ao OpenUp, a castanho-escuro as áreas de atuação das tarefas do OpenUp, a azulescuro as *tarefas* realizadas, a castanho-claro temos as *Practice Summary* referentes ao CMMI, a cor de rosa temos os nomes das Practice Areas (MPM, PAD e PCM), a roxo temos a Capability Area em cima mencionada, amarelo temos a categoria "*Improving*", a laranja temos os níveis de maturidade referentes ao CMMI e a verde-escuro temos o nodo referente ao CMMI.

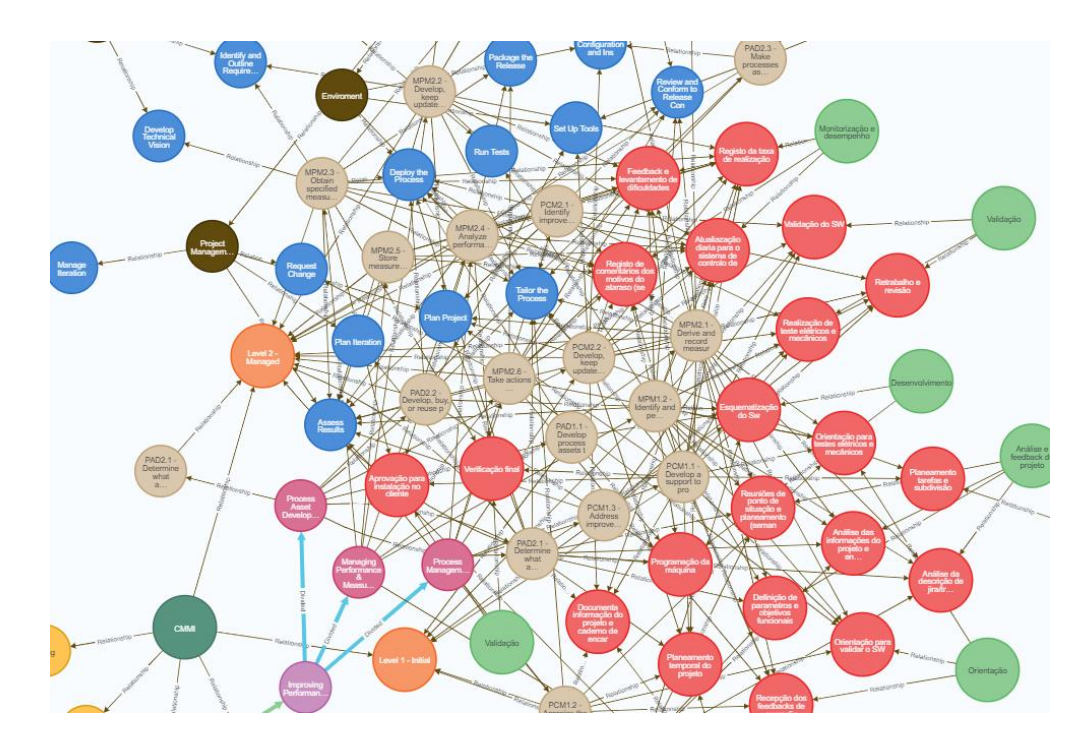

Figura 47 – Mapeamento das Capability Area IMP, Tarefas OpenUp e Tarefas da ITEC

<span id="page-107-0"></span>Porém, podemos observar no Apêndice XXI, o cruzamento realizado tendo em consideração a Practice Area "Managing Performance & Measurement", em que são apresentados quais os níveis de prioridade, que cada atividade deve ser realizada tendo em consideração as tarefas do OpenUp, o mesmo acontece relativamente as relações entre *Practice Summary* (CMMI) e as tarefas da ITEC. Contudo, também é possível determinar qual o nível de cobertura da ITEC face às *Practice Summary* apresentadas, para além disso, é possível determinar o nível de prioridade que essa tarefa tem e qual o nível de urgência para que seja realizada, com objetivo que o produto seja entregue com a qualidade necessária e de acordo como solicitado na fase inicial. No entanto, o mesmo é realizado para as ressaltantes Practice Areas, em que o Apêndice XXII é referente à Practice Area "Process Asset Development" e o Apêndice XXIII referente à Practice Area "Process Management".

Estas três áreas de atuação têm como objetivo , registar o desempenho das pessoas envolvidas, abordar e identificar questões de desempenho, obter dados de desempenho , analisar os dados e
armazená-los, desenvolver meios de processo para realizar o trabalho, determinar que meios utilizar, disponibilizar processos e ativos, ter uma estrutura de apoio, identificar problemas e corrigi-los para haver uma melhoria constante , avaliar a implementação dos processos atuais e identificar pontos francos e fortes dos mesmos, abordar oportunidades de melhoria ou de problemas de processos e por fim estar constantemente atualizado para implementar melhorias dos processos selecionados. Assim sendo, passamos agora para apresentação dos resultados obtidos na Capability Area "Sustaining Habit and Persistance", tendo em consideração a informação recolhida.

## Capability Area "Sustaining Habit and Persistance (SHP)" da Category "Improving"

Relativamente a CA "Sustaining Habit and Persistence (SHP)" esta dividida em duas áreas de atuação, a "Governance (GOV)" e "Implementation Infrastructure (II)". Assim sendo, é realizado um mapeamento tendo em consideração toda a informação relativa ao *OpenUp, CMMI* e à ITEC, como podemos observar na [Figura 47,](#page-107-0) a verde claro o nodo referente ao *OpenUp*, a castanho-escuro as áreas de atuação das *tarefas* do OpenUp, a azul-escuro as tarefas realizadas, a castanho-claro temos as Practice Summary referentes ao CMMI, a cor de rosa temos os nomes das Practice Areas (GOV e II), a roxo temos a *Capability Area* em cima mencionada, amarelo temos a categoria "Improving", a laranja temos os níveis de maturidade referentes ao CMMI e a verde-escuro temos o nodo referente ao CMMI.

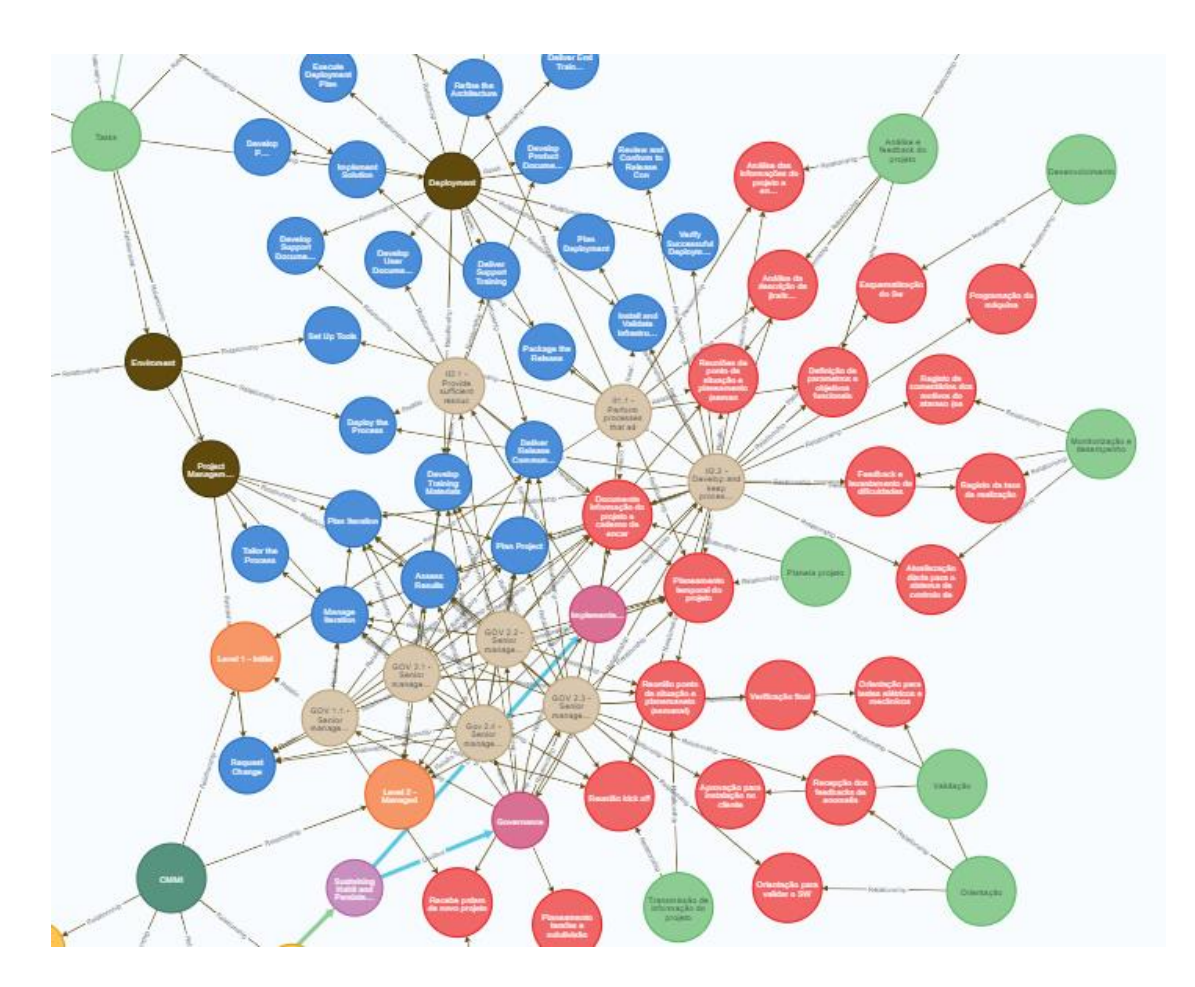

Figura 48 – Mapeamento das Capability Area SHP, Tarefas OpenUp e Tarefas da ITEC

Contudo, podemos observar no Apêndice XXIV, o cruzamento realizado tendo em consideração a Practice Summary "Governance", em que são apresentados quais os níveis de prioridade, que cada atividade deve ser realizada tendo em consideração as *tarefas* do OpenUp, o mesmo acontece relativamente as relações entre Practice Summary (CMMI) e as tarefas da ITEC. Contudo, também é possível determinar qual o nível de cobertura da ITEC face às Practice Summary apresentadas, para além disso, é possível determinar o nível de prioridade que essa tarefa tem e qual o nível de urgência para que seja realizada, com objetivo que o produto seja entregue com a qualidade necessária e de acordo como solicitado na fase inicial.

No entanto, o mesmo é realizado para a outra *Practice Area* presente nesta Capability Area, em que o Apêndice XXV é referente à Practice Area "Implementation Infrastructure". Estas duas áreas de atuação têm como objetivo fornecer recursos, financiamento e formação suficiente para o desenvolvimento e execução do processo, haver uma constante atualização dos processos e verificar se os mesmos estão a ser seguidos e implementar uma melhoria do desempenho dos processos.

## 4.5 Conclusão

O objetivo final deste mapeamento e do nível de cobertura das diversas tarefas desenvolvidas, é no final desenvolver um documento que servirá como guia de boas práticas.

Para a construção deste guia de boas práticas, iremos também utilizar os templates que estão disponíveis no OpenUp, em que o objetivo é criar um documento único que servirá como referência diária para os procedimentos da empresa, com o objetivo de melhorar a qualidade do desenvolvimento e da qualidade dos produtos/serviços fornecidos pela empresa em estudo.

## 5. CONCLUSÕES E TRABALHOS FUTUROS

Após várias reuniões e entrevistas estruturadas, conseguimos determinar quais as áreas presentes no departamento de desenvolvimento de software, onde são detalhadas todas as atividades e intervenientes, tendo bom base a informação recolhida. Depois de uma análise exaustiva, conseguimos apresentar algumas sugestões de melhoria que são apresentadas nos casos de uso refinados.

Sendo que uma das mais importantes é a criação da área de *Workshops*, em que achamos que é uma mais-valia para o contexto da ITEC, em que a ideia é a criação de uma "Escola/Universidade", em que seja possível a troca de conhecimentos e aprendizagem continua entre todos os colaboradores, onde no final de cada curso tem de realizar um exame e no final obteriam um certificado do mesmo.

Depois de analisados os casos de uso refinados, obtemos uma lista de quinze requisitos de processos, onde achamos que são fundamentais para a execução dos procedimentos diários da empresa. Para tal, em cada requisito de processos levantados elaboramos uma breve descrição, das pessoas envolvidas e da prioridade de cada um dos requisitos levantados, pois chegou-se a conclusão que seria importante que a empresa tivesse estes requisitos contidos nos seus procedimentos.

Posto isto, são estudados dois *frameworks* cujo objetivo é retirar o máximo de informação possível, para que seja possível mapeá-los e relacioná-los com o contexto da empresa, e para isso foram elaboradas tabelas e criada uma base de dados por grafos, em que foram introduzidas as informações dos frameworks e informação da empresa.

No entanto, conseguimos obter níveis de prioridade que cada *task* deverá ser realizada, conseguimos também obter qual o nível de cobertura de cada tarefa desempenhada pela ITEC e qual o nível de prioridade que esta tarefa tem para que o produto fique pronto e com a máxima qualidade possível, por fim, relacionando o nível de cobertura e prioridade da tarefa conseguimos obter qual o nível de urgência que cada tarefa tem que ser desempenhada. Em forma de conclusão, toda esta informação recolhida é importante para que seja possível construir um guia de boas práticas que vá de acordo com o pretendido pela empresa e que resolva o problema encontrado.

Por fim, sugere-se como trabalho futuro elaborar um estudo dos diversos frameworks existentes, de modo a serem utilizados como referência em empresas da área da robótica, com o objetivo de aplicar as melhores práticas nos procedimentos diários das mesmas.

## **BIBLIOGRAFIA**

- [1] M. Chinosi and A. Trombetta, "BPMN: An introduction to the standard," Comput. Stand. Interfaces, vol. 34, no. 1, pp. 124-134, 2012, doi: 10.1016/j.csi.2011.06.002.
- [2] T. Koc and E. Bozdag, "Measuring the degree of novelty of innovation based on Porter's value chain approach," *Eur. J. Oper. Res.*, vol. 257, no. 2, pp. 559–567, Mar. 2017, doi: 10.1016/J.EJOR.2016.07.049.
- [3] R. Clegg, Dai; Barker, "Case Method Fast-Track: A RAD ApproachNo Title," 1994.
- [4] M. M. Lashin, "Different Applications of Programmable Logic Controller (PLC)," Int. J. Comput. Sci. Eng. Inf. Technol., vol. 4, no. 1, pp. 27-32, 2014, doi: 10.5121/ijcseit.2014.4103.
- [5] G. C. Burdea and S. Member, "Invited Review: The Synergy Between Virtual Reality and Robotics," vol. 15, no. 3, pp. 400–410, 1999.
- [6] E. R. Alphonsus and M. O. Abdullah, "A review on the applications of programmable logic controllers (PLCs)," Renew. Sustain. Energy Rev., vol. 60, pp. 1185–1205, 2016, doi: 10.1016/j.rser.2016.01.025.
- [7] R. Galin and R. Meshcheryakov, "Automation and robotics in the context of Industry 4.0: The shift to collaborative robots," IOP Conf. Ser. Mater. Sci. Eng., vol. 537, no. 3, pp. 2–7, 2019, doi: 10.1088/1757-899X/537/3/032073.
- [8] A. Dresch, A. Proença, J. Antonio, and V. Antunes, "Design Science Research : método de pesquisa para a engenharia de produção," pp. 741–761, 2013, [Online]. Available: https://www.scielo.br/j/gp/a/3CZmL4JJxLmxCv6b3pnQ8pq/abstract/?lang=en.
- [9] J. P. and S. R. Alan R. Hevner, Salvatore T. March, "Design Science in Information Systems Research," MIS Q., vol. Vol. 28, N, pp. 75-105 (31 pages), 2004, doi: https://doi.org/10.2307/25148625.
- [10] B. Nuseibeh and S. Easterbrook, "Requirements engineering: A roadmap," Proc. Conf. Futur. Softw. Eng. ICSE 2000, vol. 1, pp. 35-46, 2000, doi: 10.1145/336512.336523.
- [11] C. Orozco, C. Pardo, S. Vásquez, H. Ordoñez, and E. Suescún, "An agile process to support software configuration management | Proceso ágil para soportar la gestión de la configuración de software," RISTI - Rev. Iber. Sist. e Tecnol. Inf., vol. 2020, no. E32, pp. 345–358, 2020.
- [12] M. STOICA, M. MIRCEA, and B. GHILIC-MICU, "Software Development: Agile vs. Traditional," Inform. Econ., vol. 17, no. 4/2013, pp. 64–76, 2013, doi:

10.12948/issn14531305/17.4.2013.06.

- [13] N. B. Ruparelia, "Software development lifecycle models," ACM SIGSOFT Softw. Eng. Notes, vol. 35, no. 3, p. 8, 2010, doi: 10.1145/1764810.1764814.
- [14] S. Balaji, "Waterfall vs v-model vs agile : A comparative study on SDLC," WATEERFALL Vs V-MODEL Vs Agil. A Comp. STUDY SDLC, vol. 2, no. 1, pp. 26-30, 2012, [Online]. Available: chrome-

extension://efaidnbmnnnibpcajpcglclefindmkaj/https://mediaweb.saintleo.edu/Courses/COM4 30/M2Readings/WATEERFALLVs V-MODEL Vs AGILE A COMPARATIVE STUDY ON SDLC.pdf.

- [15] I. (n. d. . Architetcts, "The Seven Phases of the System-Development Life Cycle. Retrieved August 9, 2018," 2018. .
- [16] D. Cohen, M. Lindvall, and P. Costa, "A State of the Art Report: Agile Software Development," DACS SOAR Rep., 2003.
- [17] C. Harper and G. Virk, "Towards the Development of International Safety Standards for Human Robot Interaction," Int. J. Soc. Robot., vol. 2, no. 3, pp. 229-234, 2010, doi: 10.1007/s12369-010-0051-1.
- [18] S. L. Pfleeger, N. Fenton, and S. Page, "Evaluating Software Engineering Standards," Computer (Long. Beach. Calif)., vol. 27, no. 9, pp. 71-79, 1994, doi: 10.1109/2.312041.
- [19] Ahern Dennis, C. Aaron, and T. Richard, CMMI® Distilled: A Practical Introduction to Integrated Process Improvement, Third Edition, vol. 39. 2008.
- [20] M. B. Chrissis, M. Konrad, and S. Shrum, *CMMI for Development: Guidelines for Process* Integration and Product Improvement (SEI Series in Software Engineering) 3rd Edition. 2011.
- [21] ISACA, *CMMI Model V2.0 Overview*. 2022.
- [22] M. Ybanez, "Estendendo o OpenUP para Atender as Areas de Processo Relacionadas a Garantia da Qualidade e ˜ o do CMMI-DEV N ´ Medic ¸ a," 2017, [Online]. Available: https://silo.tips/download/estendendo-o-openup-para-atender-as-areas-de-processorelacionadas-a-garantia-da.
- [23] M. Ybanez, "Estendendo o OpenUP para Atender as Areas de Processo Relacionadas a Garantia da Qualidade e ˜ o do CMMI-DEV N ´ Medic ¸ a," 2017.
- [24] I. Sommerville, "Engenharia de Software," Pearson Bras., p. 544, 2011, [Online]. Available: http://tmv.edu.in/pdf/Diploma Syllabus/Computer/TY\_fifth\_sem/Fifth Semester Curriculum.pdf.
- [25] L. Diedrich, "Integração da metodologia ágil OpenUp nos processos de engenharia de software,"

2011.

- [26] S. Roongsangjan, "Using FCA Implication to Determine the Compliance of Model Practice Implementation for Software Process," 2017, [Online]. Available: https://dl.acm.org/doi/abs/10.1145/3034950.3034998.
- [27] C. Vicknair, X. Nan, M. Macias, Y. Chen, Z. Zhao, and D. Wilkins, "A comparison of a graph database and a relational database: A data provenance perspective," Proc. Annu. Southeast Conf., 2010, doi: 10.1145/1900008.1900067.
- [28] P. T. Wood, "Query languages for graph databases," SIGMOD Rec., vol. 41, no. 1, pp. 50-60, 2012, doi: 10.1145/2206869.2206879.
- [29] P. Rodriguez, M. A., & Neubauer, The Graph Traversal Pattern. 2010.
- [30] M. A. Rodriguez and P. Neubauer, "Constructions from dots and lines," Bull. Am. Soc. Inf. Sci. Technol., vol. 36, no. 6, pp. 35–41, 2010, doi: 10.1002/bult.2010.1720360610.
- [31] J. Miller, "Graph Database Applications and Concepts with Neo4," Proc. 2013 South. Assoc. ..., pp. 141–147, 2013.
- [32] R. Angles, "A comparison of current graph database models," Proc. 2012 IEEE 28th Int. Conf. Data Eng. Work. ICDEW 2012, pp. 171-177, 2012, doi: 10.1109/ICDEW.2012.31.
- [33] D. Engines, "No TitleDB-Engines ranking of graph DBMS.," 2018.
- [34] Neo4J, "What is a Graph Database?".
- [35] I. Bittner, K., & Spence, Use Case Modeling. 2002.
- [36] Lukuisia kirjoittajia, Software Business Community. 2014.

## APÊNDICE I

ID: RP2 - Definir objetivos atribuindo peso ao tempo

Descrição: A reunião de Kickoff, tem como propósito dar início ao projeto. Nesta reunião participam os chefes de equipa e gestores de projetos, que, em conjunto, definem os parâmetros e objetivos funcionais a obter ao longo do projeto. Estas decisões são tomadas com base no planeamento temporal, previamente definido pelo gestor de projetos e no caderno de encargos. Para a tomada de decisão, e ao longo da discussão, deveriam ser considerados e atribuídos pesos e tempos realistas nos vários parâmetros e objetivos.

Fonte do requisito: Chefe de Equipa

Interfaces: N/A

### Dependência:

- Stakeholders
	- o Gestor de Projetos
	- o Chefe de Equipa<br>o Programador
	- Programador

Problemas identificados: N/A

Prioridades: Must

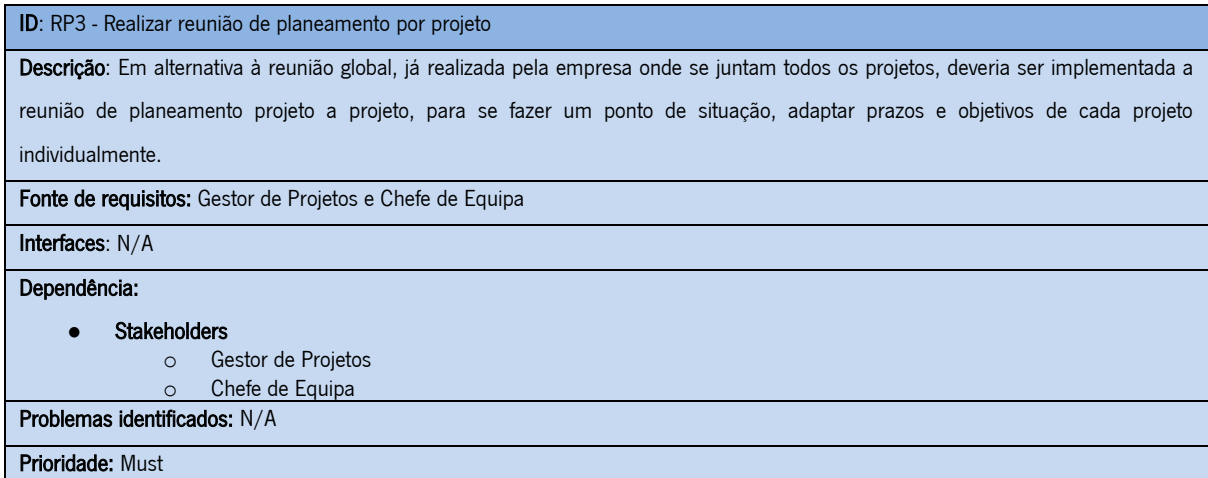

ID: RP4 - Planear e alocar tarefas atribuindo peso à dificuldade

Descrição: Após a reunião de Kickoff o chefe de Equipa tem como principal responsabilidade planear as tarefas e escolha de programadores, assim como a escolha dos elementos da sua equipa de trabalho, considerando a dificuldades das várias tarefas.

Fonte de requisitos: Chefe de Equipa

Interfaces: N/A

Dependências:

- Stakeholders<br>○ Ch
	- Chefe de Equipa;

o Programadores; Problemas identificados: N/A

Prioridade: Must

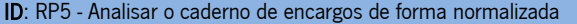

Descrição: O programador deverá iniciar a análise do caderno de encargos de forma normalizada (em tempo, ou seja, impondo um

período mínimo de análise).

Fonte de requisitos: Programador

Interfaces: N/A

Dependências:

● Stakeholders

o Chefe de Equipa o Programador

Problemas identificados: N/A

Prioridades: Must

ID: RP6 - Esquematizar e planear o software de forma normalizada

Descrição: O programador deverá realizar um planeamento e esquematização do software de forma normalizada (em método e em

tempo), ou seja, este só deveria passar para a fase de desenvolvimento (programação) depois de ter definido todos os processos e

necessidades que irá ter ao longo do projeto, para assim reduzir tempo na realização do mesmo.

#### Fontes de requisitos: Programador

Interfaces: N/A

### Dependências:

● Stakeholders

o Programador; Problemas Identificados: N/A

Prioridade: Must

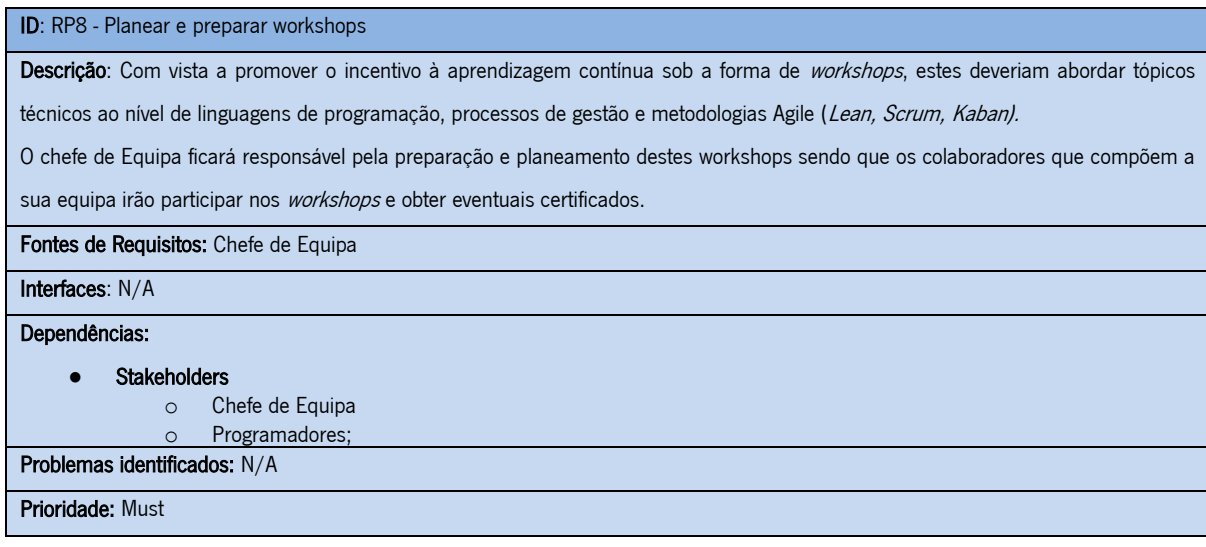

ID: RP9 - Participar em Workshops

Descrição: O objetivo da participação nestes workshops, é que no futuro os participantes utilizem estes conhecimentos regularmente ao longo dos projetos em que estejam a trabalhar ou que sejam eles a dar os workshops a eventuais novos colaboradores ou mesmo a colegas que ainda não tenham tido oportunidade de os frequentar. Desta forma os seus conhecimentos serão aplicados nos projetos futuros promovendo assim melhorias significativas na qualidade do produto final.

Fontes de Requisitos: Chefe de Equipa

Interfaces: N/A

### Dependência:

- Stakeholders
	- o Gestor de projetos
	- o Chefe de Equipa e Programadores;

Problemas identificados: N/A

Prioridade: Must

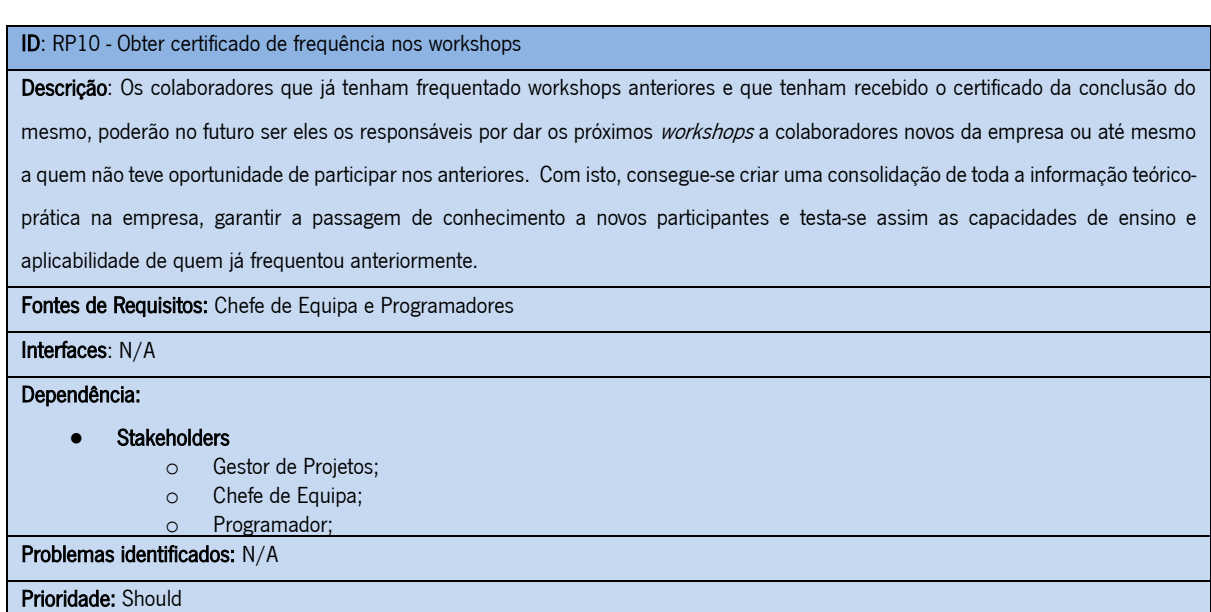

ID: RP11 - Realizar reunião breve de feedback e dificuldades Descrição: Foi estabelecida a mudança da reunião semanal de feedback e discussão de dificuldades para uma reunião breve diária, ou cíclica com maior frequência. Este cenário apareceu após a comprovação, via questionários e análise dos processos, onde constatamos que uma reunião semanal para este tipo de questões acaba por tornar o seu propósito obsoleto ou impraticável, visto que ninguém espera e guarda dúvidas especificamente para serem discutidas uma vez por semana num dia definido. Fontes de Requisitos: Programadores Dependência: ● Stakeholders o Gestor de Equipas; o Chefe de Equipa; o Programador; Problemas identificados: N/A Prioridade: Must!

ID: RP12 - Escrever de forma regular comentários no código Descrição: Registo regular e contínuo de comentários percetíveis e explicados à medida que se escreve o código. Esta tarefa tem como finalidade atingir o rigor e standard ao nível de boas práticas de programação, permitindo assim um fácil retorno aquando da leitura do código no futuro e também garantindo que outros programadores, que possam vir a trabalhar nesse mesmo código, possam facilmente entender as suas funcionalidades. Fonte de Requisitos: Programador Interfaces: N/A Dependência: ● Stakeholders o Programador; Problemas identificados: N/A Prioridade: Must!

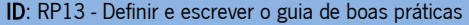

Descrição: Haverá um documento oficial e padrão que explica as práticas normalizadas na programação, que tem como garantia que todas as equipas de desenvolvimento trabalhem da mesma forma. Esta tarefa em conjunto com a validação do código, que vai ser apresentado de seguida, tem como finalidade garantir um nível de standard relativamente ao controlo de qualidade. Esta tarefa deverá ser desempenhada por equipas externas aos próprios programadores, como por exemplo o Técnico de Qualidade.

Fonte de Requisitos: Programador e Técnico de Qualidade

Interfaces: N/A

Dependência:

#### ● Stakeholders

- o Programador
- o Técnico de Qualidade
- o Chefe de Equipa

Problemas identificados: N/A

Prioridade: Must!

ID: RP14 - Validar código de forma contínua

Descrição: Haverá também controlo de qualidade regulares sobre o trabalho desenvolvido pelos programadores, com o propósito de

garantir que as suas tarefas estão a ser respeitadas, como por exemplo a escrita regular de comentários na escrita de código. Irá ser

igualmente controlada utilização efetiva do guia de boas práticas referido em F13.

Fonte de Requisitos: Técnico de Qualidade

## Interfaces: N/A

Dependência:

● Stakeholders

o Técnico de Qualidade

o Programador e Chefe de Equipa Problemas identificados: N/A

Prioridade: Must!

ID: RP15 - Obter feedback dos clientes

Descrição: Esta tarefa tem como propósito criar-se uma relação mais próxima, saudável e normalizada após a instalação dos produtos

finais no cliente, com o objetivo de procurar a opinião do cliente, seja por questionários ou por contacto direto, com isto estamos a dar

oportunidade ao cliente de dar a sua opinião acerca do produto em causa.

### Fontes de Requisitos: Cliente

Interfaces: N/A

### Dependências:

- Stakeholders
	- o Gestor de Projetos
	- o Chefe de Equipa
	- o Programador
	- o Cliente

Problemas identificados: N/A

Priority: Must!

# APÊNDICE II

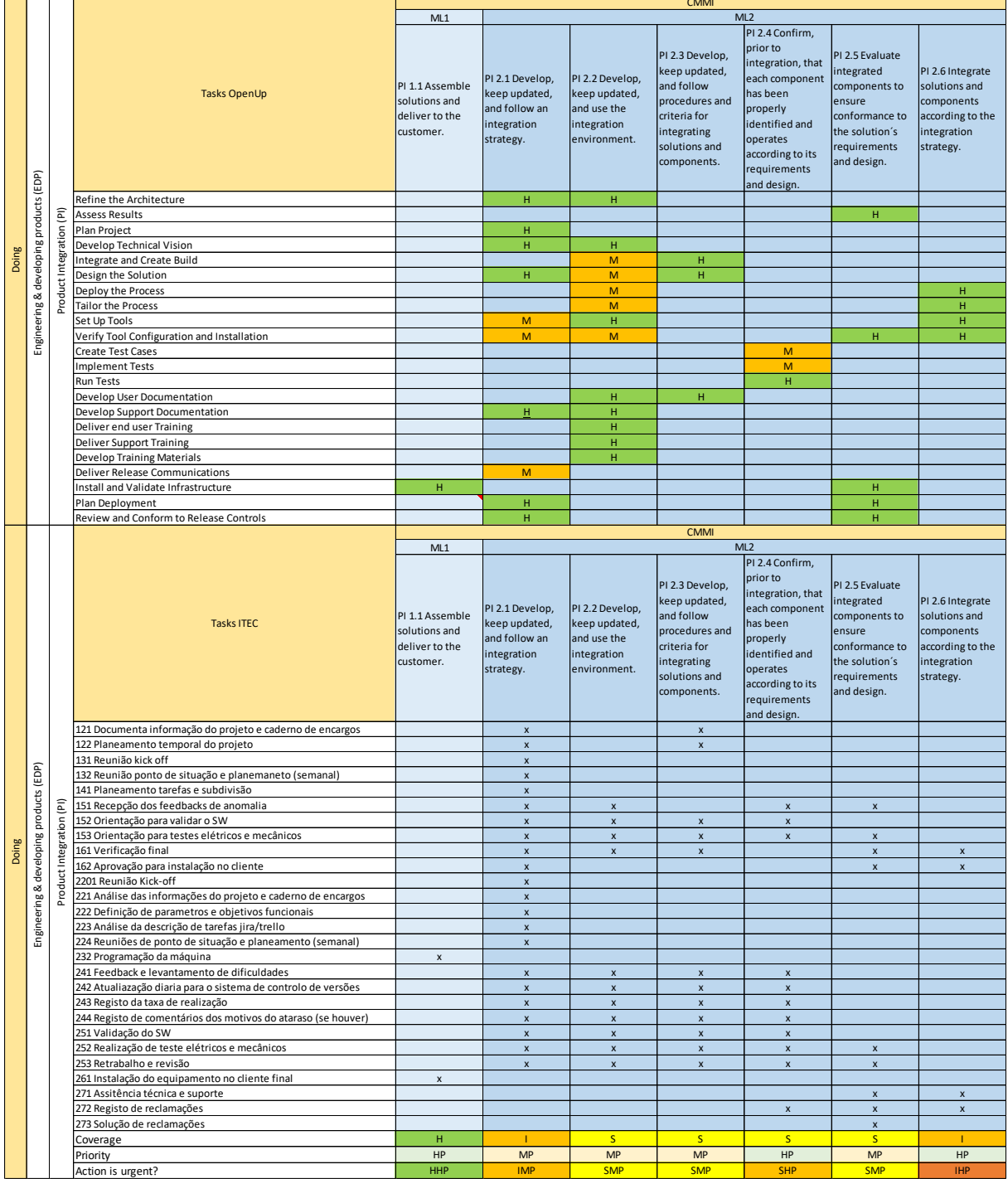

# APÊNDICE III

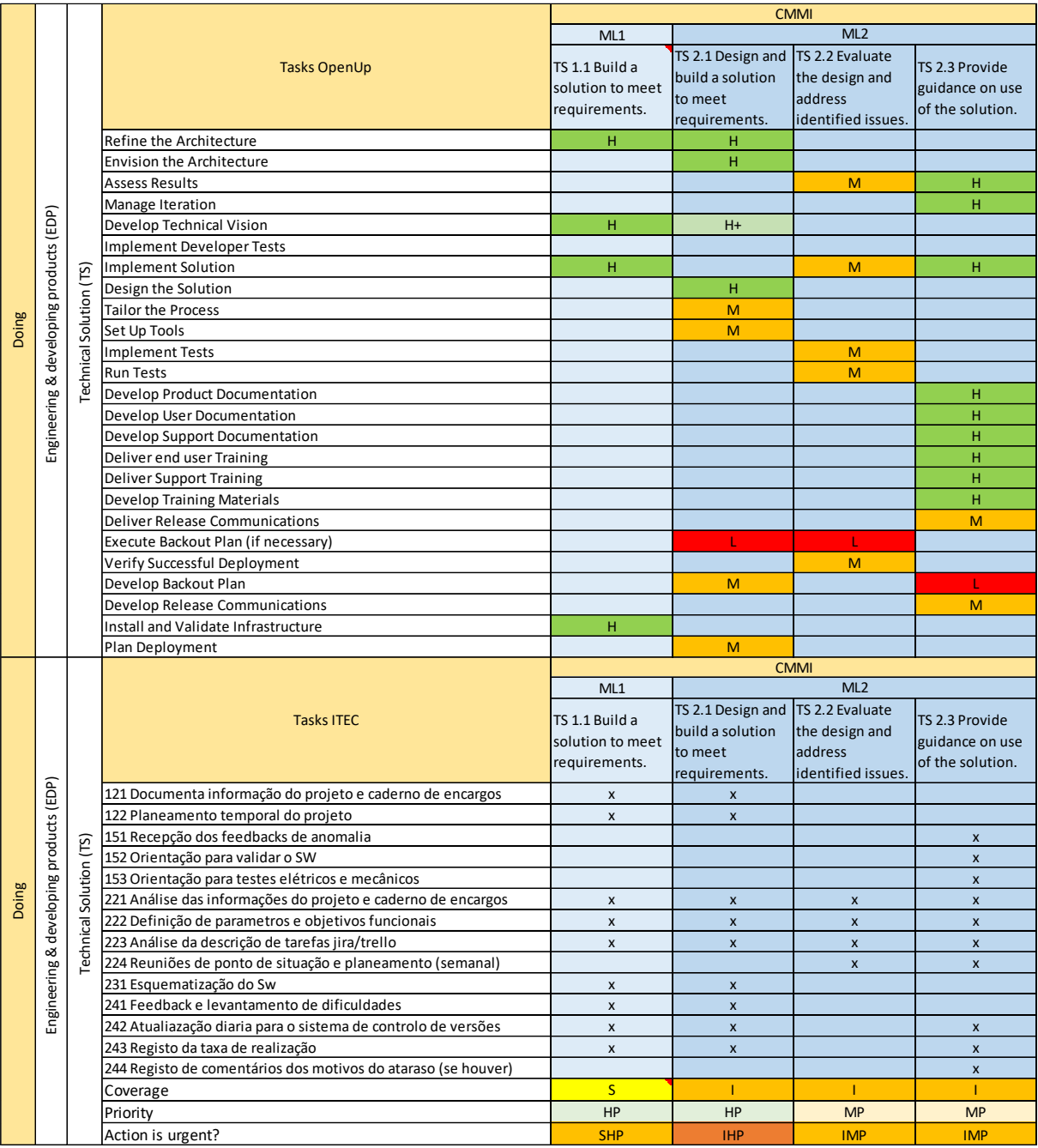

# APÊNDICE IV

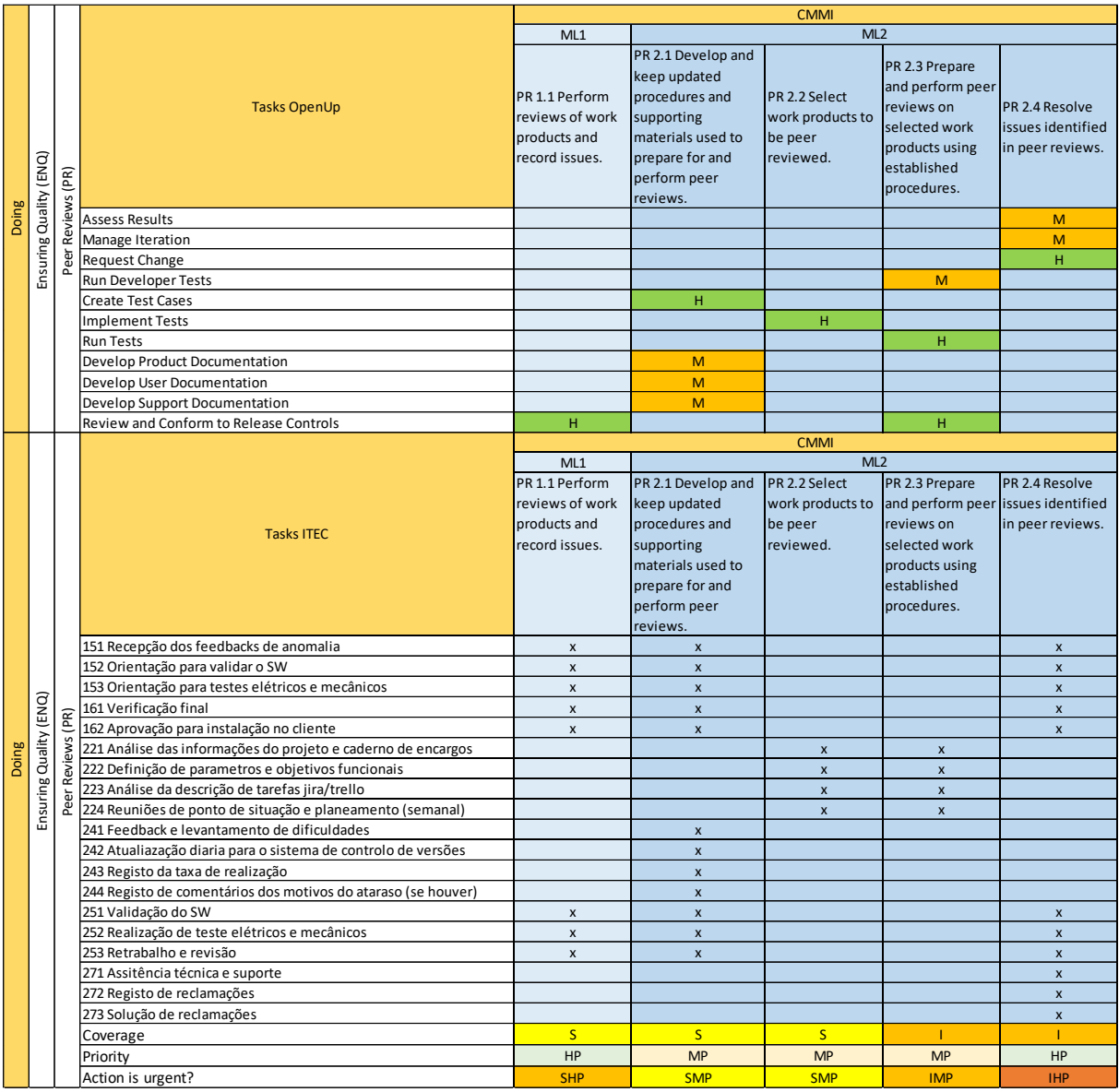

# APÊNDICE V

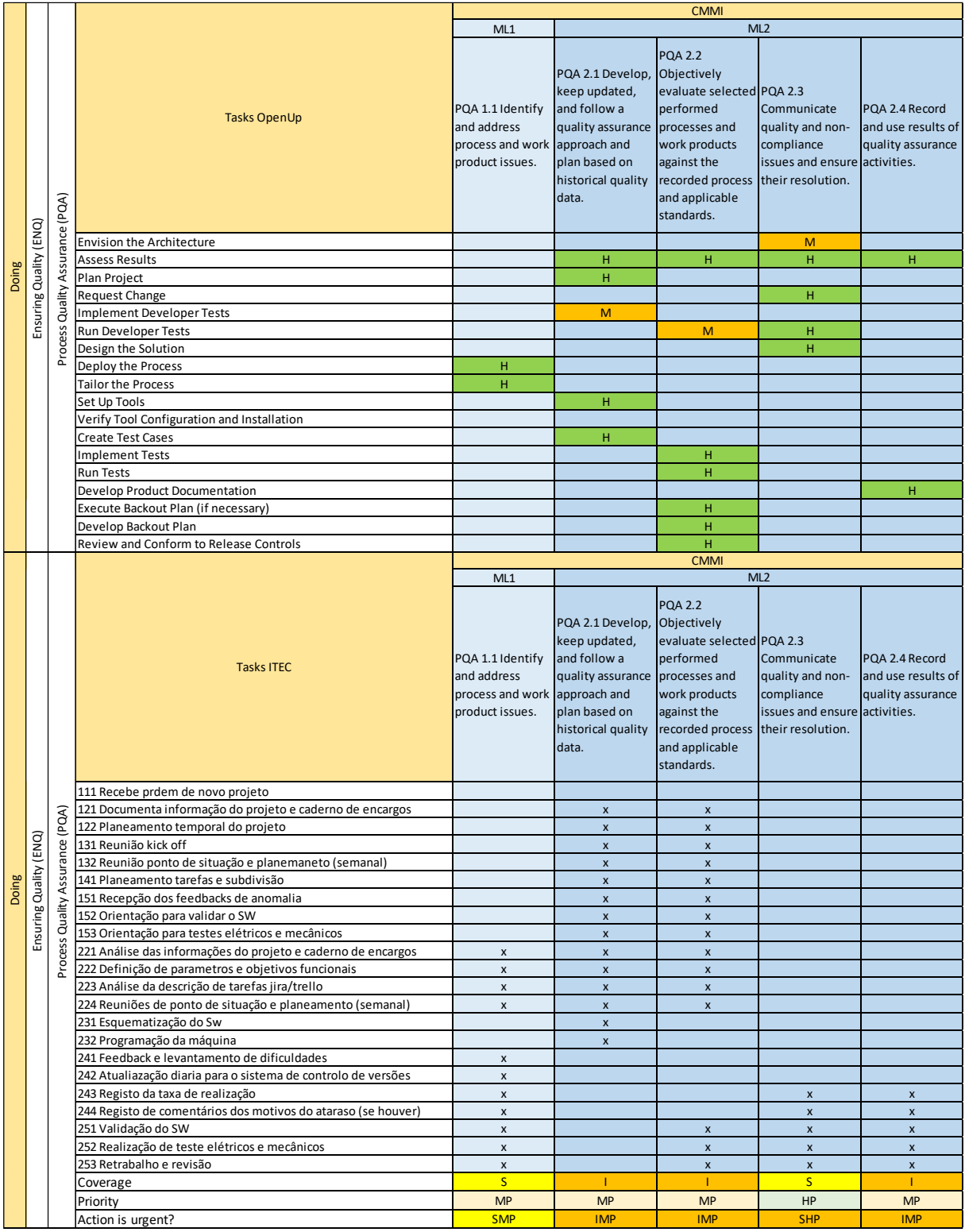

# APÊNDICE VI

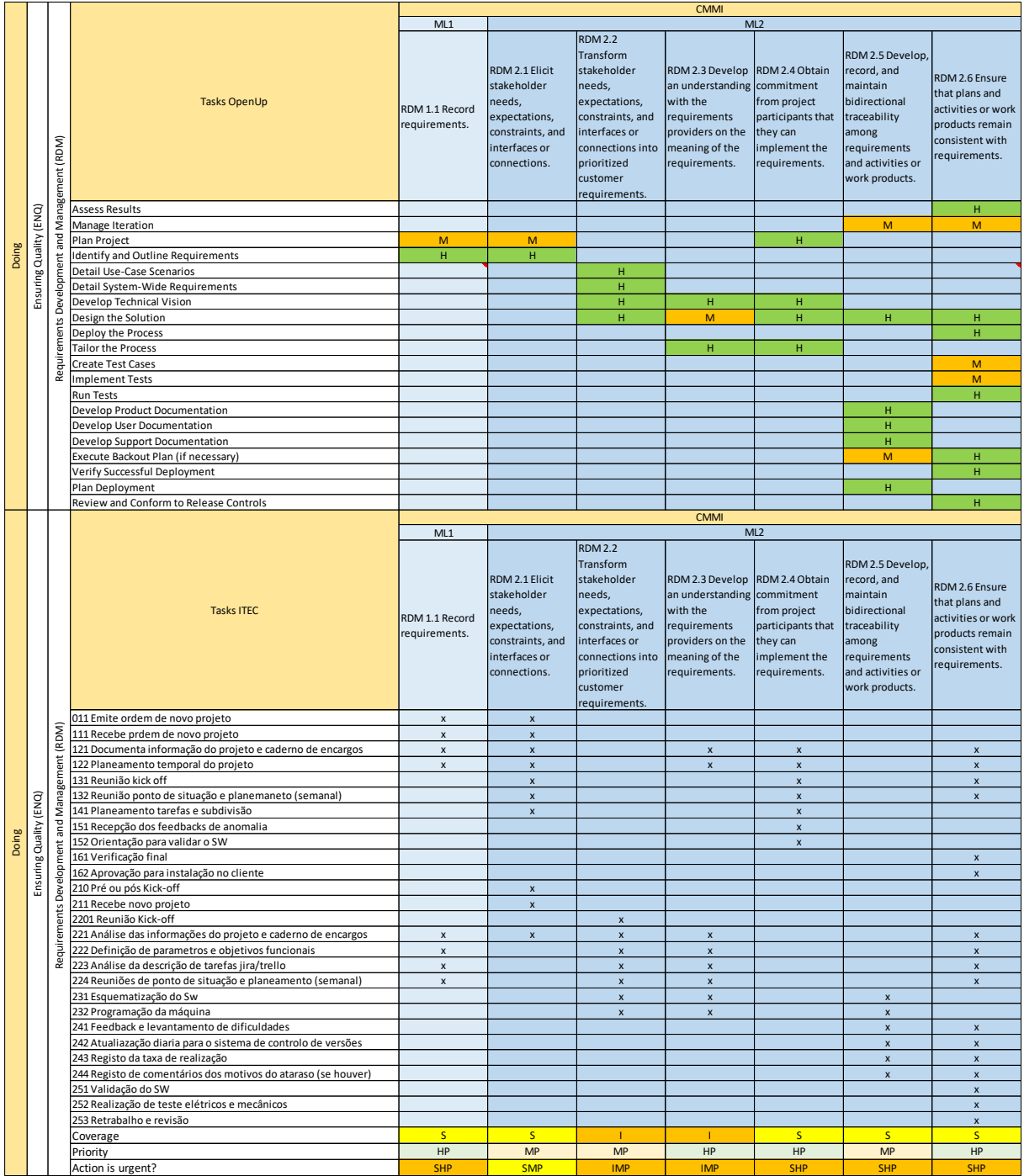

# APÊNDICE VII

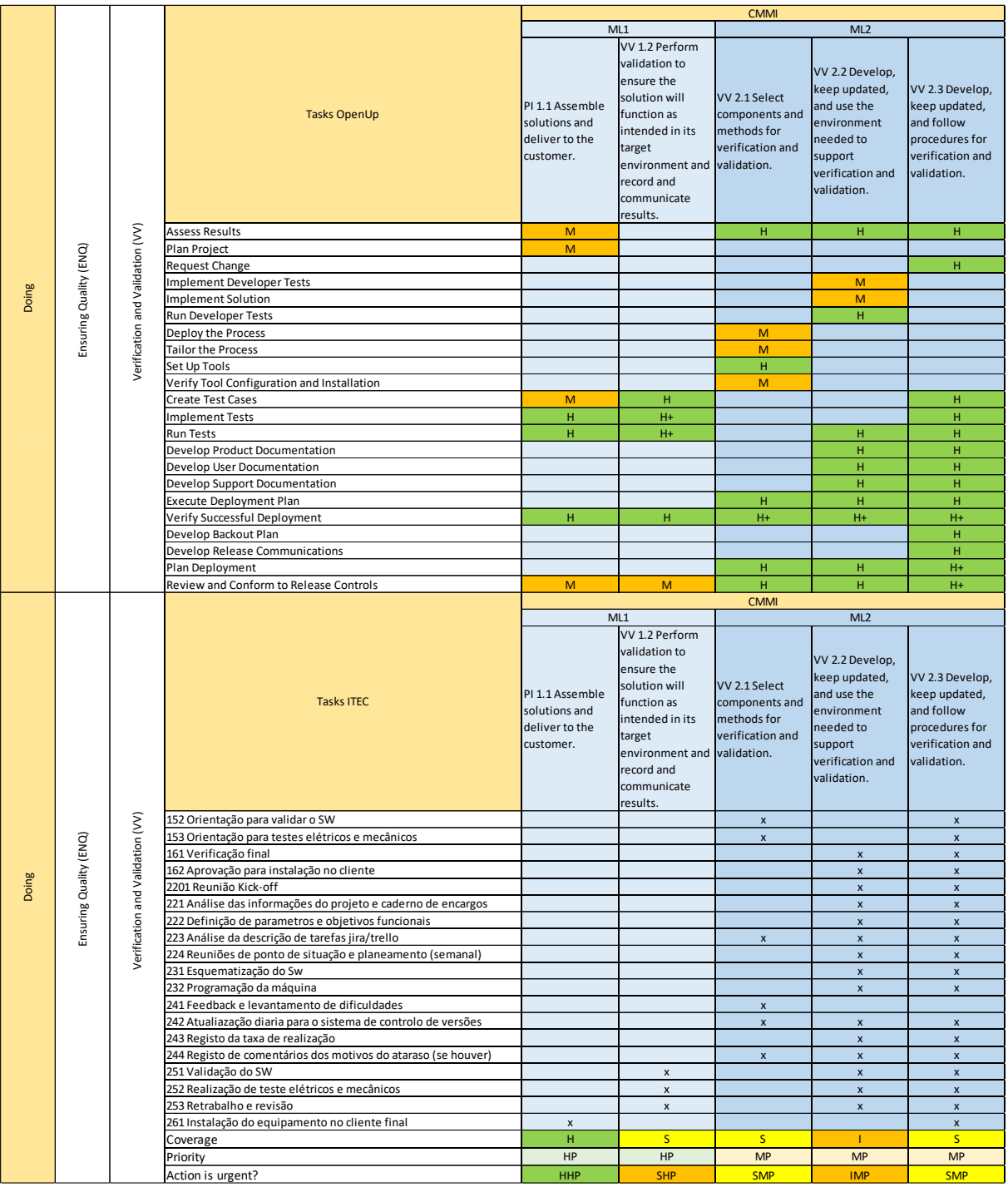

# APÊNDICE VIII

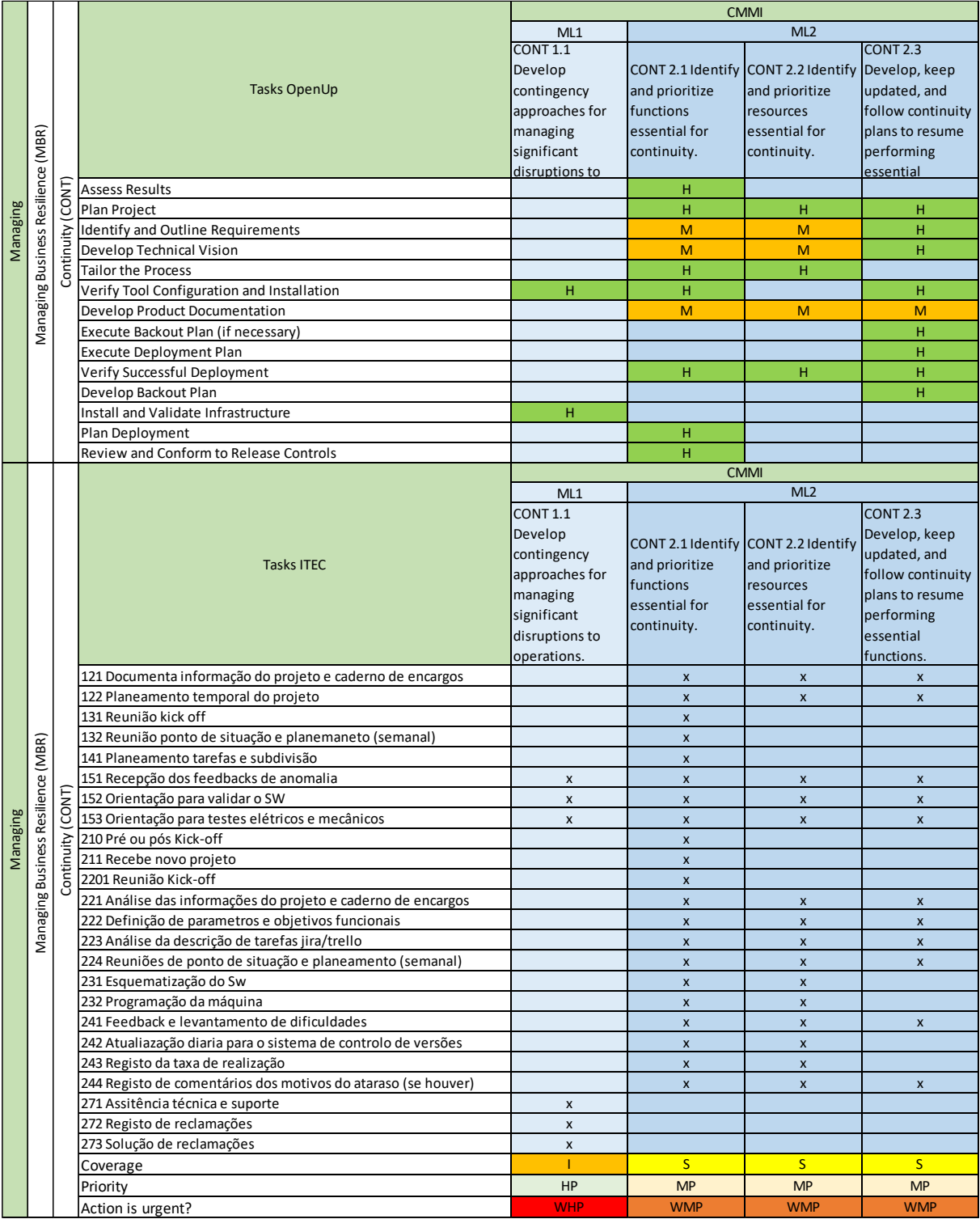

# APÊNDICE IX

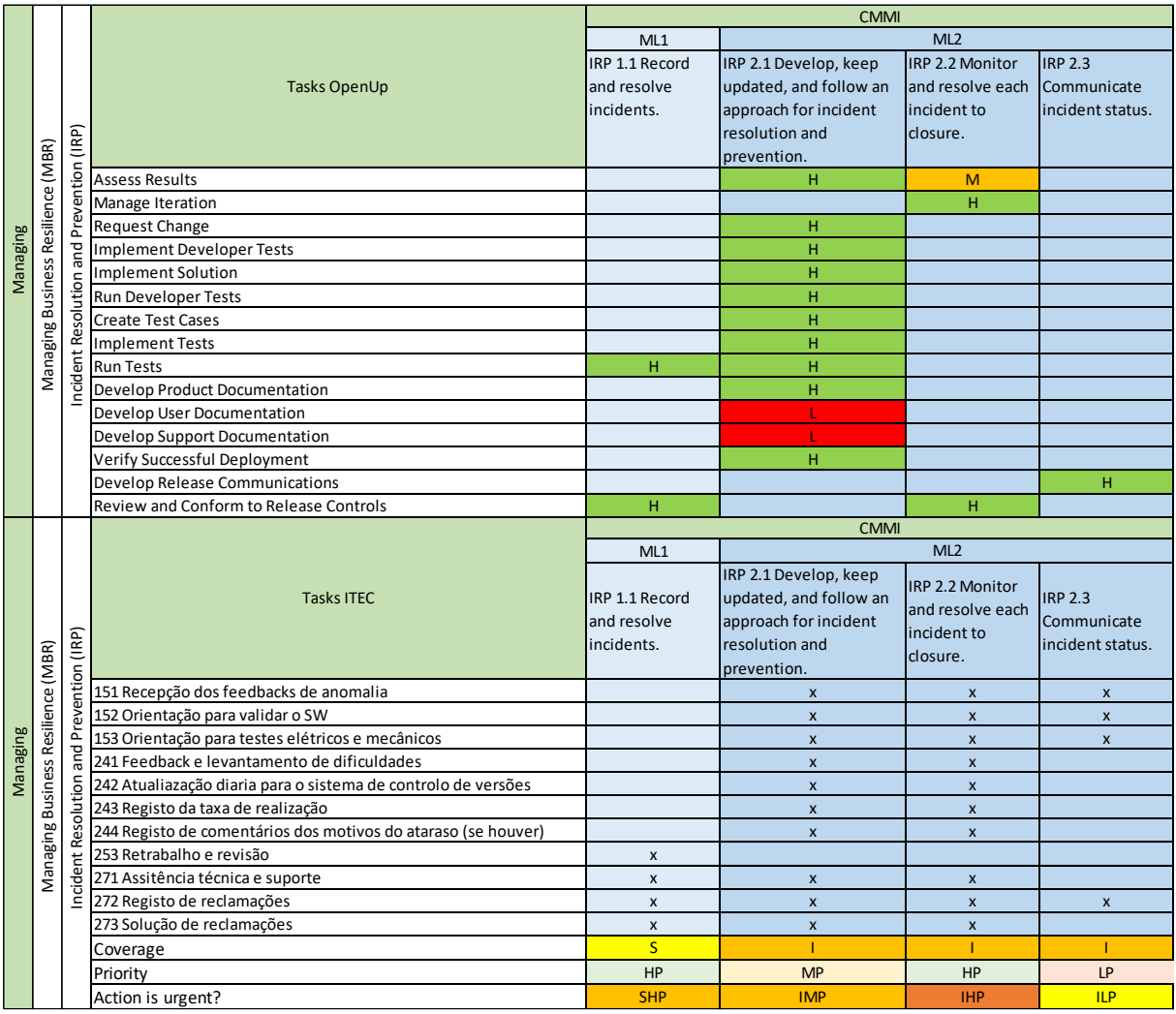

# APÊNDICE X

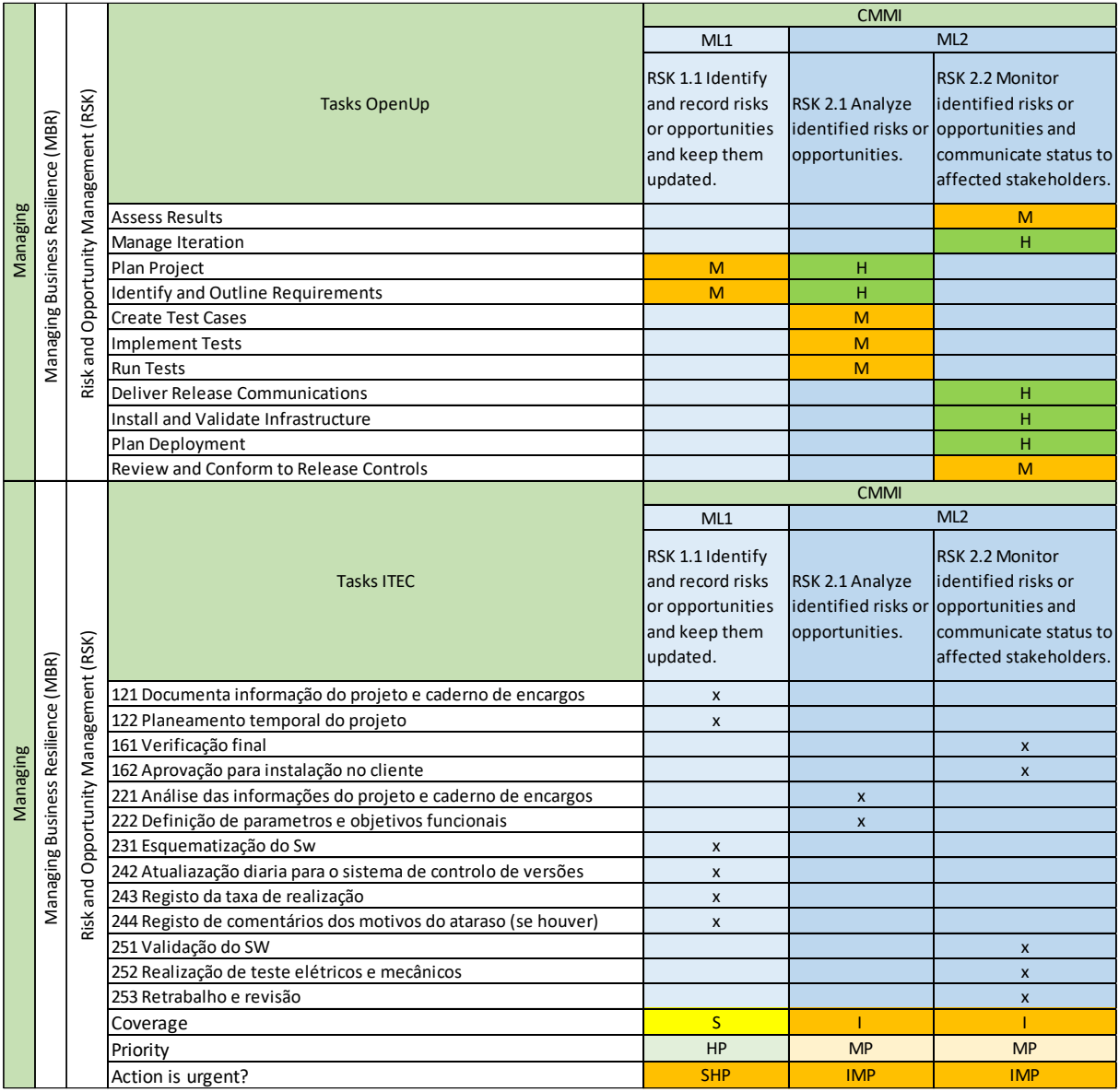

# APÊNDICE XI

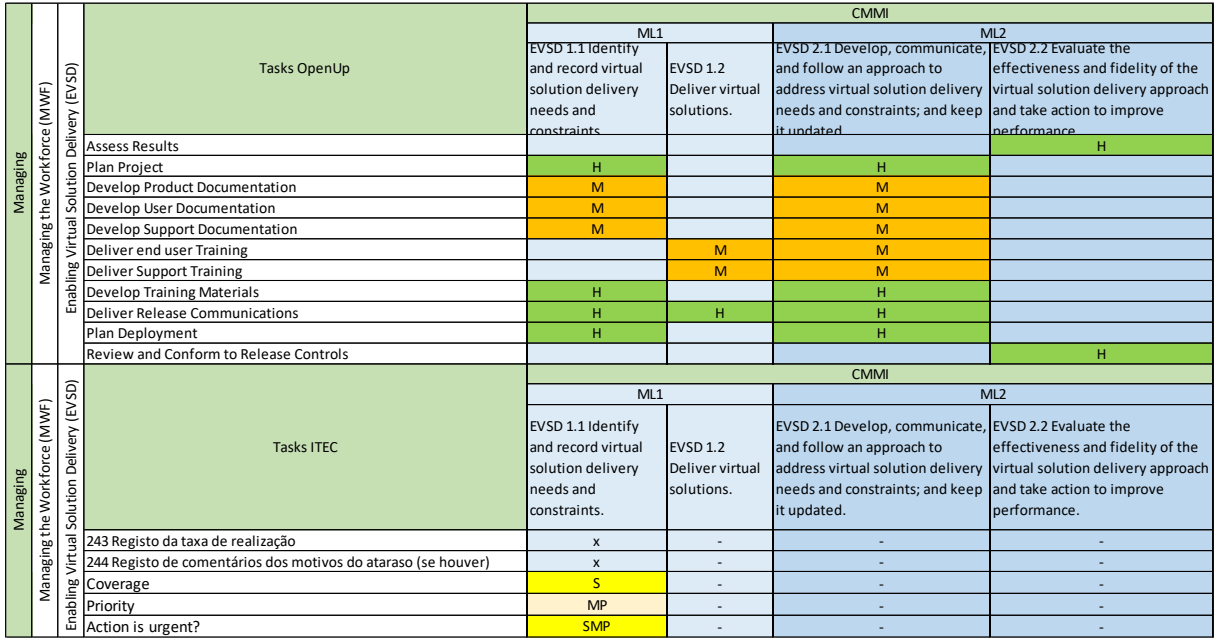

# APÊNDICE XII

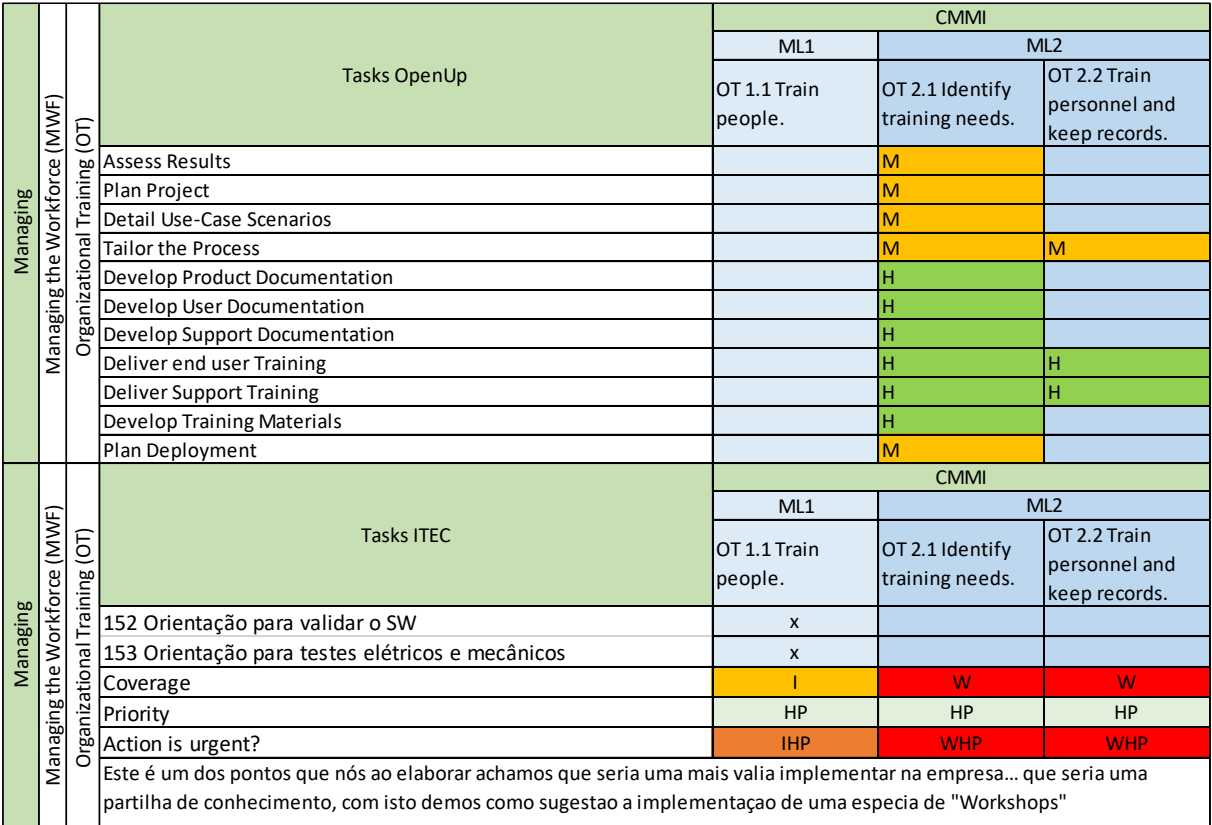

# APÊNDICE XIII

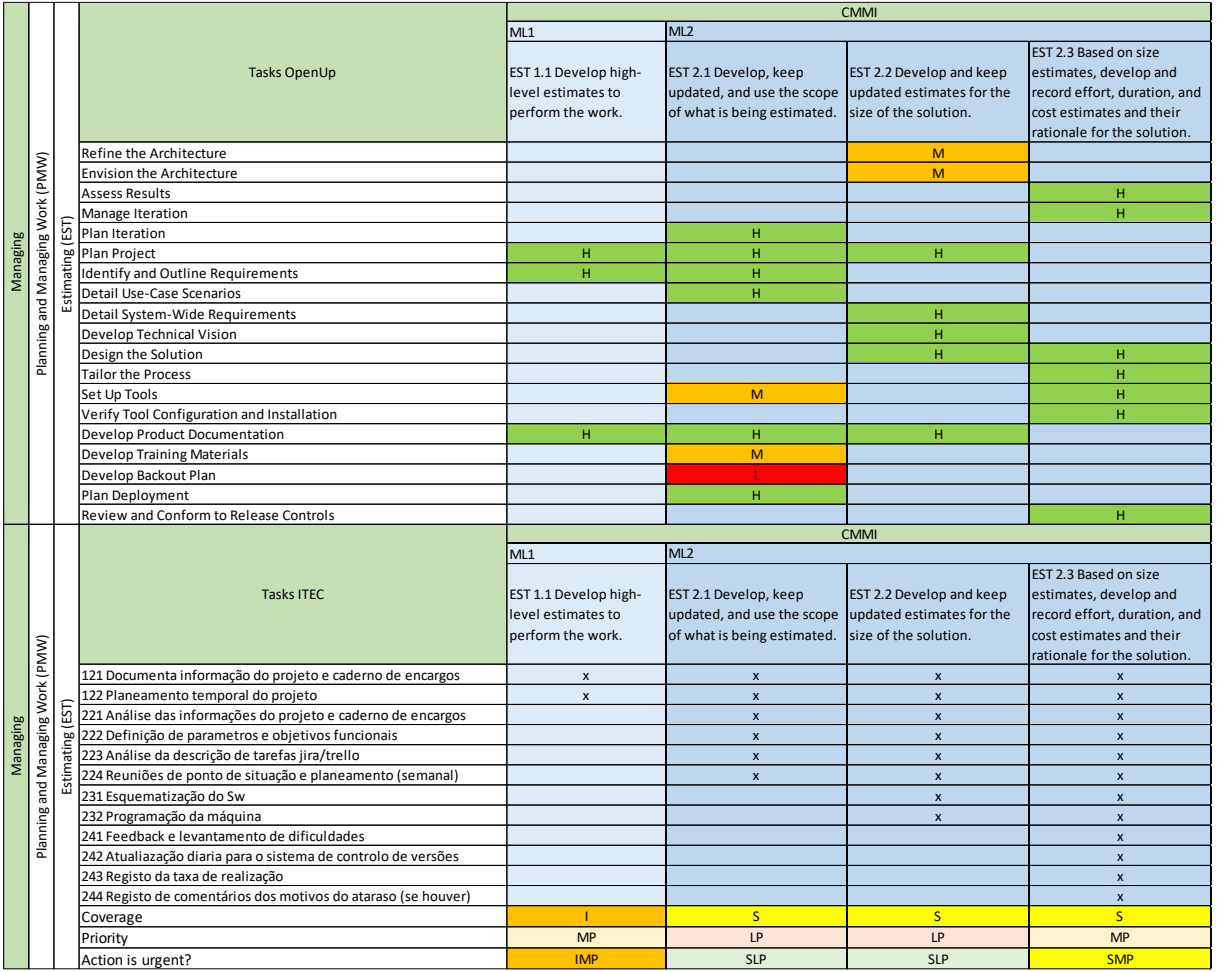

# APÊNDICE XIV

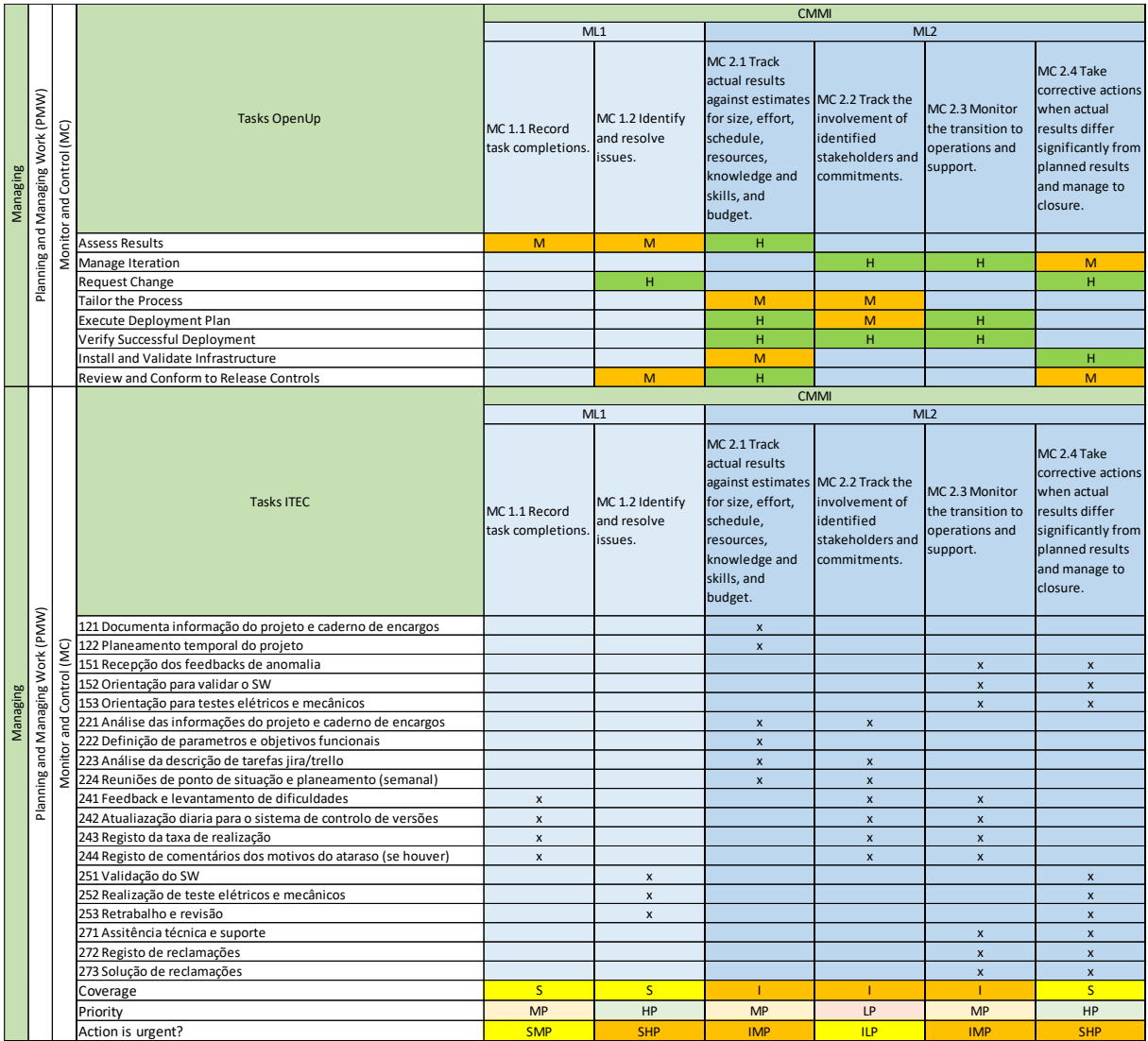

# APÊNDICE XV

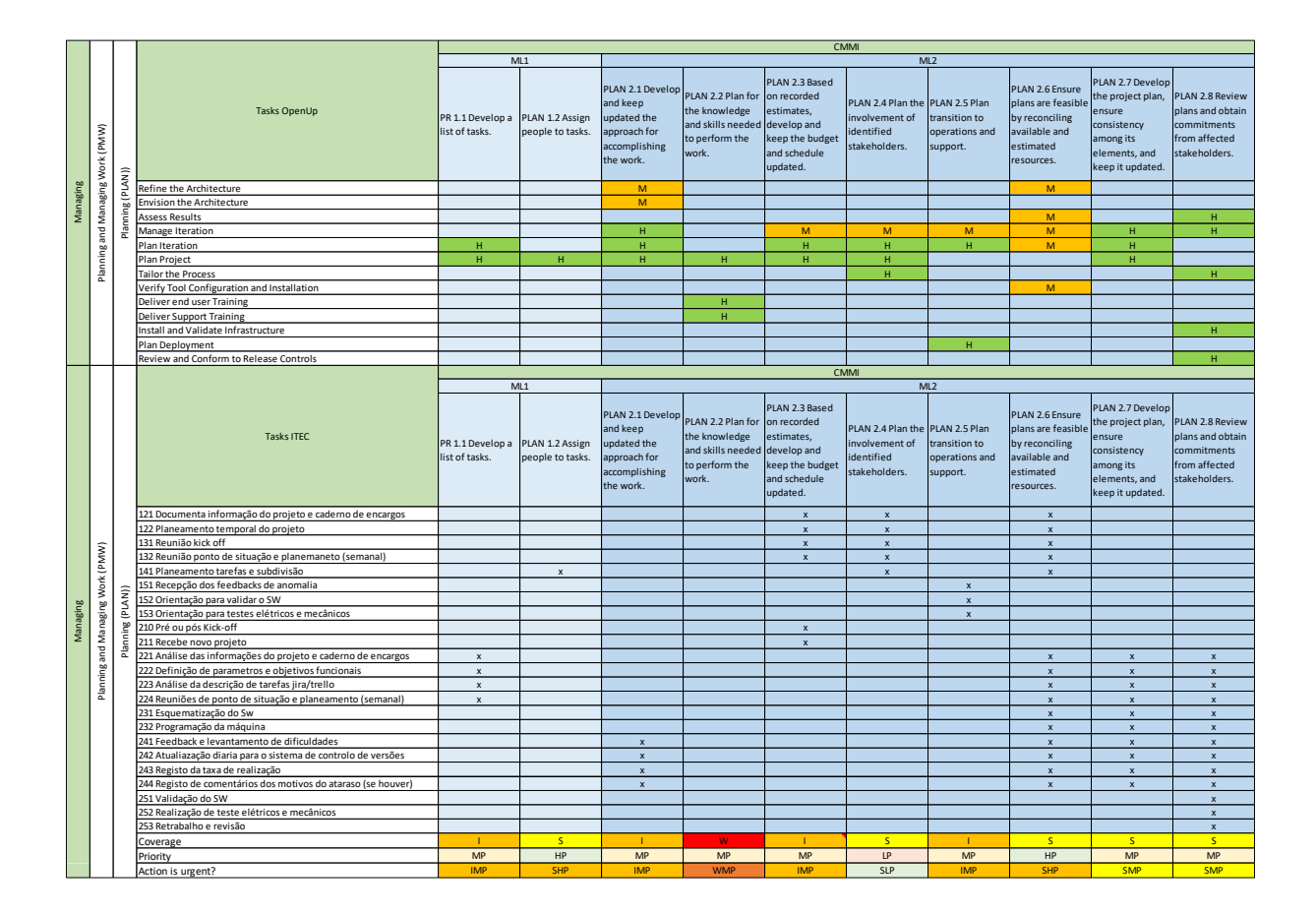

# APÊNDICE XVI

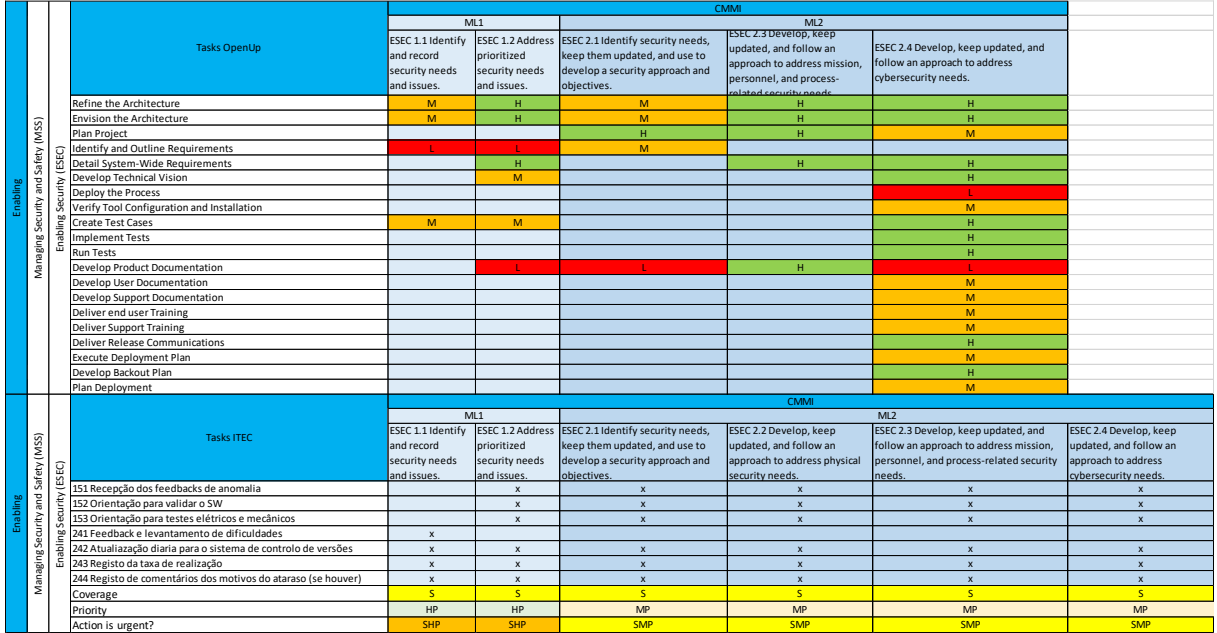

# APÊNDICE XVII

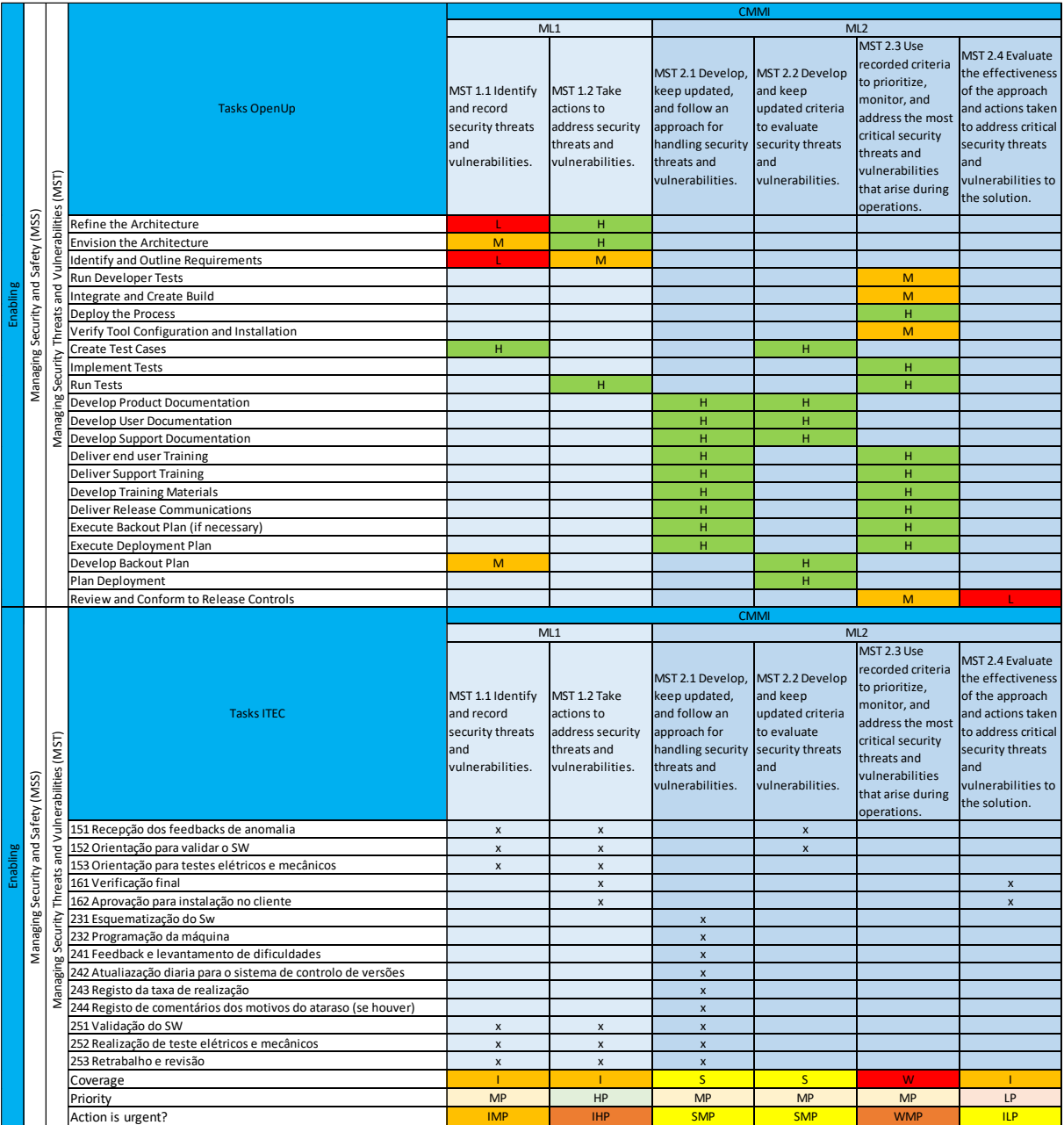

# APÊNDICE XVIII

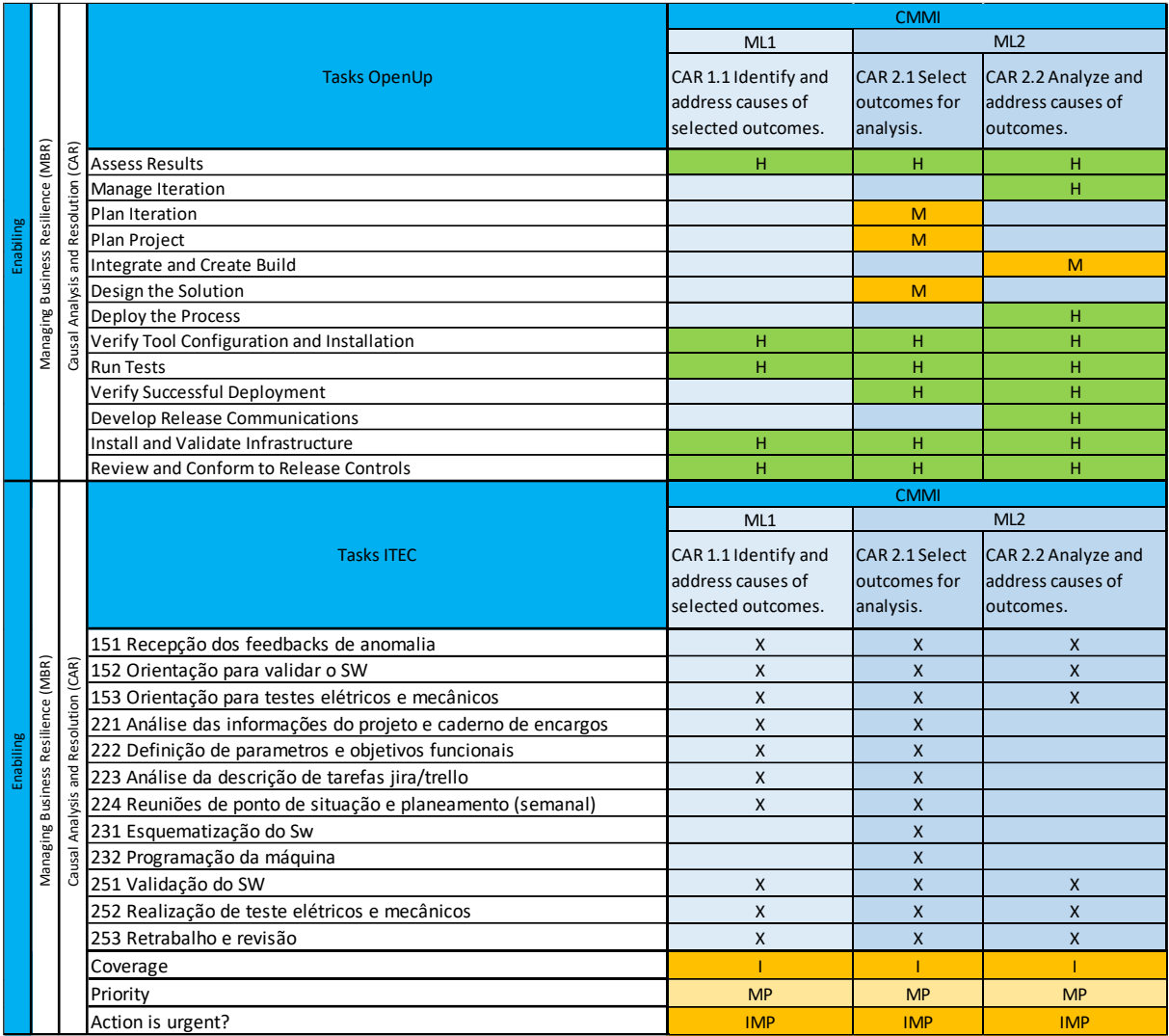

# APÊNDICE XIX

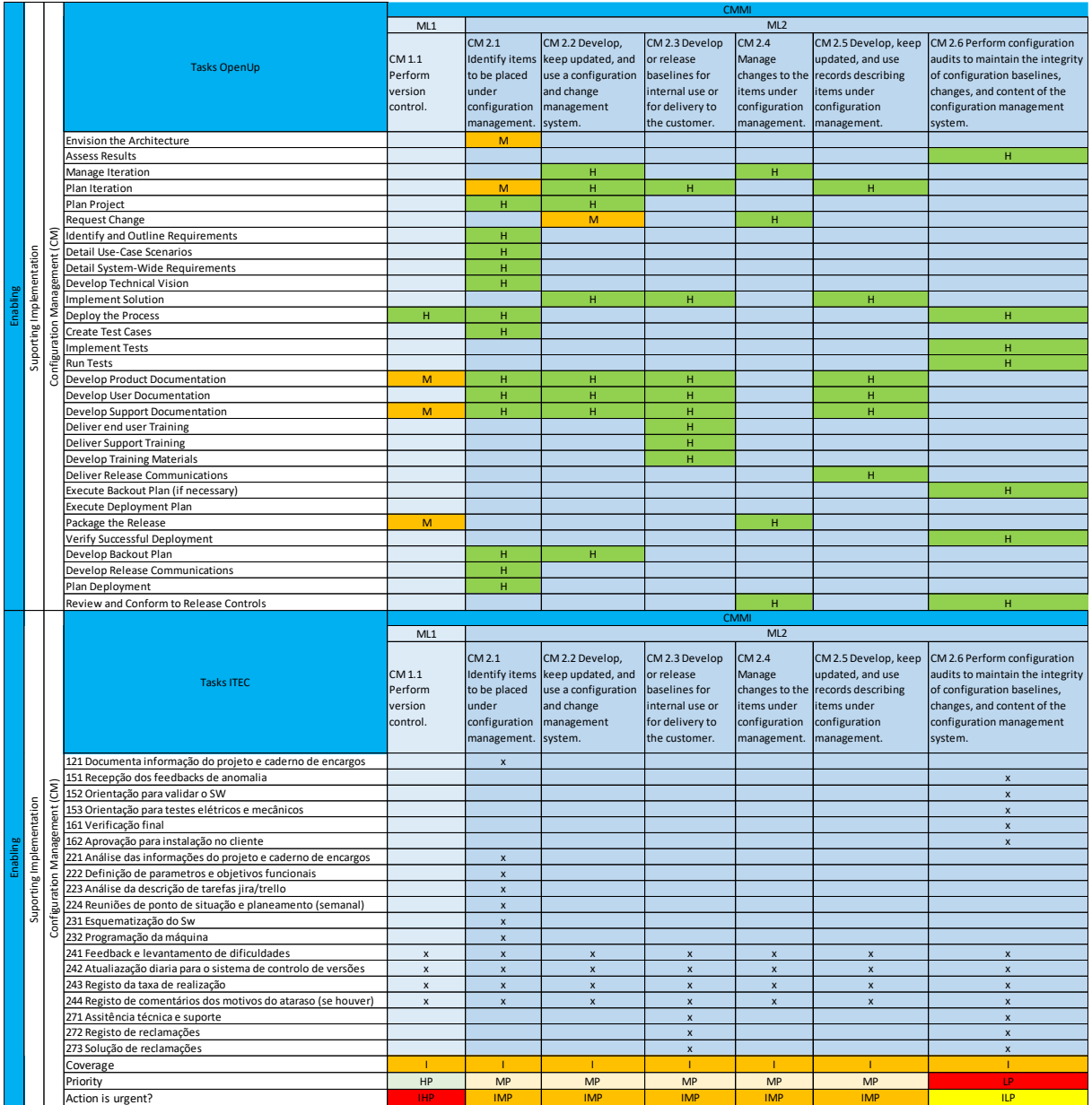

# APÊNDICE XX

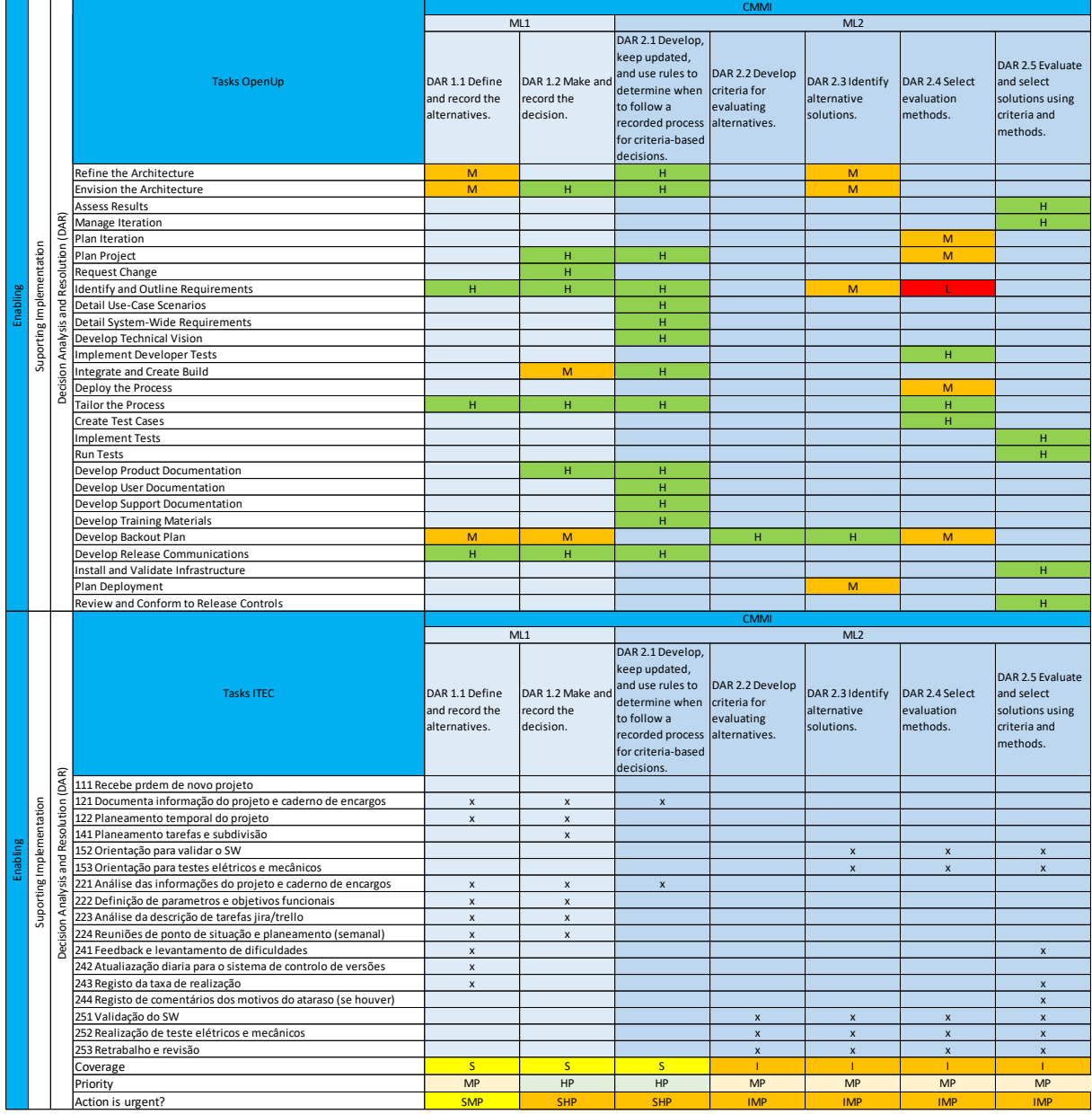

# APÊNDICE XXI

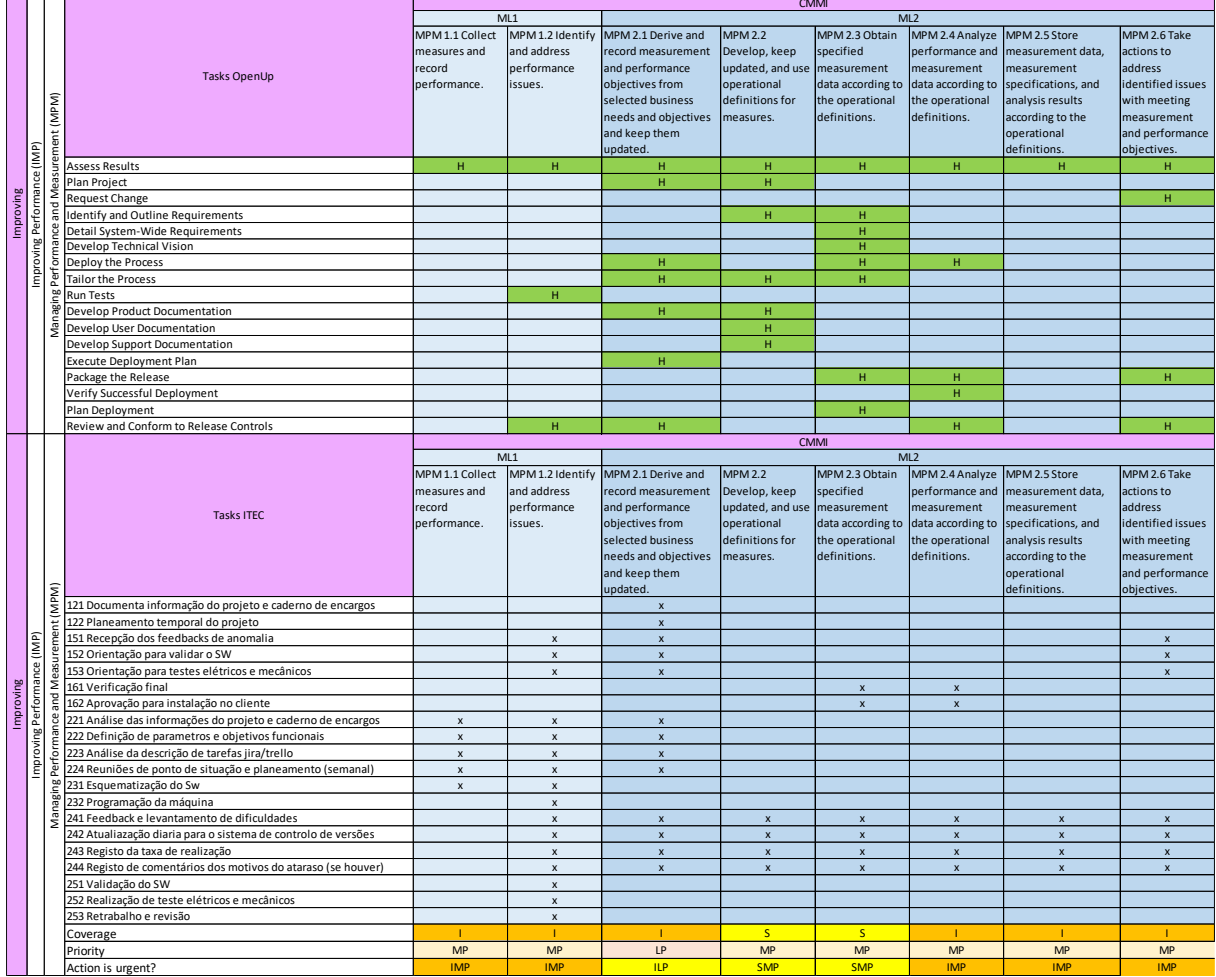

# APÊNDICE XXII

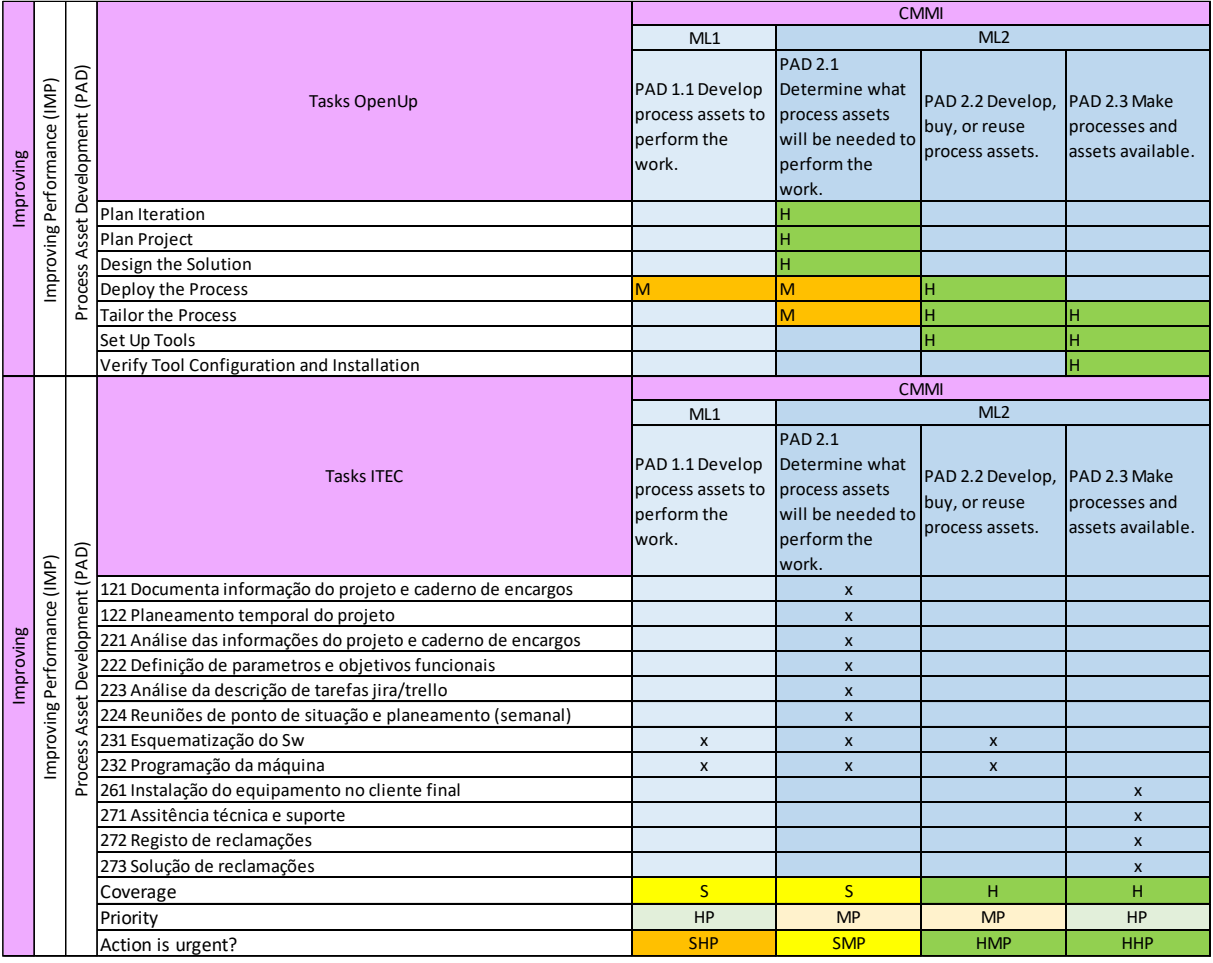
## APÊNDICE XXIII

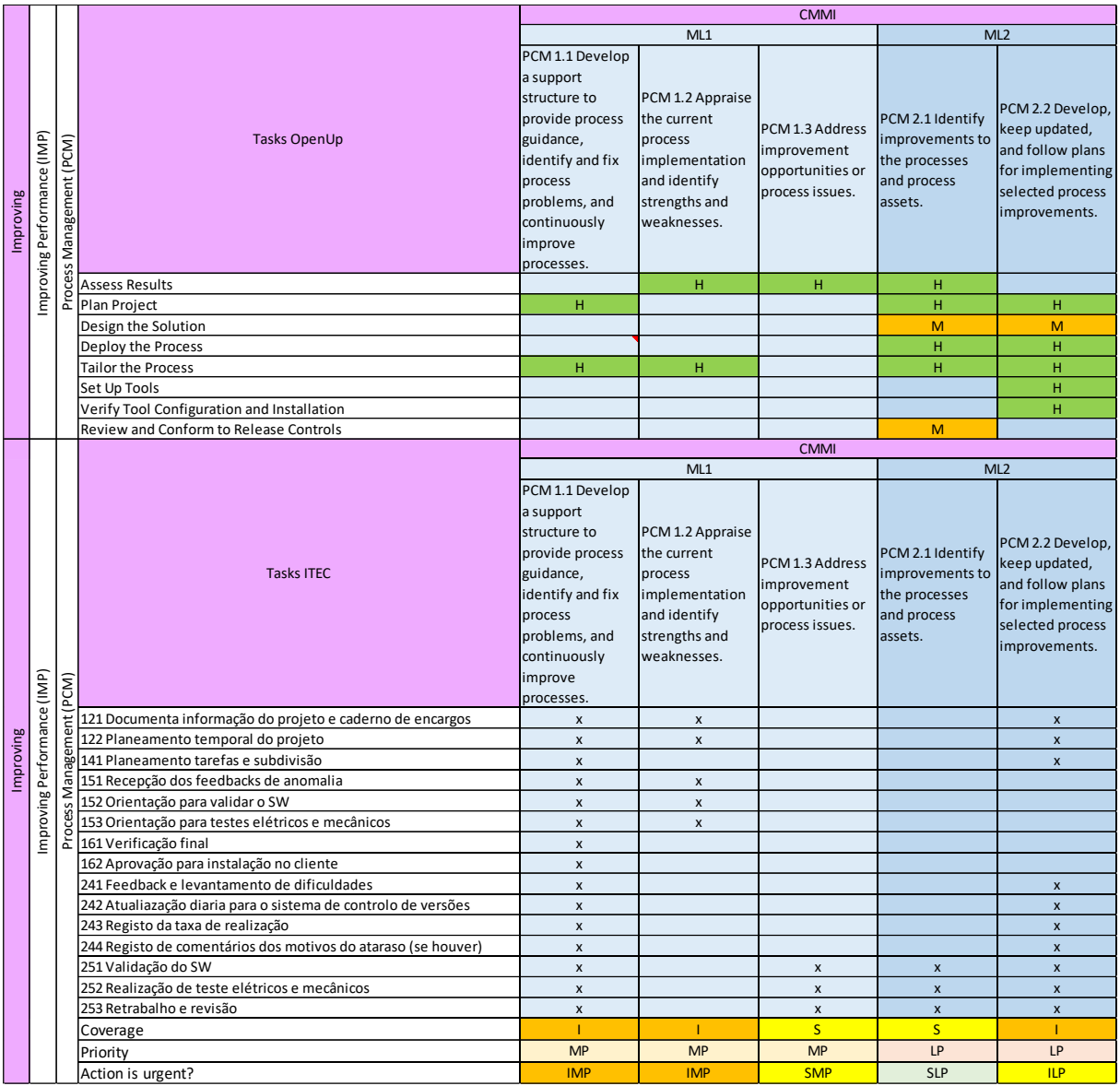

## APÊNDICE XXIV

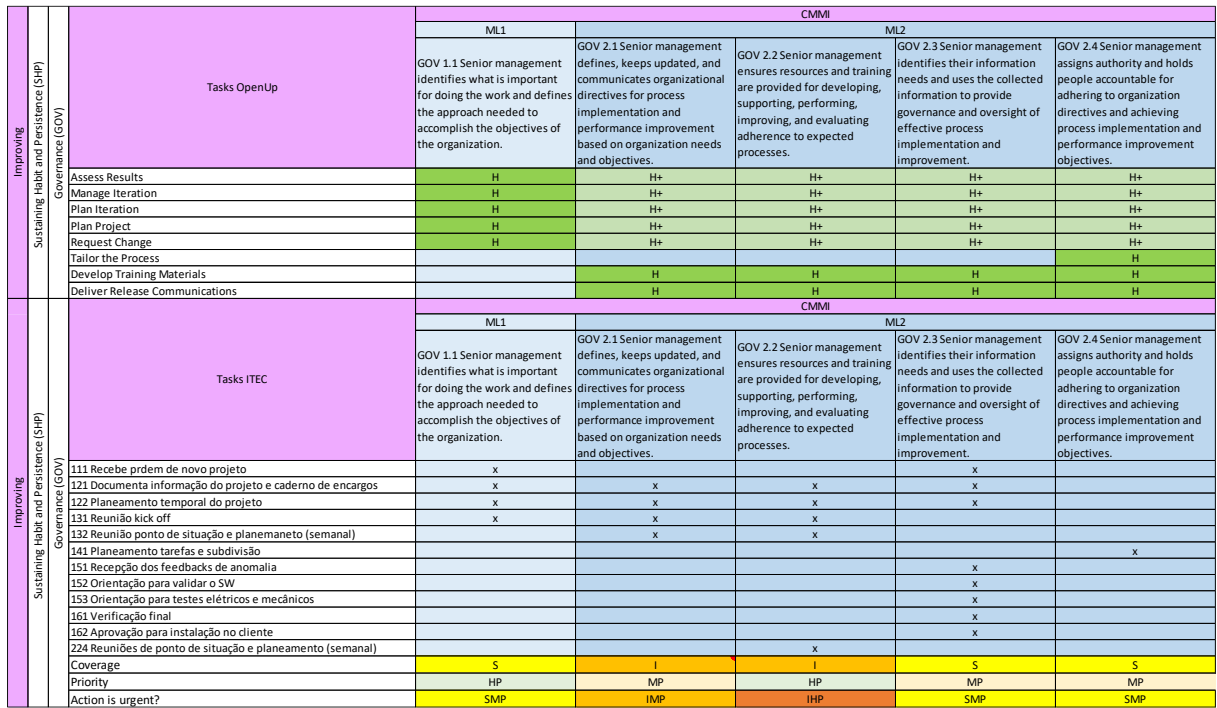

## APÊNDICE XXV

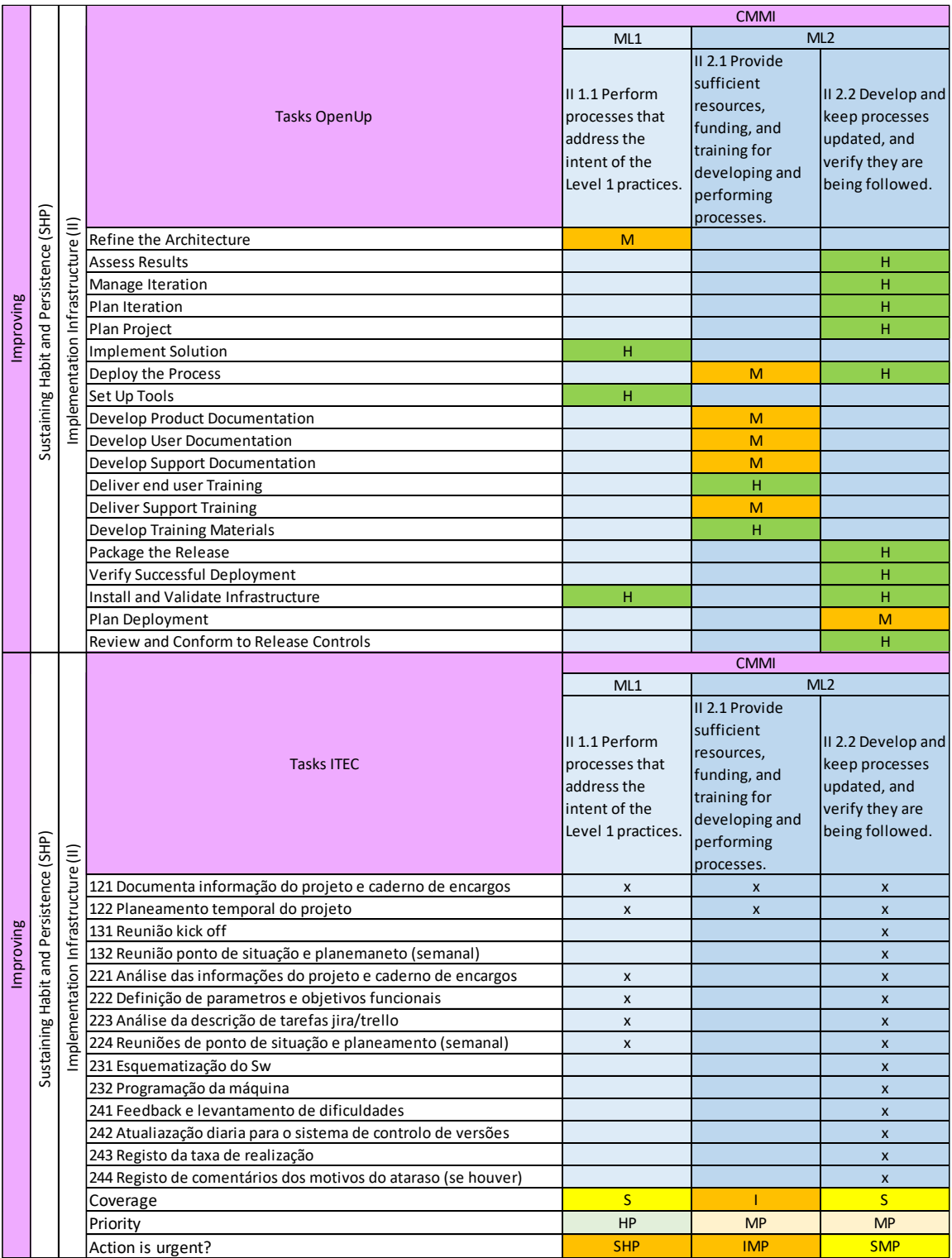